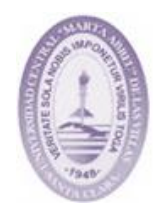

**Universidad Central "Marta Abreu" de Las Villas. Facultad de Construcciones. Departamento de Ingeniería Civil.**

#### **TRABAJO DE DIPLOMA**

# Título: **"Contribución al hábitat municipal. Proyecto de Estructuras del Asilo de Ancianos en Placetas".**

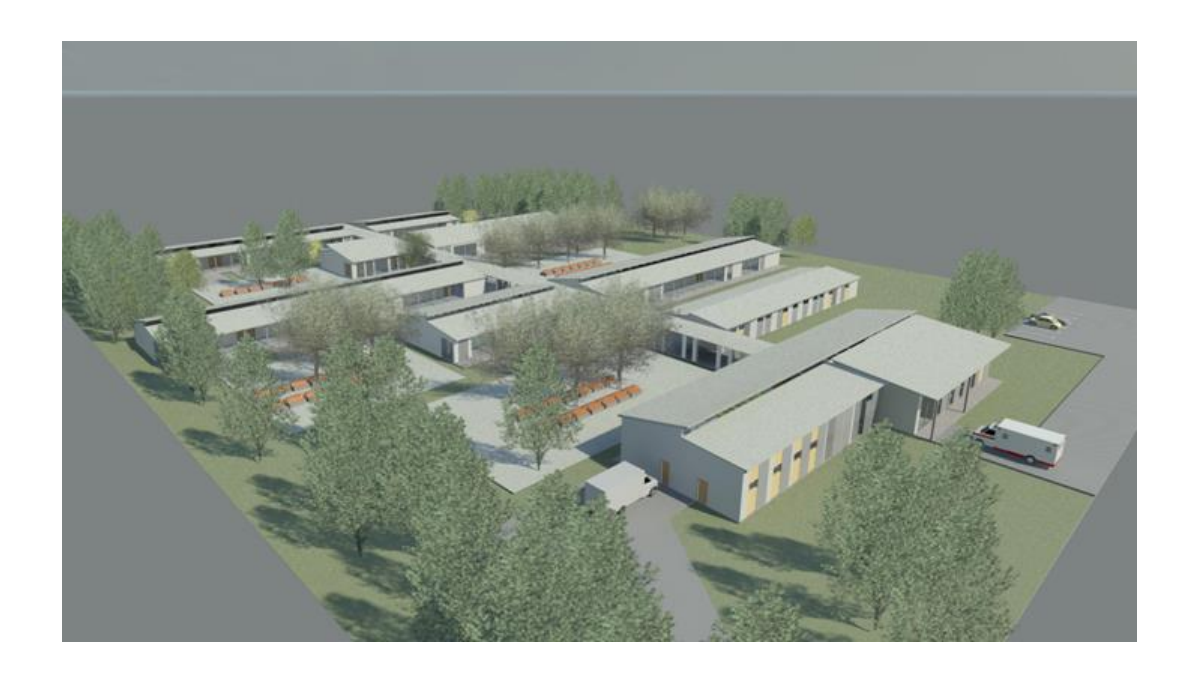

Autor: **Miguel Antonio González García** Tutores: **Dr. Ing. Jorge Luis Broche Dr. Arq. Arnoldo Eduardo Álvarez López**

**Santa Clara, 2017.**

# *Pensamiento o exergo:*

*Descansa si te urge; pero no te rindas.*

 *``Oscar Wilde´´*

# *Agradecimientos:*

*Le agradezco a Marta y a Melanio por ser los abuelos más lindos del mundo entero, por llevarme al dentista a sacarme las muelas y dejarme día tras día en la esquina de la escuela.*

*Mami gracias te doy por tu comprensión y apoyo, por ser más mama que nunca cuando estoy en rollo, por sacarme de esos hoyos profundos y sin salidas y por brindarme luz cuando más oscura esta mi vida.*

*Gracias le doy a Lázaro Pedro por haber sido tan recto, por todo el fundamento que sembraste en mi conciencia y por sobre todo por tu infinita paciencia, por tu valerosa fuerza, por la hermana que me diste, si Laurent, gracias por todo.*

*Gracias David por ser valiente y tener paciencia conmigo, nuestra amistad siempre ha sido para construir y nunca hemos pensado con el bolsillo. Por los copos de las metas conquistadas y por nuestras anécdotas que ya jamás serán contadas. Gracias por ser real, leal y especial conmigo.* 

*A todos mis amigos del cuarto 103, Reinier, Elier, Brayan, José Luis, Mario y Fico; pueden estar seguros que hoy no hubiera sido ingeniero sin ustedes. Donde quiera que yo este hay un corazón para ustedes, que no es muy grande, pero es suyo que dudas no le queden. Pueden estar seguros que todo el dinero del mundo no alcanza para pagarle los años de compañía que a mi soledad le brindaron.*

*Un especial agradecimiento a mi novia Imirsys que sin importar lo que digan y lo que dirán, yo nada más digo que no hubiera sido ingeniero si no hubiese hecho la tesis a tu lado. Quisiera poderte agradecer que cuando me entraba el gorrión, escuchaba tu voz y dejaba que hablara el corazón. Gracias por ayudarme cuando me trabo y por ganar ampliamente un lugar en mi corazón. Gracias porque conocerte ha sido para mí sagrado y quisiera que nunca te fueras de mi lado.*

*Gracias a Eliani, Alianni, Jennifer, Betsy y Alejandro, unos amigos comprensibles y hermosos, por su sencillez, su gran alma y carita de dioses. Gracias por permitirme ser su amigo, nunca me olviden. Gracias a Eliani de por vida por siempre tenerme listo un plato de comida, te lo juro que sin ti no hubiera conocido lo mejor que me ha pasado en la vida. Te lo agradezco mucho.*

*Gracias a mi tutor que tuvo que lidiar con una persona complicada como suelo ser a veces. Muchas gracias y recuerde que sin usted no sería ni la mitad de lo que ahora mismo soy. Un especial agradecimiento a Armando Velázquez que sin tocarle me ayudo desinteresadamente para que hoy existiera un ingeniero más.*

*En fin, le agradezco a cada persona que tuvo que ver en la labor que hoy termino, créanme que no me olvido de nadie que de una forma u otra puso su pequeña parte.*

 *Muchas gracias.* 

# *Dedicatoria:*

*Le dedico este trabajo a mis padres que han sido mi inspiración y los principales responsables de que haya terminado mis estudios universitarios. Gracias a Martha García González y a Lázaro Pedro González Castro. Los quiero mucho.*

# **Resumen:**

De acuerdo con la política inversionista del país, el desarrollo local apunta a propiciar la puesta en marcha de obras que permitan la recuperación del patrimonio construido. Por un lado, incorporan nuevas obras para el pueblo como es el caso y aportan ingresos o servicios a los más necesitados de los diversos municipios con los menores costes de inversión y una rápida recuperación en lo posible. Como estrategia local se deben atender las problemáticas en nuestros municipios, en el caso de Placetas se tiene que es el municipio más avejentado de la provincia y requiere del servicio de Asilo o Hogar de Ancianos para atenuar y atender esta situación.

El presente trabajo de diploma se realiza con la finalidad de desarrollar el Proyecto de Estructura del Asilo de Ancianos de Placetas proyectado por equipo de estudiantes y profesores de la Facultad de Construcciones y dar respuesta viable para su ejecución.

La propuesta presenta toda la información necesaria a partir de una tarea técnica estructural derivada de su programa arquitectónico y sus planos técnicos, memoria y materiales necesarios para su ejecución.

Se ilustran los resultados de diseño estructural, se explica cada etapa del proyecto y objeto de obra y se realiza una valoración económica para realizar una preparación técnica y colocarlos en el plan de la economía local para su materialización.

# **Abstract:**

According to the investment policy of the country, local development aims to promote the implementation of works that allow the recovery of the built heritage. On the one hand, they incorporate new works for the people as is the case and provide income or services to the most needy of the various municipalities with the lowest investment costs and a quick recovery where possible. As a local strategy we must address the problems in our municipalities, in the case of Placetas is that is the oldest municipality in the province and requires the Asylum or Nursing Home to attenuate and address this situation.

The present diploma work is carried out with the purpose of developing the Project of Structure of the Nursing Home of Placetas projected by a team of students and teachers of the Faculty of Constructions and give viable answer for its execution.

The proposal presents all the necessary information from a structural technical task derived from its architectural program and its technical plans, memory and materials necessary for its execution.

The results of structural design are explained, each stage of the project and object of work is explained and an economic valuation is made to carry out a technical preparation and place them in the plan of the local economy for its materialization.

### **ÍNDICE.**

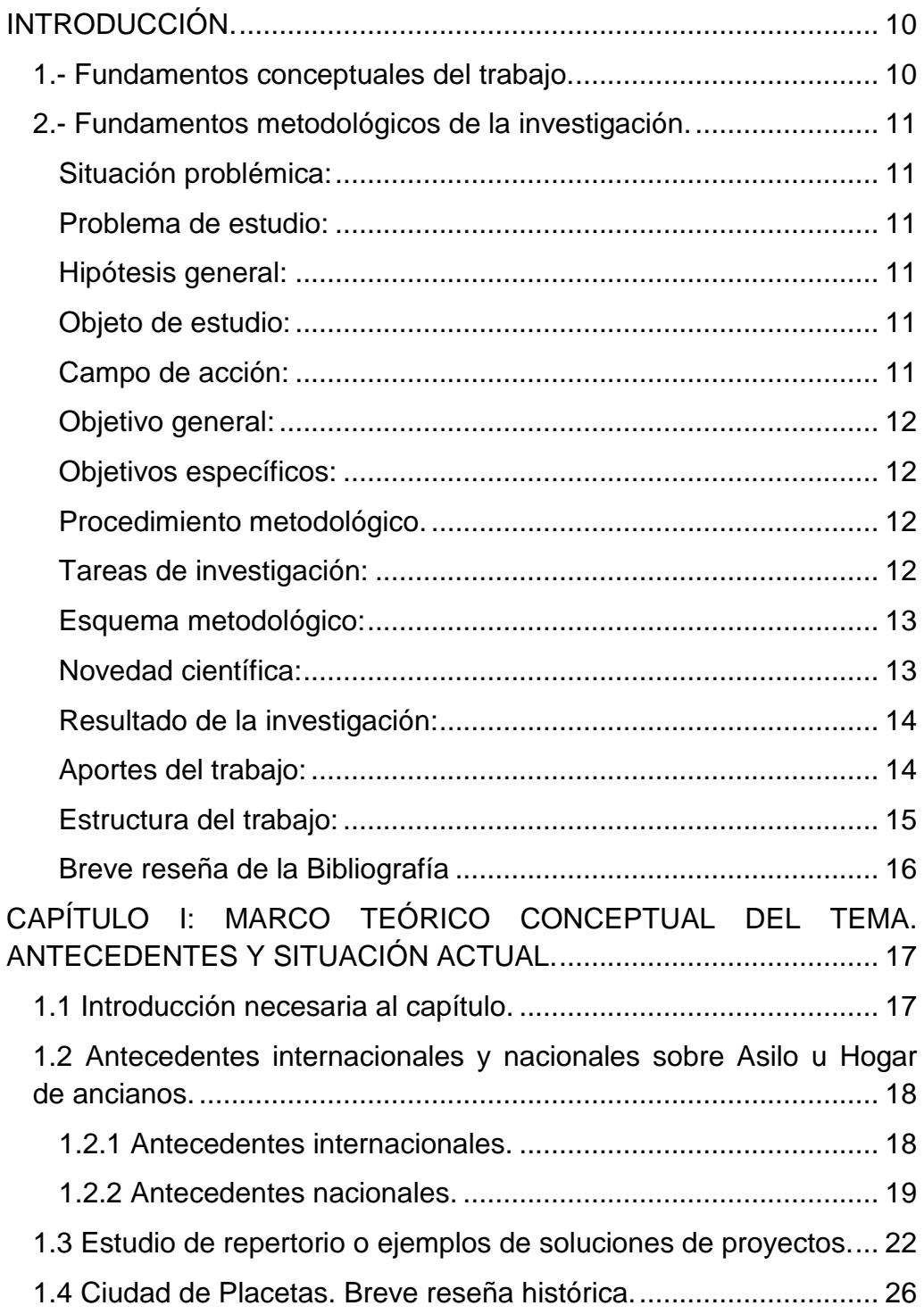

П

ī

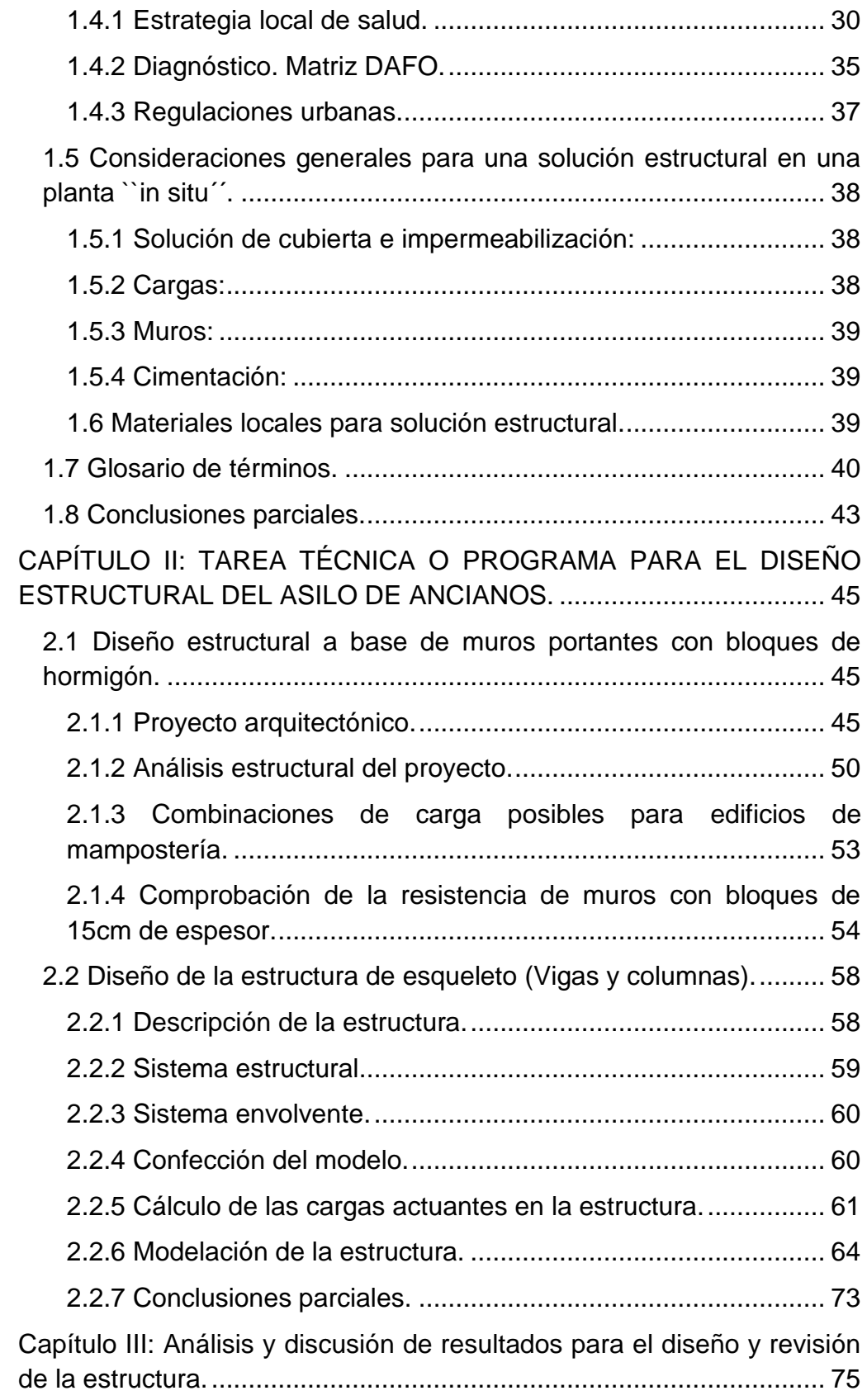

П

ī

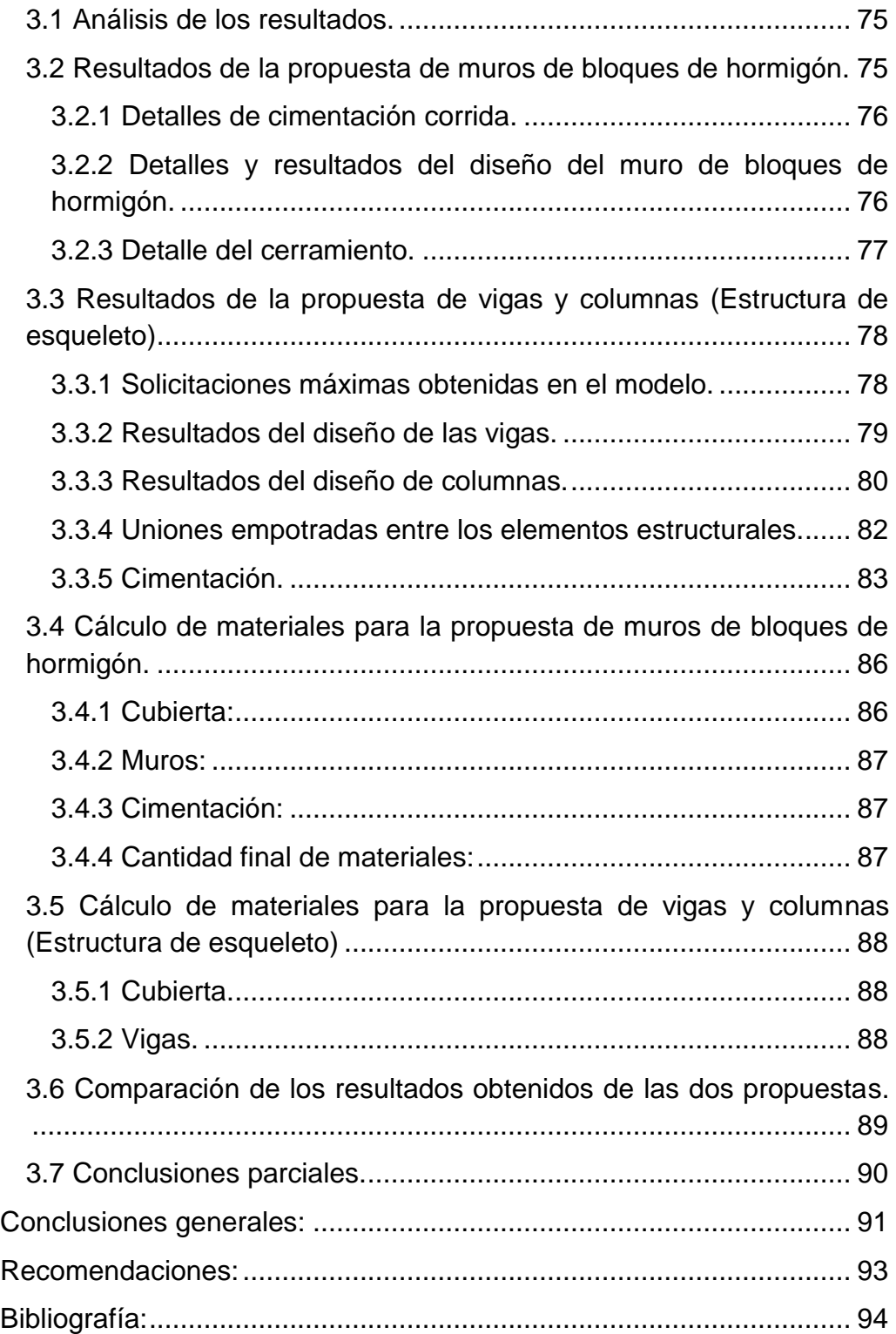

п

#### <span id="page-9-0"></span>**INTRODUCCIÓN.**

#### <span id="page-9-1"></span>**1.- Fundamentos conceptuales del trabajo.**

El programa de salud del municipio cuenta con 105 unidades que pertenecen o son atendidas por este sectorial y de ellas existe un total de 34 consultorios médicos en la cabecera municipal; de los cuales 6 se encuentran en estado técnico bueno, 24 regular y 4 en mal estado. Existen 5 farmacias y 4 de ellas están en buena situación técnica. Las unidades restantes están distribuidas entre hogares maternos, policlínicos, salas de rehabilitación, clínicas estomatológicas, entre otras, la mayoría en buen estado. El hogar de ancianos existente actualmente está en regular forma técnica.

La confección de este trabajo pretende contribuir al desarrollo de la necesidad del incremento de instalaciones para el servicio de cuidados del adulto mayor en la localidad y a la vez comenzar un camino hacia la realización de este tipo de actividades en el sector de la salud local y nacional.

Por eso es que se pretende, según lo establecido en los **Lineamientos de la Política Económica y Social del Partido y la Revolución,**  incrementar las instalaciones del sector de la salud, especialmente las destinadas al cuidado de personas de la tercera edad a nivel de ciudad dado que el envejecimiento poblacional en el municipio al concluir el año 2013 aumentó a un 24.6 % con respecto al 2012 (24.3 %), lo que significa que casi un cuarto de la población municipal se encuentra envejecida, siendo el más envejecido de la provincia y el segundo del país.

El municipio de Placetas, aprovechando la oportunidad ofrecida por la dirección del país para implementar Proyectos de Iniciativa Municipales para el Desarrollo Local, establece la estrategia de promover ideas y proyectos para mejorar con esto los servicios a la población. La UCLV se encuentra comprometida con su participación e intervención en estos programas de actuaciones, a través de proyectos e ideas para estudio y consideraciones de futuras intervenciones, dentro de las cuales se inserta el presente trabajo que se enfoca con la finalidad de desarrollar el proyecto estructural para la construcción de un asilo de ancianos. Este es el propósito por el cual se desarrolla el presente trabajo de diploma como culminación de estudio de la especialidad de Ingeniería Civil.

#### <span id="page-10-0"></span>**2.- Fundamentos metodológicos de la investigación.**

#### <span id="page-10-1"></span>**Situación problémica:**

El envejecimiento poblacional en el municipio, que al concluir el año 2013 aumentó a un 24.6 % con respecto al 2012 (24.3 %), lo que significa que casi un cuarto de la población municipal se encuentra envejecida, siendo el más envejecido de la provincia y el segundo del país, por lo que se necesita una instalación como respuesta a las carencias para este servicio y la cantidad de población avejentada en el mismo.

#### <span id="page-10-2"></span>**Problema de estudio:**

Insuficientes capacidades de asilo u hogar de ancianos para la atención de la población de la tercera edad en el municipio de Placetas, que a su vez es el más avejentado de la provincia.

#### <span id="page-10-3"></span>**Hipótesis general:**

Si se contara por parte de la Dirección Municipal de Salud con el proyecto de estructuras para el Asilo de Ancianos, se podría junto con el proyecto de arquitectura realizar una preparación técnica efectiva del mismo y presentarlo para su financiamiento en 2018 dentro del plan de la economía en Placetas.

#### <span id="page-10-4"></span>**Objeto de estudio:**

Asilo de ancianos.

#### <span id="page-10-5"></span>**Campo de acción:**

Tratamiento de hogares de ancianos para personas de la tercera edad, a través de la investigación y estudio de este tema.

#### <span id="page-11-0"></span>**Objetivo general:**

Desarrollar una propuesta de proyecto estructural para el Asilo de Ancianos de la ciudad de Placetas.

#### <span id="page-11-1"></span>**Objetivos específicos:**

- 1. Definir las bases teóricas conceptuales del objeto de estudio, así como un estudio de repertorio al respecto y normativas.
- 2. Establecer la tarea técnica para el proyecto de estructura del asilo de ancianos y sus objetos de obra.
- 3. Proponer el Proyecto de estructuras del Asilo de Ancianos, la documentación técnica e indicadores económicos más importantes de la solución.

#### <span id="page-11-2"></span>**Procedimiento metodológico.**

El trabajo se enmarca en tres etapas importantes:

- 1. Análisis: Dedicada al estudio del marco teórico del tema.
- 2. Síntesis: Aquí se proponen las regulaciones, normas, criterios, requisitos, premisas y líneas de deseo hacia una tarea técnica.
- 3. Resultados: Se proponen el proyecto y la documentación técnica.

#### <span id="page-11-3"></span>**Tareas de investigación:**

- Análisis de los antecedentes y la evolución del tema a nivel nacional y local en la ciudad de Placetas.
- Estudio detallado de la propuesta arquitectónica y otros datos de interés.
- Estudio de las regulaciones urbanas para la ciudad de Placetas y las normativas que inciden.
- Establecimiento de los criterios que se tendrán en cuenta para el proyecto.
- Creación de la tarea técnica o programa, las premisas de diseño y las fichas técnicas de los locales según arquitectura.

 Establecimiento del proyecto, la memoria descriptiva, planos y otras documentaciones.

#### <span id="page-12-0"></span>**Esquema metodológico:**

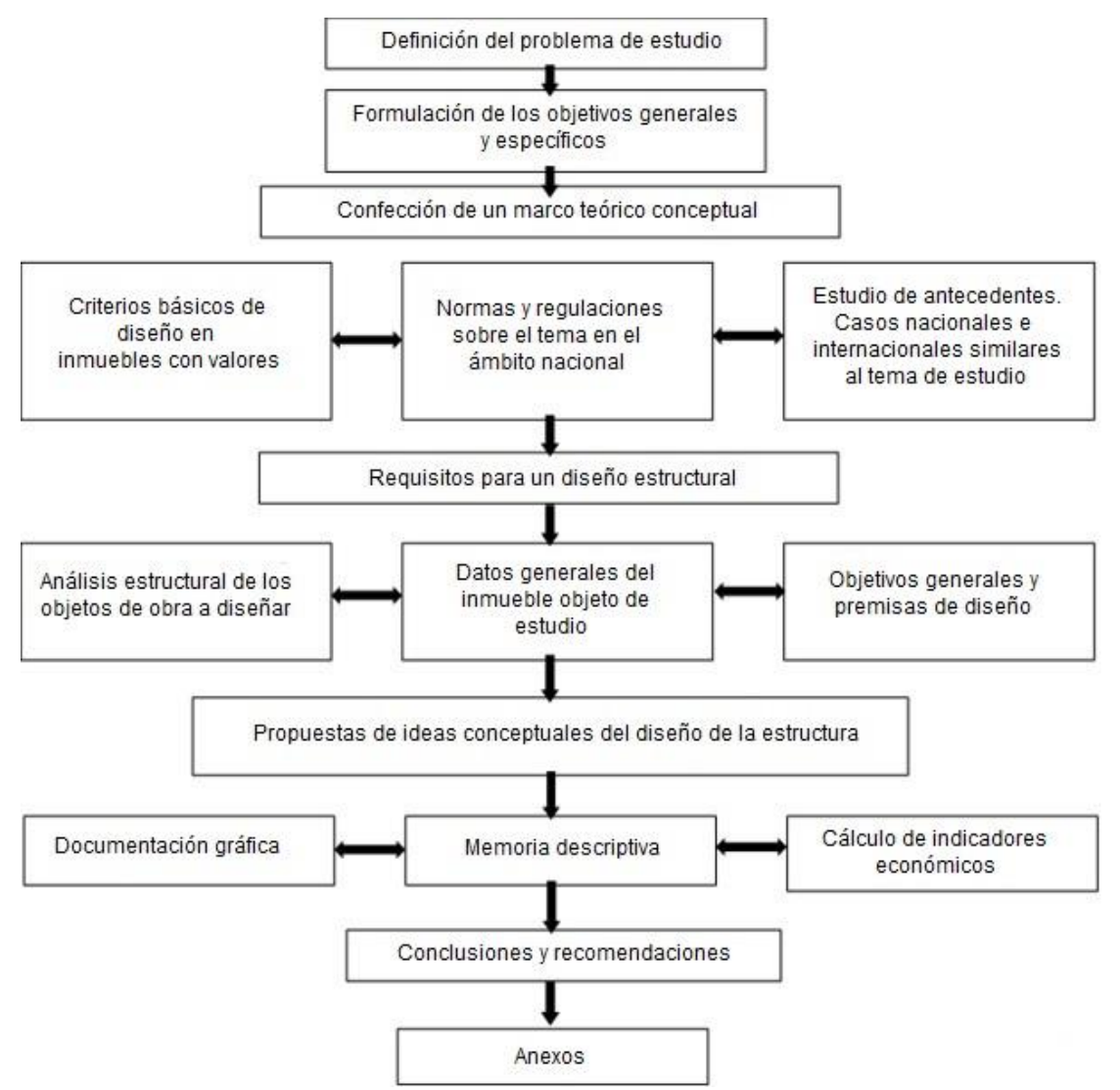

#### <span id="page-12-1"></span>**Novedad científica:**

Con este trabajo se realizará el diseño de estructura del asilo de ancianos del municipio de Placetas el cual formará parte del mejoramiento integral del hábitat dada las malas condiciones y la falta de capacidades del asilo existente actualmente en el poblado.

#### <span id="page-13-0"></span>**Resultado de la investigación:**

#### **Metodológicos:**

Se brinda una guía para el diseño de una estructura compuesta por muros portantes de bloques de hormigón armado y una solución de cubierta a base de tabletas y viguetas de hormigón empleando un método de diseño manual y con hojas de cálculo, en función de las condiciones reales que presenta la misma en cuanto a forma, condiciones de apoyo, condiciones de carga y tipo de material.

#### **Teóricos:**

Evaluación, a través de modelos numéricos, el comportamiento de una estructura para su utilización como asilo de ancianos del municipio de placetas en la provincia de Villa Clara.

- **Prácticos:**
- 1. El trabajo le facilita al ingeniero un conjunto de criterios básicos a tener en cuenta en la modelación, el análisis y el diseño de una estructura que servirá como asilo de ancianos.
- 2. El cálculo y diseño manual, permitiendo la evaluación de diferentes soluciones estructurales a partir de las normativas vigentes en nuestro país.
- 3. Para dar solución al problema se obtienen conclusiones relacionadas con el diseño de la estructura y se dan a conocer las diferentes solicitaciones, tipos de materiales, condiciones de apoyo y tipos de suelos.

#### <span id="page-13-1"></span>**Aportes del trabajo:**

**Teóricos:** 

Recopilación de información más profunda acerca de la estructura y se anexa la documentación teórica relacionada a la normativa.

#### **Metodológico:**

Análisis de la problemática del envejecimiento en la ciudad y las regulaciones para proponer un acercamiento a un programa o tarea para el proyecto de estructura en un orden metodológicamente.

#### **Prácticos:**

Se desarrollarán consideraciones para propuestas de la estructura del asilo de ancianos, se crearán nuevas capacidades de alojamiento. Las propuestas a realizar serán llevadas a planos de estructuras y detalles de objetos de obras.

#### <span id="page-14-0"></span>**Estructura del trabajo:**

- Portada.
- Pensamiento o exergo.
- Agradecimientos.
- Dedicatoria.
- Resumen (español e inglés).
- **·** Introducción.
- Capítulo 1.
- Capítulo 2.
- Capítulo 3.
- Conclusiones.
- Recomendaciones.
- Bibliografía.
- Anexos.

## <span id="page-15-0"></span>**Breve reseña de la Bibliografía**

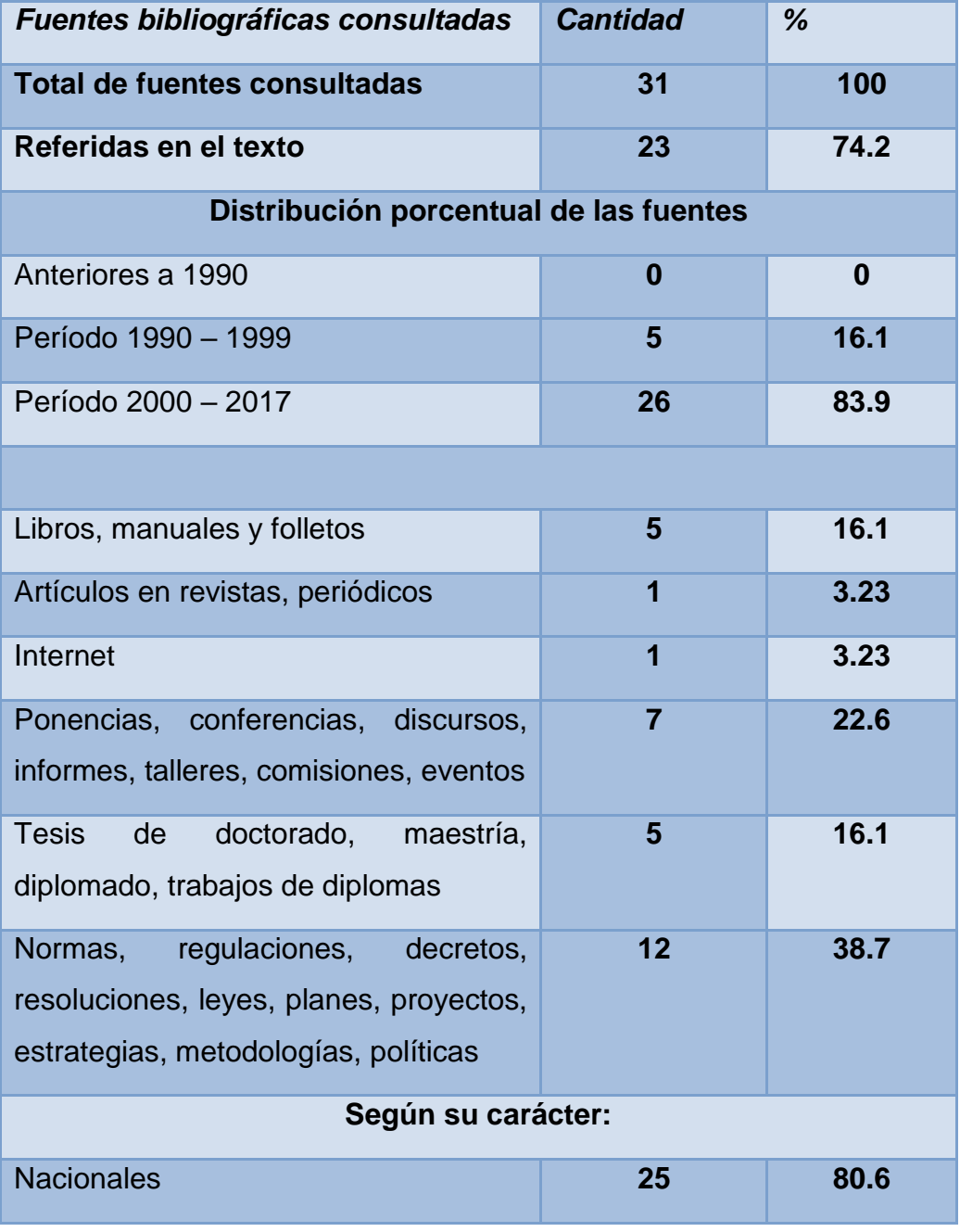

п

÷

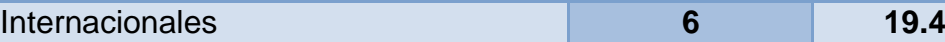

# <span id="page-16-0"></span>**CAPÍTULO I: MARCO TEÓRICO CONCEPTUAL DEL TEMA. ANTECEDENTES Y SITUACIÓN ACTUAL.**

#### <span id="page-16-1"></span>**1.1 Introducción necesaria al capítulo.**

En el presente capítulo se hará referencia a antecedentes empleados en temas arquitectónicos y estructurales. Además, una breve reseña histórica acerca del desarrollo local de la ciudad. Se estudiarán y analizarán las normativas, regulaciones y requisitos referidos en las normas cubanas para el diseño de instalaciones para el adulto mayor en el ámbito nacional.

Con el estudio del repertorio a través de análisis de muestras de ejemplos nacionales e internacionales de hogares de ancianos, mostraremos como funciona y que se requiere para que el desarrollo de este tipo de obras satisfaga al máximo posible las demandas requeridas. Analizaremos los principales rasgos y potencialidades para la salud en Placetas, donde se podrá determinar las debilidades, amenazas, fortalezas y oportunidades del proyecto.

A partir de este análisis pretendemos exponer al lector y a las partes interesadas de elementos concretos para la concientización de la necesidad del presente proyecto y una mejor visualización para el posterior desarrollo de la ejecución del proyecto propuesto.

### <span id="page-17-0"></span>**1.2 Antecedentes internacionales y nacionales sobre Asilo u Hogar de ancianos.**

#### <span id="page-17-1"></span>**1.2.1 Antecedentes internacionales.**

Las instituciones de ancianos o asilos de ancianos, constituyen una fase específica de la evolución de aquellas instituciones cuya función dentro de la sociedad ha sido: dar cobijo, custodiar, recluir a individuos con fines dispares que van del socorro hasta la prevención, pasando por el tratamiento y hasta el castigo [\(Salinas and Banda 1991\)](#page-93-1).

Curiosamente en Grecia, a partir del siglo VII, es el primer lugar donde se habla de instituciones caritativas destinadas al cuidado de ancianos necesitados[\(Salinas and Banda 1991\)](#page-93-1). Su origen se asocia fundamentalmente a prácticas de carácter religioso llevadas a cabo en la civilización griega. En la cual el privilegio del asilo se ejercía en los templos, altares y monumentos erigidos a los dioses, ya que eran considerados lugares sagrados y, por lo tanto, inviolables.

En la Edad Media los germanos, escandinavos y celtas asumen de manera diferente la vejez. En la primera fase de esta, la familia los podía auxiliar y en la segunda fase poco podía hacer la familia por ellos. Es entonces cuando los ancianos que tenían dinero y podían, pagaban un monasterio poniendo en salvación sus últimos días, alejándose del desprecio que generaban. "Con esta decisión se marca una pauta importante en la historia de la vejez, ya que por un lado se introduce la idea de una ruptura fundamental en la vida humana ayudando a que se tome conciencia de la particularidad de la vejez; por el otro, esta se identifica con el cese de actividad, con la ruptura con el mundo profesional, y el término retiro, se irá cargando poco a poco de diferentes sentidos" [\(Torres Vidal and Gran Álvarez 2005\)](#page-94-0).

La idea de retiro voluntario en la vejez se sigue expandiendo en el siglo VII y principalmente IX [\(Salinas and Banda 1991\)](#page-93-1), con el auge de los monasterios en donde se recibían a los ancianos. Los monjes se ven beneficiados con las donaciones de ancianos ricos retirados, pues podían tomar beneficio de las instalaciones que les eran donadas. Sin embargo, para los ancianos pobres el retiro en un monasterio no era una posibilidad. Hasta el siglo XIX este será privativo para los privilegiados. El pobre debe continuar trabajando mientras sus fuerzas se lo permitan y después su comunidad familiar lo mantendrá. Si vive solo, su situación lo llevara a ser catalogado dentro de la mezcla indistinta de inválidos, enfermos, huérfanos, locos y pordioseros de todas clases [\(Torres Vidal and Gran Álvarez 2005\)](#page-94-0)

La mayor parte de asilos, hospitales, casa de retiro eran atendidos básicamente por personas religiosas, quienes creían en la necesidad de cuidar y ayudar a los ancianos, esta fue su idea central y motivo de origen. La historia de los asilos está estrechamente ligada a la historia de los hospitales y de una manera más general a las obras de caridad y de orden religioso. Si bien ha sufrido algunas modificaciones vemos algunas similitudes con la idea moderna de asilo que conocemos:

Habría, pues, que situar los asilos de ancianos y las residencias de hoy en la corriente de los grandes movimientos sociales: representaciones colectivas, valores culturales en proceso de consolidación, opciones éticas que marcan puntos de inflexión en la historia de las mentalidades. Ellas han creado esos ``enclaves´´ para personas que, por diversas razones, no pueden proveer su subsistencia y/o carecen de asistencia y techo familiares. Las instituciones asilares se proyectan, por tanto, sobre el telón de fondo de la asistencia tradicional a cargo del grupo primario familiar cuyo relevo toman parcialmente; al mismo tiempo tratan de paliar un problema social de mendicidad, vagabundeo y de inestabilidad del cuerpo social que la presencia abundante de ``marginados´´ provoca [\(CUBA\)](#page-93-2).

#### <span id="page-18-0"></span>**1.2.2 Antecedentes nacionales.**

En Cuba la adultez mayor, posee sus características propias, las mismas que la diferencian del resto de los países del mundo y del área, esto está sustentado por disímiles cuestiones, tanto de índole cultural, político, como histórico. Influye en esto la manera particular que por lo general poseen los cubanos que los hace asumir y concebir la familia más allá del marco de los miembros que conforman el núcleo familiar, en ocasiones incluso familiares lejanos.

Todas las instituciones y organismos involucrados en la atención a las personas de la tercera edad han diseñado sus estrategias de acción, con el enfoque necesario en los aspectos sociales, laborales, de prevención, promoción y educación para la salud, lo cual permite afirmar que, en Cuba, las personas de la tercera edad están protegidas. No obstante, quedan algunas brechas en el orden de la comunicación, del diagnóstico de los comportamientos y factores ambientales que pudieran reforzar, predisponer o posibilitar determinadas situaciones particulares o generales en la calidad de vida de este grupo poblacional. Considerando estos elementos, el Centro Nacional de Promoción y Educación para la Salud decidió reforzar las acciones de Promoción y Educación del sub- programa comunitario del adulto mayor.

El sistema social que rige la gobernabilidad cubana estipula y legitima las condiciones y atenciones para favorecer el desarrollo social de cada individuo, entre estos los adultos mayores, ejemplo de ello son la creación de las casas de abuelos en cada municipio del país, la existencia de un programa nacional para la atención al adulto mayor y la materialización de proyectos sociales en hogares de ancianos. Solo que en la práctica estas condiciones y atenciones no son ejecutadas según los principios bajo los cuales surge. Las trabas, la sectorialidad y el burocratismo son algunos de los elementos que dificultan la ejecución de políticas y disposiciones legales que pretenden favorecer y facilitar la actividad social del adulto mayor.

Según las funciones están estipuladas para el funcionamiento de las casas de abuelos, la atención de estos centros más bien está orientada a aquellos adultos mayores que viven solos, que por cuestiones

familiares permanecen durante extensos periodos de tiempo sin compañía en el hogar o carecen de lugares con las condiciones mínimas e indispensables para vivir.

Hoy en el archipiélago cubano existen 258 casas de abuelos y 144 hogares de ancianos, con 8 794 y 11 174 plazas, respectivamente (20 mil capacidades en total). Con una población de más de 60 años que supera la cifra de 2 millones de personas, el número de capacidades es, a todas luces, insuficiente. Una reciente comprobación de la Contraloría General de la República detectó falta de supervisión en los asilos de ancianos y problemas con las condiciones higiénicas y constructivas de esas instituciones[\(CUBA\)](#page-93-2).

En nuestro país existen equipos multidisciplinarios de atención gerontológica los cuales:

- Garantizan la atención integral al anciano con riesgo.
- Brindan asistencia médica especializada a través de un sistema de evaluación geriátrica.

 Coordinan las respuestas que solucionen las necesidades de los ancianos por él atendidos, dirigido a mantener su permanencia en la comunidad.

 Apoyan al médico de la familia en el Sistema de Atención Primaria de Salud y a la comunidad en el desarrollo de u envejecimiento y vejez saludable.

La clave del éxito del Subprograma de Atención Comunitaria al Adulto Mayor radica en el trabajo multidisciplinario e intersectorial. Multidisciplinario porque intervienen geriatras, médicos de la familia, psicólogos, sociólogos, enfermeras, trabajadoras sociales entre otros e intersectorial porque resulta vital el apoyo de instituciones sociales, estatales y organizaciones de masa que complementan la atención integral al adulto mayor.

Científicamente resulta novedoso e importante abordar este tema, pues en esencia, asume desde el punto de vista gerontológico la relación adulto mayor- comunidad y a su vez propone acciones que viabilicen y potencien una mayor calidad de vida para las personas de la tercera edad. Visto desde la práctica propone promover desde la labor profesional y con el apoyo de la comunidad una vida activa y saludable para el adulto mayor, donde lejos de ser un objeto con necesidad de atención se convierta en sujeto activo en la transformación de sus situaciones problema y de aquellas que puedan surgir en el contexto en el que se desenvuelve y posea las potencialidades para solucionar. Además, constituirá material de apoyo en el trabajo comunitario con este grupo de edad y en labores de desarrollo local [\(Torres Vidal and](#page-94-0)  [Gran Álvarez 2005\)](#page-94-0).

#### <span id="page-21-0"></span>**1.3 Estudio de repertorio o ejemplos de soluciones de proyectos.**

Para la realización de este proyecto nos hemos basado en diferentes ejemplos de soluciones estructurales ya previstas, comprobadas y realizadas. A continuación, se brinda un resumen de las principales soluciones que se ejecutaran en la cimentación, los muros de cargas y la cubierta.

#### **Cimentación:**

La cimentación será realizada a base de cimientos corridos. Estos consisten en una viga de cimentación que corre en sentido longitudinal o bajo un muro, aquí se realiza el análisis transversal sin considerar la interacción suelo estructura. [\(Calavera Ruiz 2000\)](#page-93-3)

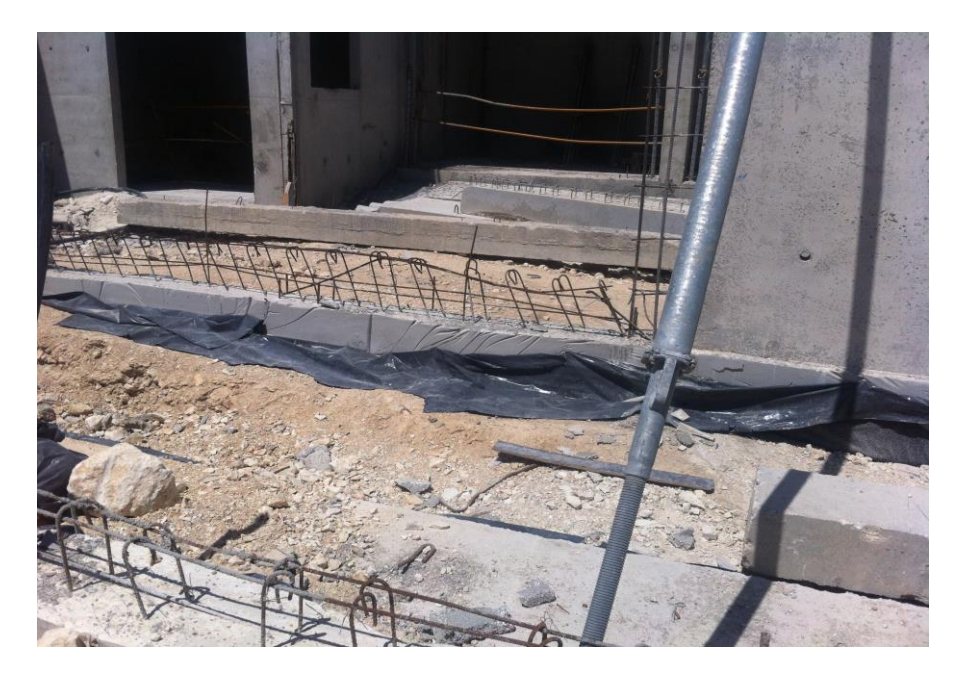

Fig. 1.1 Cimentación corrida. (Foto del autor)

Son válidos los aspectos referentes al resto de los criterios (Flexión Positiva y Negativa), para la determinación del peralto en cimientos flexibles de hormigón armado. En todos los casos se realizará sólo el análisis transversal tomando  $B = 1m$ ; resultando válidas las formulaciones establecidas para cimientos rectangulares con esta adecuación [\(Mendoza 2005\)](#page-93-4)

Para el cálculo del refuerzo inferior y superior (si fuera necesario) en sentido transversal, se tomarán las mismas recomendaciones acerca de la posición de las secciones críticas y se seguirán las mismas formulaciones establecidas para cimientos rectangulares, haciendo B = 1m, tanto para cimientos flexibles como para cimientos rígidos.

El refuerzo longitudinal se colocará en el caso más general, para satisfacer los requisitos de retracción, distribución y temperatura [\(NC-](#page-93-5)[253-039 2002\)](#page-93-5).

#### **Muros de carga o portantes:**

El bloque de hormigón es una pieza prefabricada a base de cemento, agua, áridos finos y/o gruesos, naturales y/o artificiales, con o sin aditivos, incluidos pigmentos, de forma sensiblemente ortoédrica, con dimensiones exteriores no superiores a 500mm, con una relación alto/ancho inferior a 6, y alto/largo inferior a 1, sin armadura alguna con densidades normalmente comprendidas entre 1700 kg/m<sup>3</sup> y 2200 kg/m<sup>3</sup>. Los bloques Tipo C o de 10 cm de espesor no se deben usar en paredes de carga [\(NC-247 2010\)](#page-93-6).

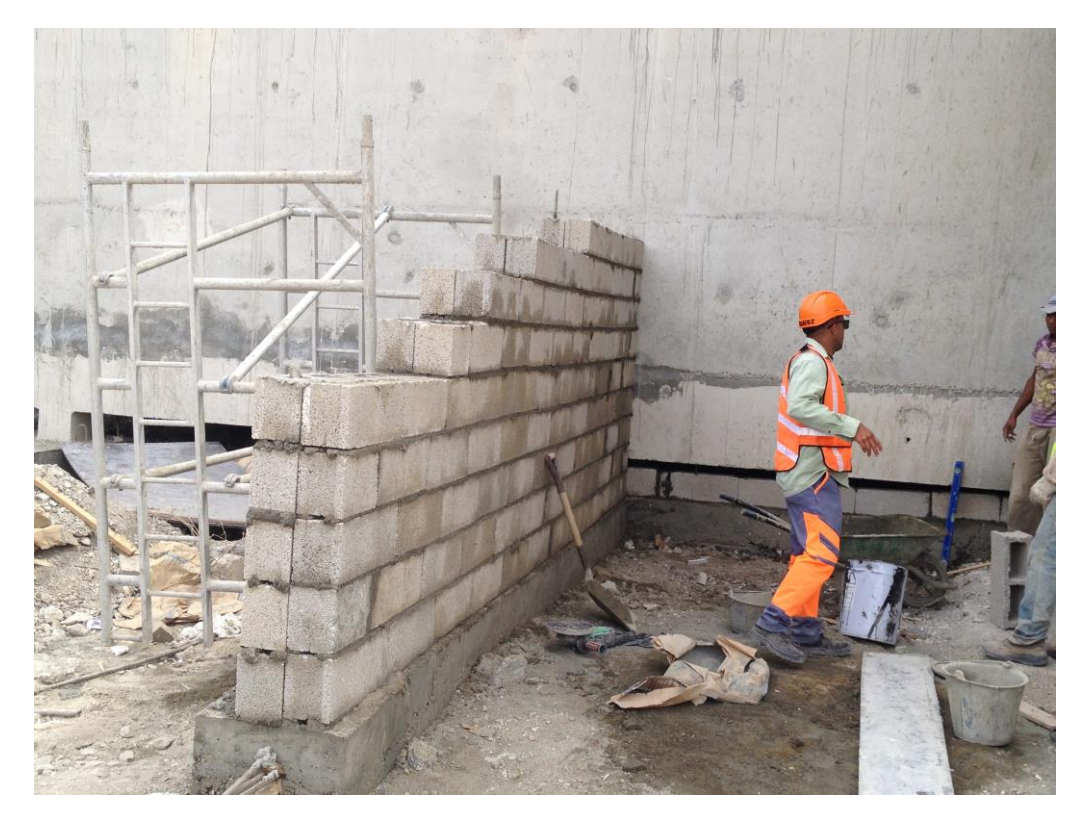

Fig. 1.2 Muro portante de bloques huecos de hormigón. (Foto del autor)

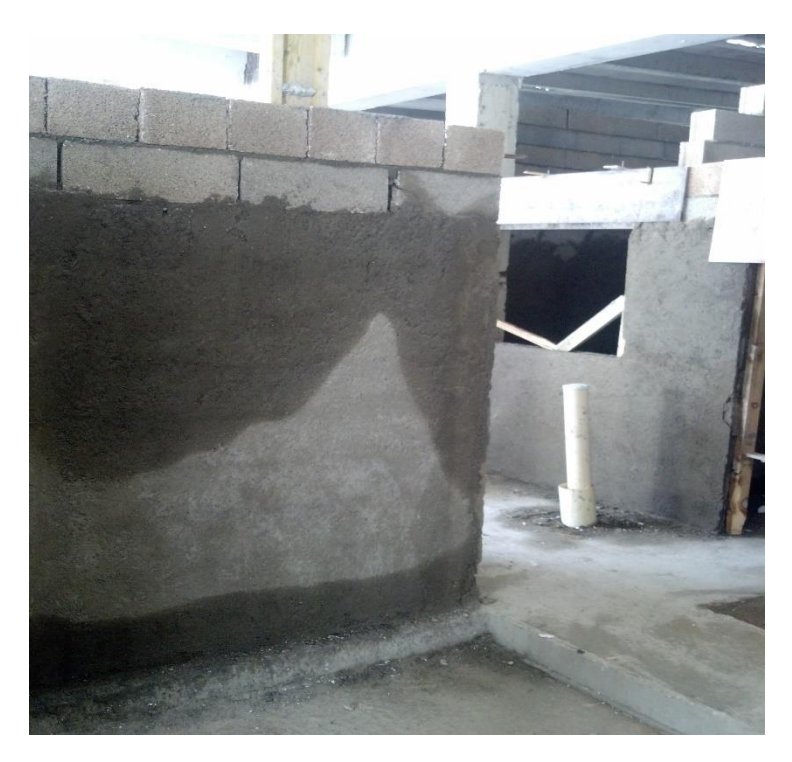

Fig. 1.3 Tabique divisorio. (Foto del autor)

En el caso de los morteros para las juntas de unión es sabido que se pueden lograr resistencias tan grandes como en los hormigones (20 y hasta 25MPa), es decir que son hormigones sin piedras; pero estas resistencias no son necesarias porque no aumentan notablemente la resistencia del muro.

Para evitar la excesiva retracción y para mejorar la adherencia entre el mortero y la unidad se recomienda incluir en la dosificación la cal o el polvo de piedra, con lo cual disminuye un poco la resistencia, pero aumenta la adherencia y disminuye la retracción. Cálculo de estructuras de mamposterías [\(Hernández\)](#page-93-7).

#### **Cubierta e impermeabilización:**

Es conocido por nosotros, que las soluciones in situ son menos costosas que las prefabricadas, pero en nuestro país no se dispone del encofrado, ni la tecnología adecuada, por lo que la construcción es completamente manual, por tanto, nuevamente se ha retomado la solución de viguetas y tabletas como encofrado para verter una losa o

carpeta ``in situ´´ sobre ellas, pero más delgada (40 % de la necesaria como losa)[\(Del Valle Gil 2009\)](#page-93-8).

Mediante un trabajo en equipo entre la Empresa de Proyecto Villa Clara y la Empresa Productora de Prefabricado Villa Clara, se diseñó una solución de viguetas de cubierta y entrepiso con una longitud máxima hasta 7.30 m, una sección transversal en forma trapezoidal y peraltos de 15, 18, 21 y 24 cm. Como se puede apreciar esta variante permite a los proyectistas una mayor flexibilidad en el diseño y a los productores una mayor diversificación de elementos prefabricados, ya que posibilita la ejecución de un entrepiso de viguetas y tabletas reforzadas con una mayor longitud de trabajo [\(NC-140 2002\)](#page-93-9)

La losa "in situ" se utiliza como complemento de la sección de las viguetas para un trabajo más racional. Está cubierta es semiligera y en este proyecto será utilizada por ser una variante bastante económica [\(RC-9008 2002\)](#page-93-10).

#### <span id="page-25-0"></span>**1.4 Ciudad de Placetas. Breve reseña histórica.**

Placetas es una ciudad de Cuba, perteneciente a la Provincia de Villa Clara. Se encuentra ubicada en la zona central de la isla, a unos 36 km al Sureste de la Capital Provincial. Limita al Norte con Camajuaní; al Este-Noreste con Remedios; al Sureste con Cabaiguán y al Sur con Fomento, ambos pertenecientes a la provincia Sancti Spíritus; al Suroeste con Manicaragua y al Oeste con Santa Clara, capital de la provincia.

El 9 de septiembre de 1861 apareció por primera vez en los libros de actas del ayuntamiento de Remedios el nombre de Las Placetas. Antes de la Guerra de los Diez Años solamente existía en este sitio una tienda en el camino real de Remedios a Sancti Spíritus. Los vecinos de la región la llamaban Las Placetas y después como forma de abreviar, Placetas.

Cuando estalló la Guerra grandes y variados cambios aparecieron en este sitio. Se construyeron fuertes y campamentos, ocurrieron numerosas acciones de guerra y aumentó la población en la zona, creando las condiciones para proponer la creación de la villa. El primero de enero de 1879 quedó inaugurado el ayuntamiento y se estableció como tal la ciudad de Placetas con su primer alcalde Pío Camejo y Hernández.

El 10 de abril de 1879, con la primera división territorial y electoral, se dividió el municipio en 7 barrios. Un nuevo plano fue realizado, donde las calles llevaban nombres de personalidades de aquella época, que más tarde pasan a ser nombradas por los puntos cardinales, idea que se mantiene hasta la actualidad (Ladrón de Guevara et al., 2012:22-24)

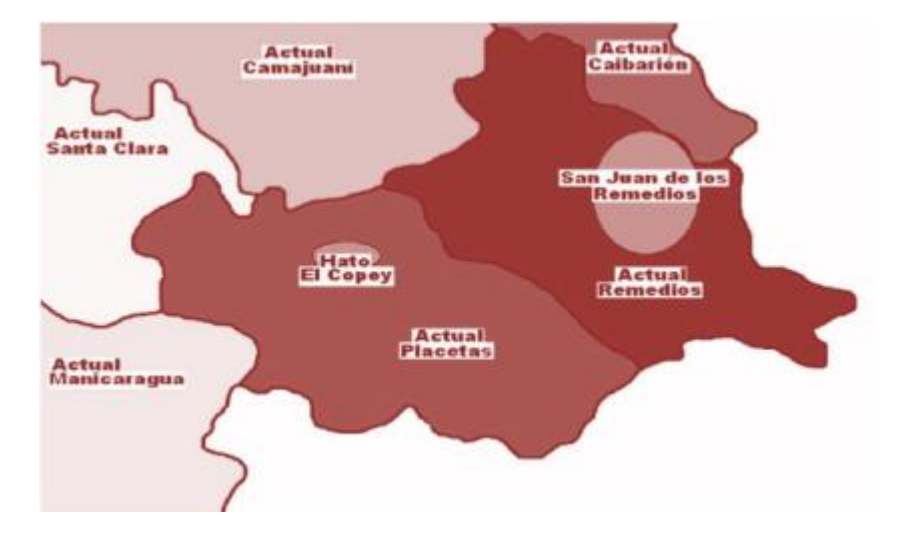

Fig. 1.4 Zonificación de San Juan de los Remedios y el Hato del Copey teniendo como base los actuales municipios a su alrededor (Chaviano, A. 2009)

En sus inicios el municipio se creó con el nombre de Guaracabulla, pero en 1880 las autoridades superiores dispusieron que se le llamase Placetas y se sembraron en la Plaza de Armas que se construía, 25 laureles de India y desde entonces comenzaron a proliferar laureles en Placetas. Es por ello que comienza a llamársele la Villa de los Laureles,

nombre que se ha extendido por toda la isla y que prevalece hasta nuestros días. (Monografía histórica de Placetas, 1991).

Presenta una extensión territorial de 656.5 km2 ocupando el sexto lugar entre los trece municipios que conforman la provincia y representa el 6.48% de su extensión. La población es de 68922 habitantes con una densidad poblacional de 105.0 hab/km2. (Datos obtenidos del censo 2012)

Cuenta con 3 asentamientos urbanos (Placetas, Falcón y Báez) y 48 rurales, de ellos 34 concentrados (Oliver, La Vallita, 20 de Mayo, Crucero Canel, Miller, Cuatro Caminos, Carbó Serviá, Caicaje, La Yuca, San Andrés, Hermanos Almeijeiras, La Pastora, Falero, Sabanilla, Benito Juárez, Crucero Capestany, Máximo, Las Marías, Manzanares, Crucero Perotty, Granja Perotty, Juancito Martínez, Cacique, Comunidad Roberto Rodríguez, Hernando, La legua, La Ceja, Nazareno, Guaracabulla, Las Puntas, El Cocal, Primero de Enero, Suazo y José Antonio Echeverría) y 14 dispersos (Santa Clarita, San Francisco, Valdespino, Siguapa, Tibisial, Sitio Potrero, Hortelano, Las Bocas, Porvenir, Tanques de Sabanilla, Quintín Banderas, La Guasasa, Dolorita y Plata). (Dirección Municipal de Planificación Física en adelante DMPF)

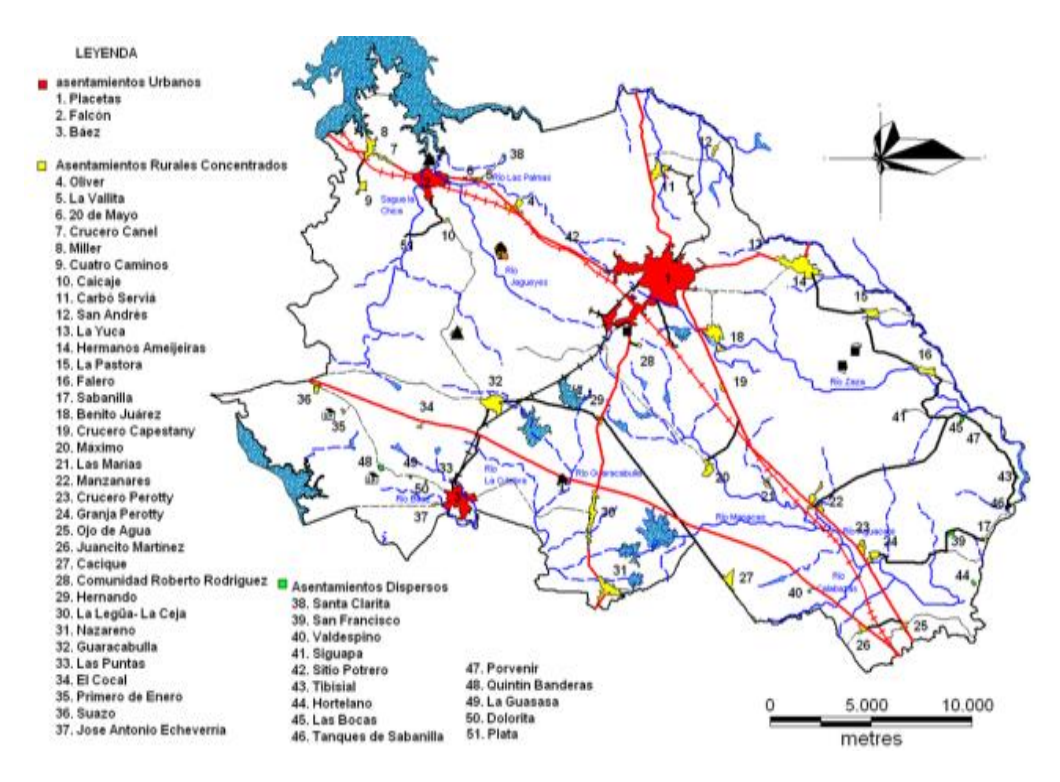

Fig. 1.5 Sistema de asentamientos humanos. Dirección Municipal de Planificación Física, (2012) Plan de Diagnóstico Integral de Placetas.

Con la nueva División Político-Administrativa el municipio sufrió varios cambios. A este se le incrementó un Consejo Popular (Suazo) el cual pertenecía al municipio y una zona a la parte Norte donde se incluye el asentamiento (San Andrés) que pertenecía al municipio Remedios. A su vez cede al municipio Santa Clara una zona que incluye un asentamiento disperso (El Corojito) de 13.44 km2. (PDI, 2012:8).

El paisaje se caracteriza por llanuras depurativas, los suelos son generalmente áridos debido a la constitución geológica del territorio. La zona geológica de mayor extensión en la localidad está en correspondencia con la roca serpentinita, generalmente de color azul verdoso y de gran dureza. Los tipos de suelos que predominan en el municipio se dividen por grupos y predominan el Ferralítico, como el Cuarsítico y el Ferralítico rojo; el Fersialítico, especialmente el Fersialítico rojo parduzco ferromagnesial; los Pardos con o sin

carbonato; y los Aluviales. (Monografía histórica de Placetas, 1991:4,12).

Al terminar la década del 90 la población en el municipio era de más de 74000, teniendo la ciudad cabecera en el 2002 el 53% de la población total. A partir del año 2003 se observa un decrecimiento a excepción del 2009, hasta el año 2012. Entre los factores que pudieron haber afectado el crecimiento está un saldo migratorio negativo sin dudas resultado del período especial hacia otras zonas sobre todo a Santa Clara u otras provincias y el de la ocurrencia de un número mayor de muertes con respecto al de nacimientos. Según datos del Censo del 2012 las edades predominantes en el municipio son de 15 a 59 años y de 60 y más por lo que actualmente Placetas es uno de los municipios más envejecidos del país.

Al analizar los datos correspondientes al año 2013 por sexo y grupo de edades se puede observar que existe una mayor representatividad de hombres en los grupos de edades comprendidas entre 0-49 años, mientras que en los grupos de 50 y más prevalecen las mujeres. Por otro lado, el envejecimiento poblacional en el municipio al concluir el año 2013 aumentó a un 24.6 % con respecto al 2012 (24.3 %), lo que significa que casi un cuarto de la Población municipal se encuentra envejecida, siendo Placetas el municipio más envejecido de la provincia y el segundo del país. (Censo demográfico de 2012)

#### <span id="page-29-0"></span>**1.4.1 Estrategia local de salud.**

El Programa de Desarrollo Municipal constituye una herramienta modificable y actualizable anualmente de acuerdo a la realidad del municipio en cada evaluación que se realiza por parte del Consejo de la Administración. Constituye una forma multidisciplinaria para la reorientación de políticas, formación de capacidades y aprovechamiento de los recursos.

Esta herramienta es utilizada para definir las insuficiencias y satisfacciones de la población en materia de hábitat. Permite un análisis de los recursos locales los servicios y la gestión económica. Presenta resultados referidos a la necesidad del territorio de desarrollar todavía más la producción de materiales locales y la degradación y contaminación del medio ambiente, especialmente de los suelos.

En la actualidad el municipio cuenta con un Programa de Desarrollo Local para la ciudad de Placetas, motorizado por el Proyecto Hábitat donde el programa se estructura en 4 políticas, objetivos y acciones, la investigación tributa a la política # 2 encaminada a potenciar la producción y servicios de la localidad, y dentro de ella el tema Gestión del Hábitat, este programa fue aprobado recientemente por la Asamblea Municipal del Poder Popular, incluyendo las acciones relacionadas con el hábitat local. (Centro de Gestión para el Desarrollo Local de Placetas).

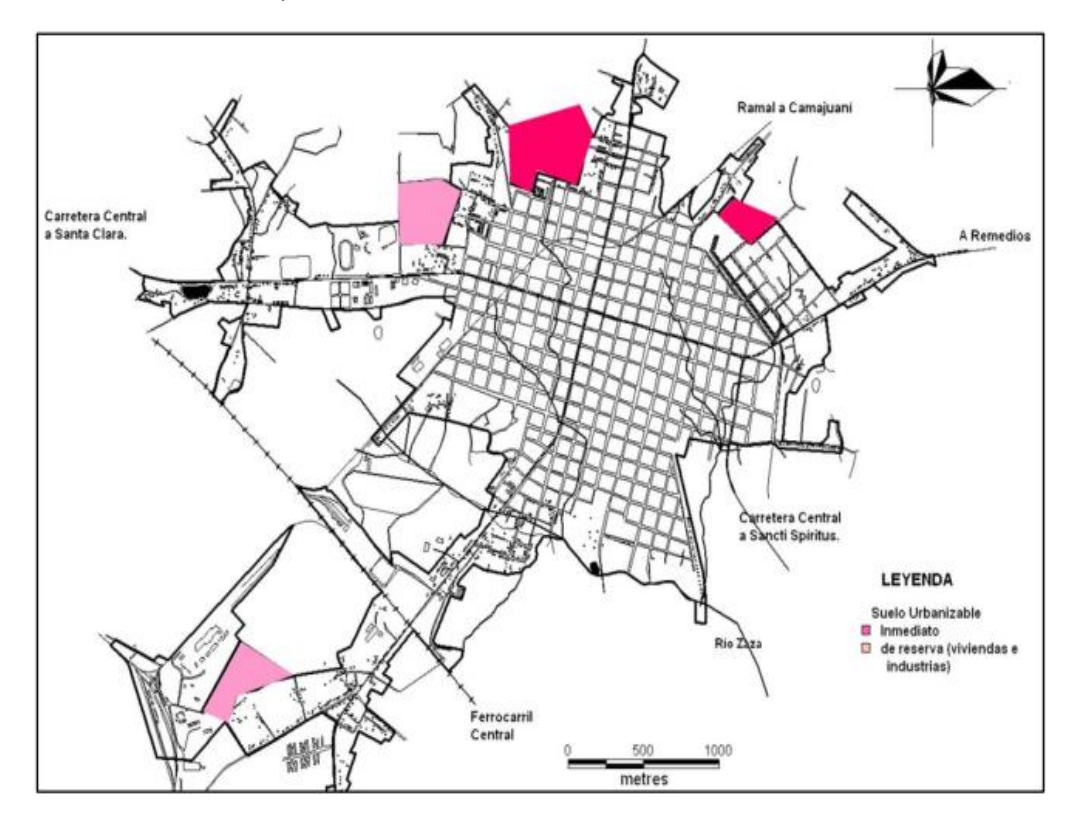

Fig. 1.6 Clasificación del Suelo: Suelo Urbanizable. (PGOU, 2013)

Resulta necesario desarrollar un enfoque de envejecimiento nacional y específicamente provincial donde:

Resulta necesario la elaboración estratégica de una política integral de población para Cuba y específicamente Villa Clara que permita garantizar la sostenibilidad económica.

• Política social debe partir de la implicación y comprometimiento activos de los adultos mayores en las acciones y medidas hacia ellos dirigidas.

• Evitar que la inevitable colocación del cuidado como categoría de gestión pública devenga en un asistencialismo que anquilose al adulto mayor y reproduzca e imponga la dependencia.

Atender el tema de las relaciones intergeneracionales, presentes en diversos ámbitos de la sociedad cubana: en el hogar, en el ámbito laboral y en la comunidad, abordarlo en ambas direcciones, de generaciones más jóvenes/adultos mayores y viceversa.

Reconocer las diferencias en cuanto a atención especializada, organización social y de regímenes laborales, diversificar ofertas en cuanto a ocio, consumo, empleo y otros. No concentrar la atención solamente en los jóvenes, sino también priorizar a los adultos mayores.

• Revisar las políticas de protección a la mujer trabajadora de nivel superior (construcción de Círculos Infantiles, cuidadoras profesionales y supervisadas, pues son estas en Villa Clara en las que se concentra el mayor número de nacimientos y la no adecuada elaboración de la política puede afectar la incorporación laboral, aumentar la carga de la mujer madura (abuelas) valorar la situación de municipios como Santa Clara, donde además hay mayor población femenina. Continuar el estudio.

• Especial énfasis en las diferencias territoriales e incluso comunitarias.

Diseñar políticas sociales provinciales que impacten en los movimientos migratorios (sobre todo los internos). Reforzar la atención a los jóvenes, mujeres profesionales, académicos e intelectuales como sectores más vulnerables.

En cuanto a la atención al adulto mayor y su integración social.

• Instrumentar un Programa de Cuidados a Largo Plazo de la Población Adulta Mayor que integre y coordine los cuidados que se brindan actualmente e incorpore otros, desde los cuidados domiciliarios (parientes, vecinos, la comunidad) hasta la institucionalización (servicios sociales y de salud) Instituciones involucradas: Salud, Trabajo y Seguridad Social, INDER, Cultura, investigaciones de la academia que acompañen el proceso.

• Crear y garantizar los servicios sociales necesarios para brindar cuidado a los adultos mayores en consideración de sus necesidades y características específicas, en particular aquellos que viven solos, promoviendo su independencia, autonomía y dignidad. Instituciones y organizaciones: Salud, Trabajo y Seguridad Social (analizar política de empleo, pluriempleo, empleo de los jóvenes (universitarios)), Planificación Física, Cultura, INDER, CDR, FMC, investigaciones de la academia que acompañen el proceso.

• Desarrollar la atención a domicilio como forma complementaria y/o alternativa, de la institucional, promoviendo que los adultos mayores puedan permanecer en sus propios hogares y mantener su independencia, teniendo en cuenta las posibilidades territoriales y locales. Instituciones y organizaciones: Salud, Trabajo y Seguridad Social (analizar política de empleo, pluriempleo, empleo de los jóvenes (universitarios), empleo de los jubilados que permite liberar empleos para los jóvenes), CDR, FMC, investigaciones de la academia que acompañen el proceso.

Adecuar los servicios existentes y las ofertas comerciales a las necesidades de una población envejecida, pero con mayor instrucción y calificación, más urbana, más informada, y, en consecuencia, más independiente, lo que plantea también necesidades sociales diferentes. Vías para satisfacer las necesidades de una nutrición saludable de los adultos mayores y otros grupos etarios teniendo en cuenta el comportamiento de la mortalidad. Participación activa de los ciudadanos Por ejemplo (adultos mayores) en el diseño de las políticas. Instituciones y organizaciones: Comercio y gastronomía, agricultura, medios de comunicación, FMC, Trabajo y Seguridad Social, Cultura, INDER.

• Tele asistencia en ayudas y consejería a los cuidadores de ancianos y personas enfermas, protección a la mujer en edad madura.

• Mejoramiento y perfeccionamiento de las Casas de abuelos, de Hogares de ancianos para internos y seminternos. Instituciones y organizaciones: Salud, Planificación Física, Cultura, INDER, Dirección Provincial de Economía y Planificación.

• Beneficios económicos para la población adulta mayor. Iniciar estudios y aplicaciones de posibles ofertas y facilidades con precios diferenciados para acceder a espectáculos, instalaciones, ferias y festivales, abonos a teatros y cines, etc. Instituciones y organizaciones: Dirección Provincial de Economía y Planificación, Transporte, Cultura, Comercio y Gastronomía.

• Garantizar un entorno seguro y la seguridad ciudadana a la población adulta mayor. Estudiar la introducción de normas y regulaciones para la protección física, social y jurídica de la población adulta mayor. Instituciones y organizaciones: CDR, FMC, MININT, Planificación Física.

• Instrumentar políticas y programas dirigidos a aumentar la conciencia sobre los derechos de los adultos mayores, incluida la promoción de su trato digno y respetuoso y de una imagen positiva y realista del envejecimiento. Instituciones y organizaciones: Tribunal Provincial, Fiscalía Provincial, Medios de Comunicación.

• Diseñar y ejecutar acciones educativas y de capacitación para la coexistencia intergeneracional a nivel social y comunitario y aquellas referidas al conocimiento de la temática de envejecimiento poblacional. Instituciones y organizaciones: Educación (General y Superior), Medios de Comunicación.

Estudiar el reordenamiento de algunas funciones y actividades del sector de la cultura para la atención a la población adulta mayor.

• Estudiar las vías para potenciar los movimientos protagónicos del adulto mayor en diferentes esferas de actuación social [\(Torres Vidal](#page-94-0)  [and Gran Álvarez 2005\)](#page-94-0)

#### <span id="page-34-0"></span>**1.4.2 Diagnóstico. Matriz DAFO.**

#### **Debilidades**.

Deterioro de la infraestructura urbana.

 Deterioro de espacios públicos y de valores históricos e instituciones de salud del municipio (hospitales, policlínicos, consultorios, hogares de ancianos, etc.)

 Equipos insuficientes y en mal estado que dificultan la gestión del Hábitat (Ejemplos: Comunales, Acueducto, Mantenimiento Constructivo)

 Indisciplinas sociales y mal uso del suelo (se violan las regulaciones urbanas).

 Falta de recursos materiales y combustible para la rehabilitación y mantenimiento de la infraestructura urbana y edificaciones.

 Dificultades con las instalaciones para la atención a la población envejecida, embarazadas y discapacitados.

Deficiente abasto de agua en el municipio.

#### **Amenazas.**

- Emigración tanto de la Fuerza de trabajo hacia fuera de la localidad como del campo a la ciudad.
- Desastres tecnológicos (contaminación).

 Poco aprovechamiento de los planes de la Economía para el desarrollo local y la gestión del Hábitat.

#### **Fortalezas.**

Todas generan aspectos positivos para el desarrollo de una propuesta de diseño para el asilo de ancianos acorde a la situación de la salud en los tiempos actuales en el país.

 Existencia de un Programa de Desarrollo Local y Autarquía municipal.

- Asamblea Municipal bien representada.
- Consejo Técnico Asesor estable.
- Existencia de un Centro de Gestión para el Desarrollo Local (Cegest) en la sede de Gobierno.
- CUM compuesto por 4 Filiales Universitarias (UCLV, Médica, Pedagógica y Deportiva).
- Existencia de Comisiones de Trabajo de la Asamblea y desarrollo comunitario.
- Disposición e interés de la población por mejorar el Hábitat.
- Ubicación geográfica privilegiada para el fin propuesto.
- Creatividad e iniciativa popular para la producción dentro del proyecto: cadenas productivas, maquinarias, capacidad de innovar.
- Inteligencia colectiva.
- Preparación de la población para asumir transformaciones.

#### **Oportunidades.**

 Existencia de Programas Nacionales y Provinciales donde el municipio ha sido seleccionado, como: PRODEL, Hábitat 2, Programa de Desarrollo Integral (PDI), Universidad y Desarrollo Local (MES).
Acercamiento a la localidad de instituciones Centros de Investigación y ONGs (CIERIC, CUBAENERGÍA, CUBASOLAR, UCLV, APN, MINCEX).

 Identificados los sectores sociales vulnerables en todos los organismos.

 Acercamiento de la localidad a instituciones Centros de Investigación.

### **1.4.3 Regulaciones urbanas.**

La solución de los problemas que surgen dentro de las ciudades y que son generados por la misma, siempre deben tener presente la conservación de los bienes patrimoniales tangibles e intangibles, y los naturales, asegurando un adecuado bienestar social y desarrollo económico de la ciudad.

En el caso de la Ciudad de Placetas, como ocurre en muchas otras del país, la rehabilitación y conservación de estos inmuebles no cumple con las exigencias que demanda este tipo de acciones, por lo tanto, se puede clasificar de precaria. Las principales causas de esta situación es la falta de presupuesto y recursos para acometer estos procesos constructivos. Las consecuencias son que muchas edificaciones se encuentran en mal estado técnico e incluso en peligro de derrumbe, afectando la imagen del hábitat.

Sin embargo, hay que resaltar que las regulaciones urbanísticas protegen en alguna medida la conservación de las edificaciones. Según la Dirección Municipal de Planificación Física algunas de estas limitaciones son:

- La actividad constructiva tanto para personas naturales como jurídicas estará regida por el cumplimiento estricto de las Regulaciones aprobadas en cada territorio.

- Se respetará el perfil y volumetría urbana característicos, no pudiendo ser alterados por ninguna intervención constructiva.

- No se admitirán cambios en las características tipológicas y arquitectónicas de las edificaciones con valor histórico o arquitéctico reconocido, dentro o fuera del Centro Histórico.

- No se permitirá otro uso de esas edificaciones que no sea el de viviendas y servicios (cultural, comercial, gastronómico, educacional, recreativo o de servicio a la población).

-Mantener la morfología, altimetría y tipologías presentes en el centro histórico, así como regular las existentes en el resto de la trama urbana.

Existe en el municipio el Plan de Ordenamiento Territorial y Urbano de 2013, el Plan de Desarrollo Integral de 2012, el Diagnóstico Preliminar de Hábitat II de 2014, y con la Declaratoria de Protección a Edificaciones y Regulaciones Urbanas. Actualmente se cuenta con una versión revisada del PDI (2012) y se trabaja en la actualización del PGOU en conjunto con las Regulaciones Territoriales y Urbanas del 2013. Todo este proceso de actualización y rectificación se está aplicando adecuadamente por parte de la Dirección Municipal de Planificación Física con apoyo de otras instituciones.

**1.5 Consideraciones generales para una solución estructural en una planta ``in situ´´.**

### **1.5.1 Solución de cubierta e impermeabilización:**

El proyecto estructural que se realizará contará con una solución de cubierta a base de viguetas y tabletas prefabricadas de hormigón armado. La variante de impermeabilización será de una carpeta ``in situ<sup>"</sup> que se verterá encima de las tabletas para luego colocar una capa de manta asfáltica.

#### **1.5.2 Cargas:**

El cálculo de las cargas se realizará manualmente y será presentado en forma de tabla resumen.

## **1.5.2.1 Cargas de uso:**

Serán utilizadas las correspondientes a hospitales, policlínicos y sanatorios según la NC 284: 2003(Edificaciones. Cargas de uso) y en dependencia de la finalidad del local en que se esté trabajando.

### **1.5.2.2 Cargas permanentes o muertas:**

Para el cálculo de estas se utilizará la NC 283: 2003(Densidad de materiales naturales, artificiales y de elementos de construcción como carga de diseño) para buscar la densidad de los materiales a utilizar y luego distribuirlo sobre el muro portante.

## **1.5.2.3 Cargas de viento:**

El cálculo se realizará como está especificado en la NC 285: 2003(Cargas de viento. Método de cálculo) en la cual viene una forma detallada de buscar cada coeficiente necesario para calcular el valor de la carga actuante en la estructura.

### **1.5.3 Muros:**

Se utilizarán muros de bloques de hormigón armados para la estructura los cuales serán diseñados para su posterior ejecución. Es necesario señalar que los muros de cargas serán diseñados, mientras que para los divisorios se propondrá una solución de utilizar bloques de 10 cm ya que estos no tienen capacidad portante. El diseño se realizará apoyándose en la [\(NC-247 2010\)](#page-93-0).

### **1.5.4 Cimentación:**

La cimentación será diseñada a base de hojas de cálculo de Mathcad. Y se darán las especificaciones de suelos correspondientes a la parcela donde se realizará la ejecución del proyecto diseñado[\(Hernández\)](#page-93-1).

### **1.6 Materiales locales para solución estructural.**

Existen en el territorio 29 puntos tanto estatales como cuentapropistas que tienen relación directa con la producción de materiales alternativos para la construcción, tal es el caso de: Bloques de Hormigón 10 y 15, Mosaicos, Tanques de agua, Mesetas, implementos sanitarios, Rodapiés y Balaustradas. Ejemplo es la Empresa de Mantenimiento Constructivo Agrupación 008 la cual incluye un taller de prefabricado donde se producen 8 tipos de materiales constructivos, algunos de los cuales mencionados anteriormente. Se encuentran también fundiciones particulares que producen diferentes modelos de carpintería de aluminio, rejas, etc. Y que le prestan no solo servicio a la población sino también al estado.

La Fábrica de Mosaicos produce varios materiales como mosaicos 20x20 y 25x25, rodapiés, pasos de escalera, entre otros; la materia prima procede de diferentes lugares de la provincia y de la propia entidad. Los Tejares que se encuentran localizados en Falcón producen elementos destinados principalmente a Suministros Agropecuarios como tejas, ladrillos huecos y tejones; la materia prima procede fundamentalmente de Esperanza, Manajanabo y del propio asentamiento. Existen en el municipio yacimientos de barro ubicados en Falcón lo que constituye una ventaja para la producción local de ladrillos, tejas entre otros materiales constructivos.

En el año 2014 se aprobaron varias cooperativas no agropecuarias relacionadas con la gestión del hábitat, entre ellas una de artesanía para la producción de elementos de madera y 3 de fundiciones que contribuye en la producción de puertas, ventanas, sistemas de riego, útiles del hogar, etc.

A pesar de la variedad de ofertas de materiales para la construcción, en muchas ocasiones las fabricaciones no son constantes por la escasez de materia prima o la centralización de las producciones.

#### **1.7 Glosario de términos.**

#### **Elemento estructural:**

Es cada una de las partes diferenciadas, aunque vinculadas, en que puede ser dividida una estructura a efectos de su diseño. El diseño, cálculo y comprobación de estos elementos se hace de acuerdo con los postulados de la resistencia de materiales en el ámbito de la arquitectura, la ingeniería civil, la ingeniería mecánica y la ingeniería estructural.

### **Diseño:**

Se define como el proceso previo de configuración mental, "prefiguración", en la búsqueda de una solución en cualquier campo. Utilizado habitualmente en el contexto de la industria, ingeniería, arquitectura, comunicación y otras disciplinas creativas.

Etapa de un proyecto en la que se valoran las opciones, tácticas y estrategias a seguir, teniendo como indicador principal el objetivo a lograr. En esta etapa se produce la aprobación del proyecto, que se suele hacer luego de la revisión del perfil de proyecto y/o de los estudios de pre-factibilidad, o incluso de factibilidad. Una vez dada la aprobación, se realiza la planificación operativa, un proceso relevante que consiste en prever los diferentes recursos y los plazos de tiempo necesarios para alcanzar los fines del proyecto, asimismo establece la asignación o requerimiento de personal respectivo.

### **Proyecto:**

es una planificación que consiste en un conjunto de actividades que se encuentran interrelacionadas y coordinadas. La razón de un proyecto es alcanzar las metas específicas dentro de los límites que imponen un presupuesto, calidades establecidas previamente y un lapso de tiempo previamente definido. La gestión de proyectos es la aplicación de conocimientos, habilidades, herramientas y técnicas a las actividades de un proyecto para satisfacer los requisitos del mismo. Consiste en reunir varias ideas para llevarlas a cabo, y es un emprendimiento que tiene lugar durante un tiempo limitado, y que apunta a lograr un resultado único.

Surge como respuesta a una necesidad, acorde con la visión de la organización, aunque ésta puede desviarse en función del interés. El proyecto finaliza cuando se obtiene el resultado deseado, y se puede decir que colapsa cuando desaparece la necesidad inicial o se agotan los recursos disponibles. La definición más tradicional «es un esfuerzo planificado, temporal y único, realizado para crear productos o servicios únicos que agreguen valor o cause un cambio retroactivo. Esto en definición con la forma más tradicional de trabajar, sobre la base de procesos, en la cual se opera en forma permanente, creando los mismos productos o servicios una y otra vez».

### **Construcción:**

En los campos de la arquitectura e ingeniería, la construcción es el arte o técnica de fabricar edificios e infraestructuras. En un sentido más amplio, se denomina construcción a todo aquello que exige, antes de hacerse, disponer de un proyecto y una planificación predeterminada.

También se denomina construcción a una obra ya construida o edificada, además a la edificación o infraestructura en proceso de realización, e incluso a toda la zona adyacente usada en la ejecución de la misma.

#### **Prefabricado:**

La prefabricación es un sistema de construcción basado en el diseño y producción de componentes y subsistemas elaborados en serie en una fábrica fuera de su ubicación final y que se llevan a su posición definitiva para montar la edificación tras una fase de montaje simple, precisa y no laboriosa. Tal es así que, cuando un edificio es prefabricado, las operaciones en el terreno son esencialmente de montaje, y no de elaboración. Una buena referencia para conocer el grado de prefabricación de un edificio es la de valorar la cantidad de residuos generados en la obra; cuanta mayor cantidad de escombros y suciedad, menos índice de prefabricación presenta el inmueble.

El término prefabricación sigue teniendo una connotación despectiva, lo cual ya adelantaba el diseñador y arquitecto autodidacta Jean Prouvé, cuando decía que lo que se califica como prefabricado acaba asimilándose a edificio provisional. No obstante, la prefabricación conlleva, en la mayoría de los casos, un aumento de calidad, reducción de desechos, perfeccionamiento y seguridad.

### **Asilo de ancianos:**

Es una institución (en ocasiones administrada como centro gerontológico, en ocasiones como casa particular con o sin servicios médicos adicionales) en el que viven temporal o permanentemente personas mayores en la mayoría de los casos con determinado grado de dependencia. En las residencias se ofrecen servicios de desarrollo personal y atención sociosanitaria. En los casos en los que incluye servicios gerontológicos, se trata de un equipo de profesionales adecuados con formación gerontológica específica, con formación en diferentes especialidades. En algunos países se les denomina ancianato.

### **1.8 Conclusiones parciales.**

La sociedad cubana enfrenta retos de la época global y otros muy específicos del país. La nueva política económica y social demanda de una articulación entre los gobiernos y la ciencia para planificar y organizar el desarrollo. Las miradas nacionales a los factores socioeconómicos se diversifican al incorporar estrategias de desarrollo municipales que demandan de sus gobernantes el manejo de las necesidades de los diferentes actores locales, para ello resulta necesario incorporar participativamente a los análisis municipales variables como la de población.

El país tiene como meta desarrollar una sociedad próspera y sostenible. Entre el 2012-2013 un grupo multidisciplinar de investigadores de la provincia de Villa Clara ha sistematizado estudios de los últimos 10 años sobre la temática del envejecimiento poblacional para que la misma sea efectivamente incorporada a las estrategias de desarrollo municipal en la provincia más envejecida.

Se pudiera plantear que en cuanto a la atención y cuidado del adulto mayor sería prudente recomendar un mejoramiento y perfeccionamiento de las casas de abuelos y de Hogares de ancianos para internos y seminternos.

Los resultados obtenidos en el trabajo de la temática de envejecimiento poblacional y su articulación a las estrategias de desarrollo local de la provincia expresan una relación efectiva con los gobiernos locales en la medida que hace posible entender la insuficiente sinergia de cooperación institucional existente y aprender a hacer alianzas entre los distintos actores que aportan en esta temática al desarrollo y la comunidad. Lo que sigue siendo posibilidad y fortaleza de inserción en el debate actual que tiene lugar en el país y, por ende, motivación para las acciones concretas en cada escenario municipal o provincial.

# **CAPÍTULO II: TAREA TÉCNICA O PROGRAMA PARA EL DISEÑO ESTRUCTURAL DEL ASILO DE ANCIANOS.**

En el presente capítulo se realizará el diseño de dos variantes de la estructura, la primera con muros portantes de bloques de hormigón y la segunda con vigas y columnas formando una estructura de esqueleto, los cuales serán realizados de forma manual y automatizada utilizando el software STADD Pro respectivamente. También se darán recomendaciones básicas para su posterior ejecución, y de esta forma llegar a brindar en el siguiente capítulo un cálculo de materiales de las dos variantes y determinar la más económica y factible para este proyecto.

# **2.1 Diseño estructural a base de muros portantes con bloques de hormigón.**

Con la realización del diseño por este método se dan los planos del proyecto arquitectónico de los diferentes objetos de obra que serán diseñados, así como el cálculo de las cargas actuantes en la estructura con sus respectivas combinaciones. Utilizando el método de cálculo manual se calculará la resistencia característica del muro más desfavorable de la estructura con bloques de 15cm que me regirá el posterior diseño. El factor de seguridad para comparar el valor de las cargas actuantes con la resistencia característica es de 3 y de esta forma obtener mejores resultados y más seguros.

## **2.1.1 Proyecto arquitectónico.**

La obra consiste en un asilo de ancianos la misma se desarrolla en un solo nivel con altimetría variable. Para su análisis se ha dividido la misma por objetos de obra los que serán analizados de Sur a Norte según el Plan General.

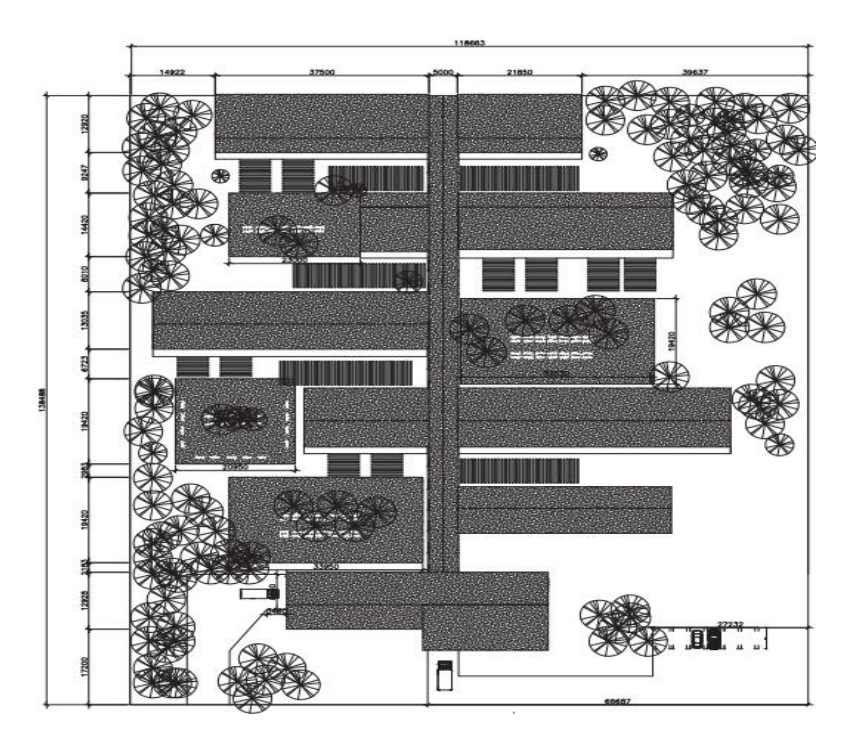

Fig. 2.1 Plano general en planta de la estructura.

El diseño general del proyecto se basa en la concepción de un conjunto habitacional a través de módulos individuales que respalden la necesaria y tradicionalmente violada privacidad, en centros con funciones similares.

Se quiere diseñar un edificio central que concentre los servicios médicos, público, comercial, gastronómicos, administración y técnicos. Y los restantes para su uso como dormitorios con varias capacidades que darán al traste con el problema existente actualmente en el municipio que es la poca capacidad de alojamiento en el actual asilo.

Se reducirá al mínimo el crecimiento de la edificación o del conjunto en altura ya que al poseer la función de asilo de ancianos no se hace factible el uso de escaleras, además se posee un área de gran tamaño para la realización del proyecto.

# **Objeto de obra 1**

El objeto de obra 1 con una longitud de 45m y un ancho de 12m, constituye el edificio principal del conjunto en que se encuentran los servicios, con acceso y anden de descarga para los almacenes.

Se encuentra la sala principal para actividades generales de los ancianos así también como los servicios administrativos, cocina, lavandería, barbería peluquería.

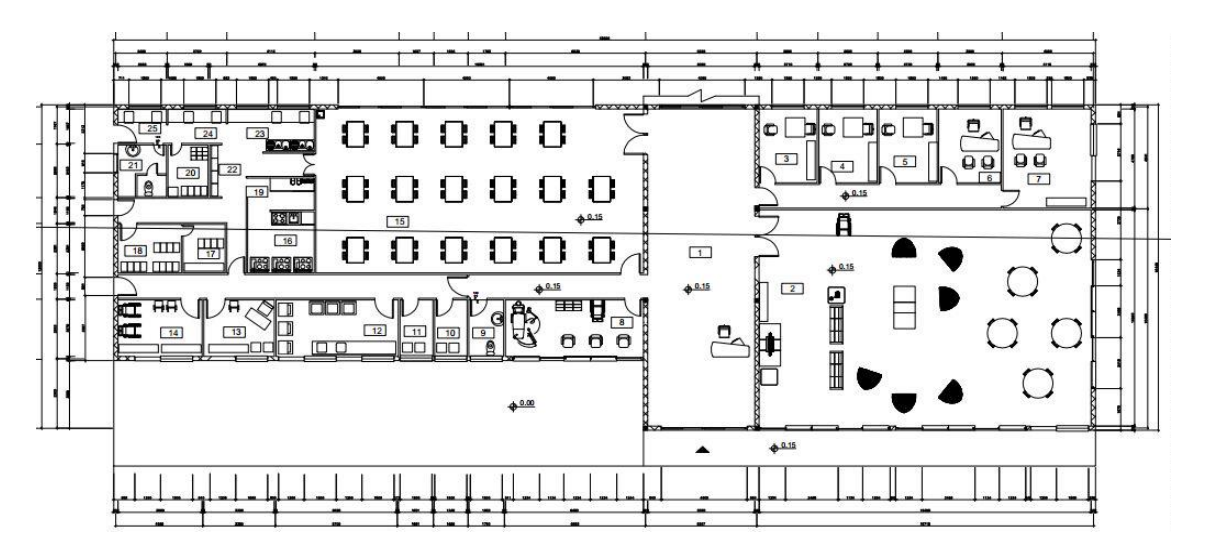

Fig. 2.2 Plano en planta del objeto de obra 1.

### **Objeto de obra 2**

El objeto de obra 2 con una longitud de 45m y un ancho de 9m, es una edificación dedicada a servicios médicos. En esta estará el almacén estéril, consultas médicas y estomatológicas.

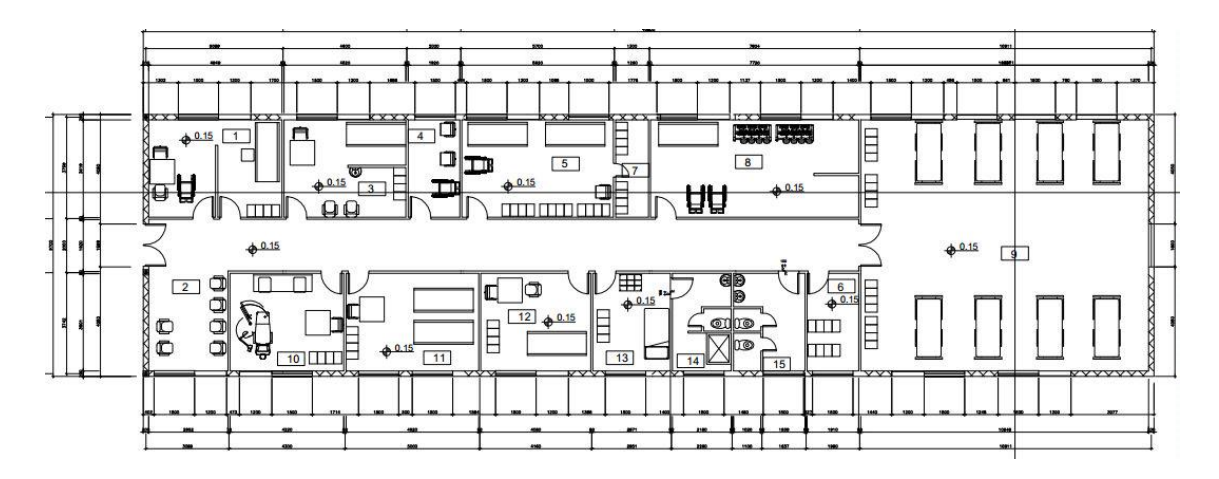

Fig. 2.3 Plano en planta del objeto de obra 2.

## **Objeto de obra 3**

El objeto de obra 3 con 73m de longitud y 12m de ancho, está dedicado al área de dormitorios para 48 capacidades, cada dormitorio alberga 4 capacidades, que comparte servicio sanitario con otro.

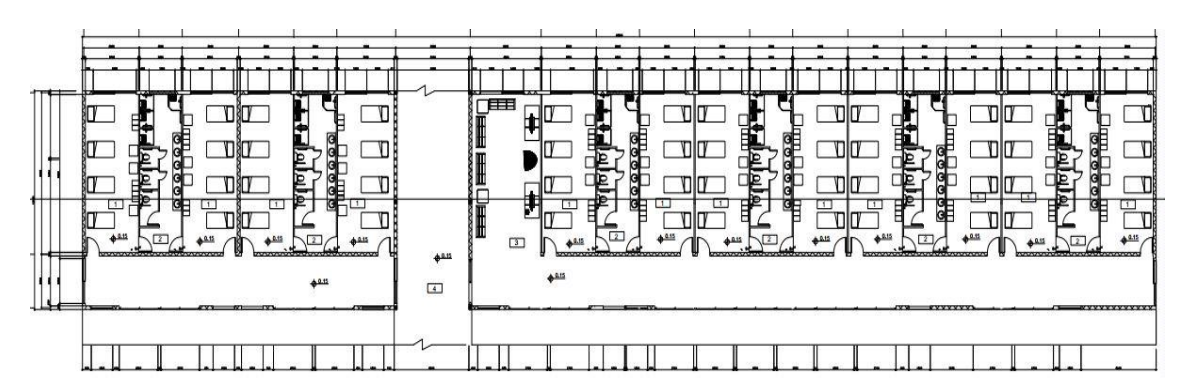

Fig. 2.4 Plano en planta del objeto de obra 3.

## **Objeto de obra 4**

El objeto de obra 4 con 48m de longitud y 12m de ancho, es un área de dormitorios para 24 capacidades con su área de óseo y un pasillo principal.

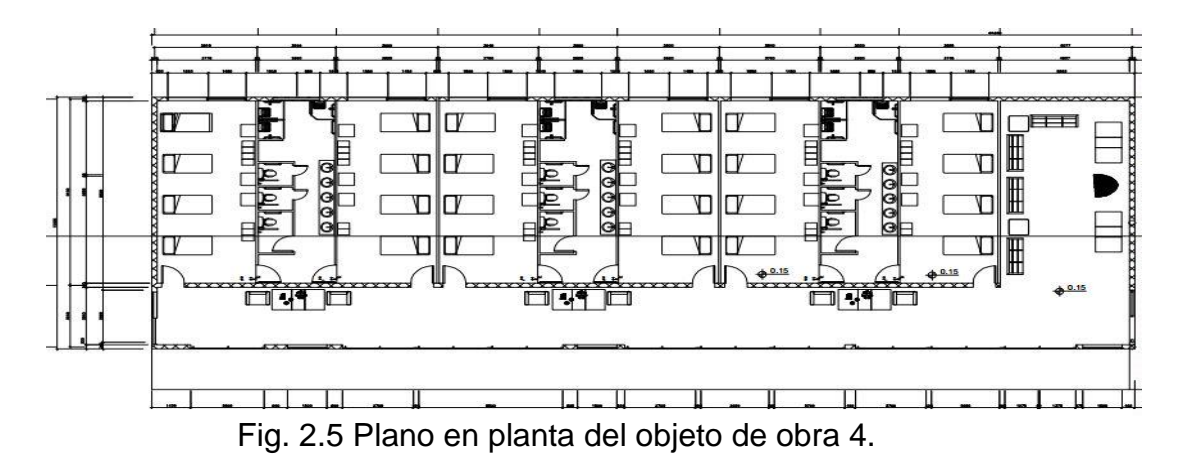

# **Objeto de obra 5**

El objeto de obra 5 presenta una longitud de 59m y un ancho de 12m, destinado a dormitorios con 32 capacidades.

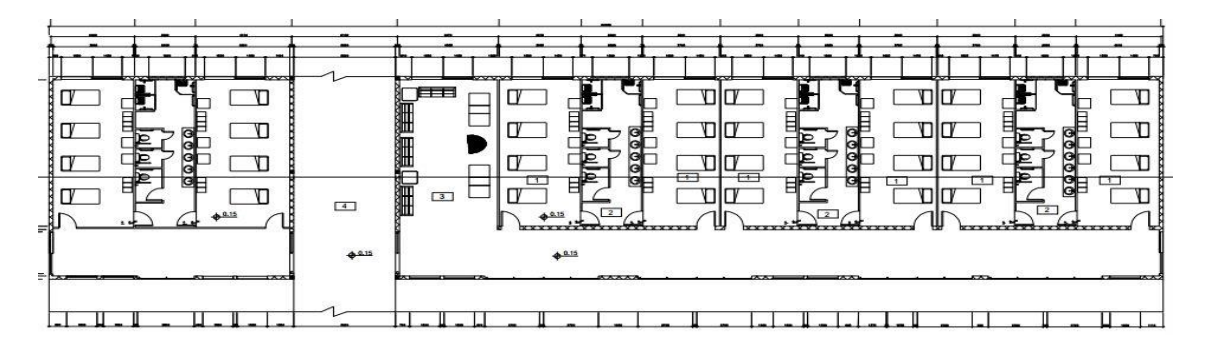

Fig. 2.6 Plano en planta del objeto de obra 5.

# **Objeto de obra 6**

El objeto de obra 6 con 64m de longitud y 12m de ancho, está dedicado a dormitorios con 40 capacidades.

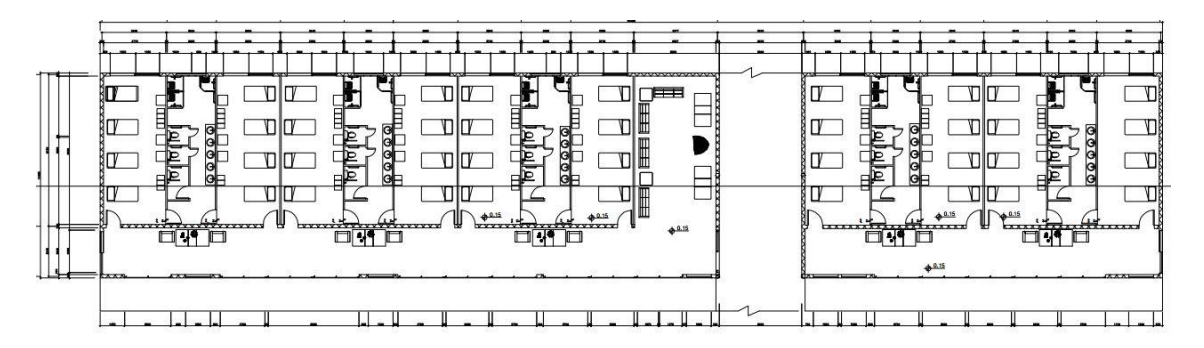

Fig. 2.7 Plano en planta del objeto de obra 6.

# **2.1.2 Análisis estructural del proyecto.**

Con este análisis se quiere calcular las cargas y dar valor a las mismas como también se hace especial atención en las unidades para que estas sean concomitantes. Se analizarán también los cerramientos y cimientos de la estructura haciendo especial énfasis en los muros de bloques que el elemento principal que se va a diseñar.

# **2.1.2.1Análisis de cargas gravitacionales del proyecto. Carga permanente (carga muerta).**

Entendemos por carga muerta al conjunto de acciones básicamente derivadas del peso propio de la construcción. En las cargas muertas incluyen el peso de la estructura, muros, losas, acabados en pisos, techos, la herrería con ventanas, instalaciones y equipos que estarán fijos durante la vida útil de la construcción.

Para el cálculo de esta carga es necesario determinar las dimensiones geométricas de los elementos que producen cargas gravitacionales como el: ancho, largo y espesor, así como el peso volumétrico de cada material que compone la estructura [\(NC-450 2006\)](#page-93-2).

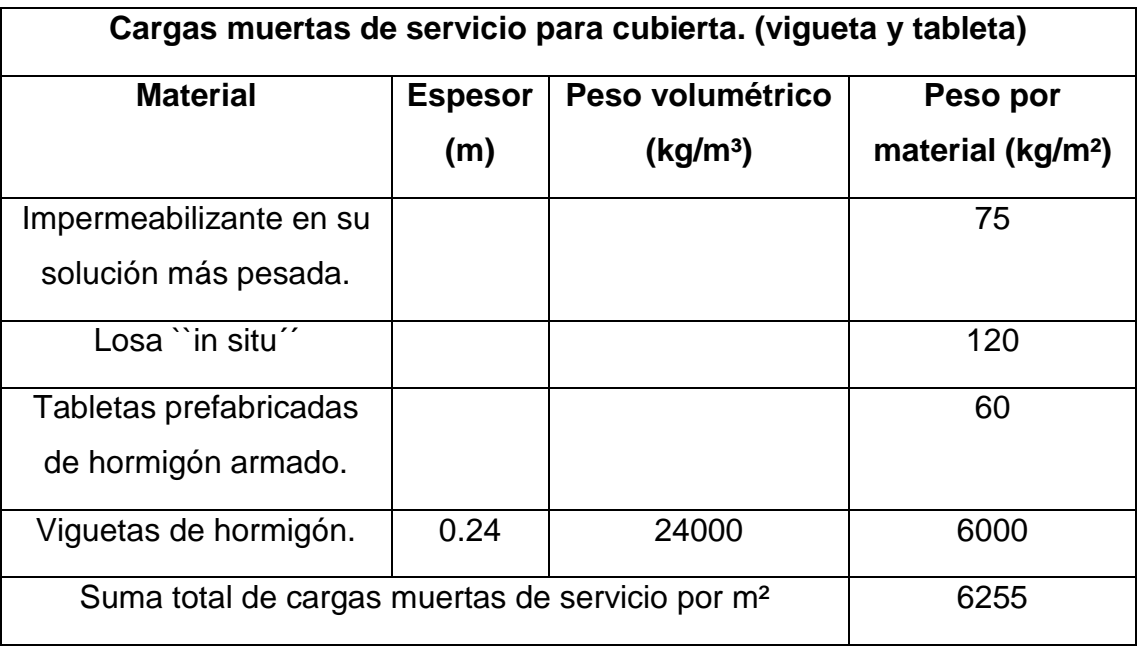

Tabla 2.1 Cargas muertas de servicio en kg/m²

# **Cargas variables (cargas vivas).**

Estas cargas se derivan de la función que tenga la edificación. Por lo tanto, toda carga que no tenga una posición fija dentro de la construcción se considera como carga variable, como pueden ser; las personas, el mobiliario, etc. Estas cargas se consideran como uniformemente distribuidas en el área tributaria del elemento [\(NC-141](#page-93-3)  [2002\)](#page-93-3).

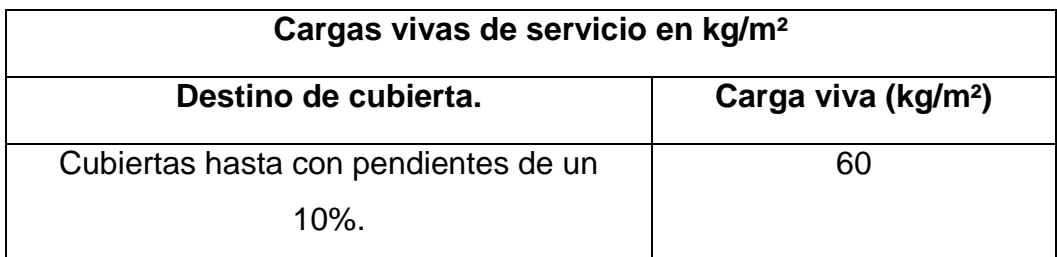

Tabla 2.2 Cargas vivas de servicio en kg/m²

## **Distribución de las cargas.**

La distribución de cargas gravitacionales a través de los ejes transversales y longitudinales en que se ubican los muros que soportan las cargas que le transmite las viguetas, las tabletas, la losa ``in situ´´ y la solución de impermeabilización.

El objetivo de este proceso es establecer un valor de carga sobre los muros perimetrales del proyecto, que serán nuestros muros de carga y con este valor, calcular el espesor del muro de bloque de concreto. para este cálculo utilizamos el área tributaria de las losas.

Las cargas gravitacionales se definen por metro lineal de muro, porque se ha demostrado que la carga actúa en forma muy uniforme en el perímetro del tablero de losa, por lo que el peso del área tributaria se considera uniformemente distribuido en el borde correspondiente, por lo tanto, las unidades a manejar son ton/m o kg/m [\(NC-207 2003\)](#page-93-4).

El peso en kg de las distintas áreas tributarias se calcula multiplicando la superficie de cada una de ellas por el peso en kg/m² del sistema (es

decir, el número de metros cuadrados multiplicado por la carga muerta de servicio de cada elemento).

## **2.1.2.2 Vigas, viguetas y otras cargas concentradas sobre muros.**

Los apoyos de los techos no deberán colocarse directamente sobre los muros, sino que deben hacerlo sobre los cerramientos. Estos últimos desempeñan la doble función de cerrar la estructura y de distribuir los esfuerzos producto de las cargas [\(Del Valle Gil 2009\)](#page-93-5).

Cuando una viga apoya sobre un muro la fuerza que se transmite al mismo se considera concentrada en el centroide del área de apoyo de la vigueta y repartida uniformemente en el sentido vertical con un ángulo de entre 30<sup>0</sup>-45<sup>0</sup> [\(RC-9008 2002\)](#page-93-6).

La posición del punto de aplicación de la carga depende de:

- Ancho de la vigueta.
- Pendiente de la carga de apoyo de la vigueta.
- Ancho del muro.

### **2.1.2.3 Cerramientos y dinteles.**

Estos elementos se dispondrán siempre en las direcciones de todos los muros componentes de la estructura por dos razones fundamentales:

- Garantizar el cierre superior de entre todos los muros del entrepiso.
- Garantizar la continuidad mecánica entre los entrepisos y los muros.

Las vigas de cerramientos están sometidas a los siguientes estados:

- Flexión y cortante en los vanos de puertas y ventanas.
- Tracción y compresión por fuerzas horizontales.

### **Acero para los cerramientos:**

El área de acero longitudinal AT > 2,85cm2 (cuatro barras de 3/8", barras # 3) en zonas sísmicas.

 $30<sup>0</sup>$ -45 **q**

Diámetro mínimo de 3/8" siempre se deben poner 4 barras. Y así se usará en nuestro proyecto ya que es la cantidad mínima a utilizar.

## **2.1.2.4 Cimentación de la estructura.**

La elevada rigidez de las estructuras de muros aconseja la utilización de cimentación de zapata corrida rígida. No se deben admitir asientos diferenciales superiores a 1/500 la distancia que hay entre dichos puntos.

Habitualmente se empleará la viga zapata de hormigón armado apoyada sobre hormigón ciclópeo. Su diseño se debe hacer como el diseño de una zapata corrida clásica en los cálculos de cimentaciones.

# **2.1.3 Combinaciones de carga posibles para edificios de mampostería.**

Consideremos, primero que todo, que normalmente estos edificios son para funciones sociales, aunque hay bastantes casos de edificios industriales de mampostería, aunque estos no son, normalmente, de baja altura.

Predomina una combinación para resistencia y otra para estabilidad: una de máxima carga que baja por el muro para el fallo por resistencia y otra de máximo momento para fallo por vuelco.

Las combinaciones posibles pueden ser:

- 1. γs CP + γs CU
- 2. 0,9 CP + 1,3 CE
- 3. 0,9 CP + % CU + CE

Es bueno señalar que la norma cubana no tiene normado la combinación de carga, eso es criterio del ingeniero, cosa que es totalmente lógica. Por el contrario, la norma norteamericana fija las combinaciones de carga.

En este trabajo se utilizará solamente la primera combinación ya que en nuestra zona el riesgo de sismo es bajo y la estructura al ser de un solo nivel no recibirá tanta influencia de la carga de sismo.

**2.1.4 Comprobación de la resistencia de muros con bloques de 15cm de espesor.**

## **2.1.4.1 Características de los muros.**

Resistencia de las unidades (mampuesto): Bloque de hormigón de 15cm de espesor con un peso de 169kg/m² y una resistencia de 50kg/cm².

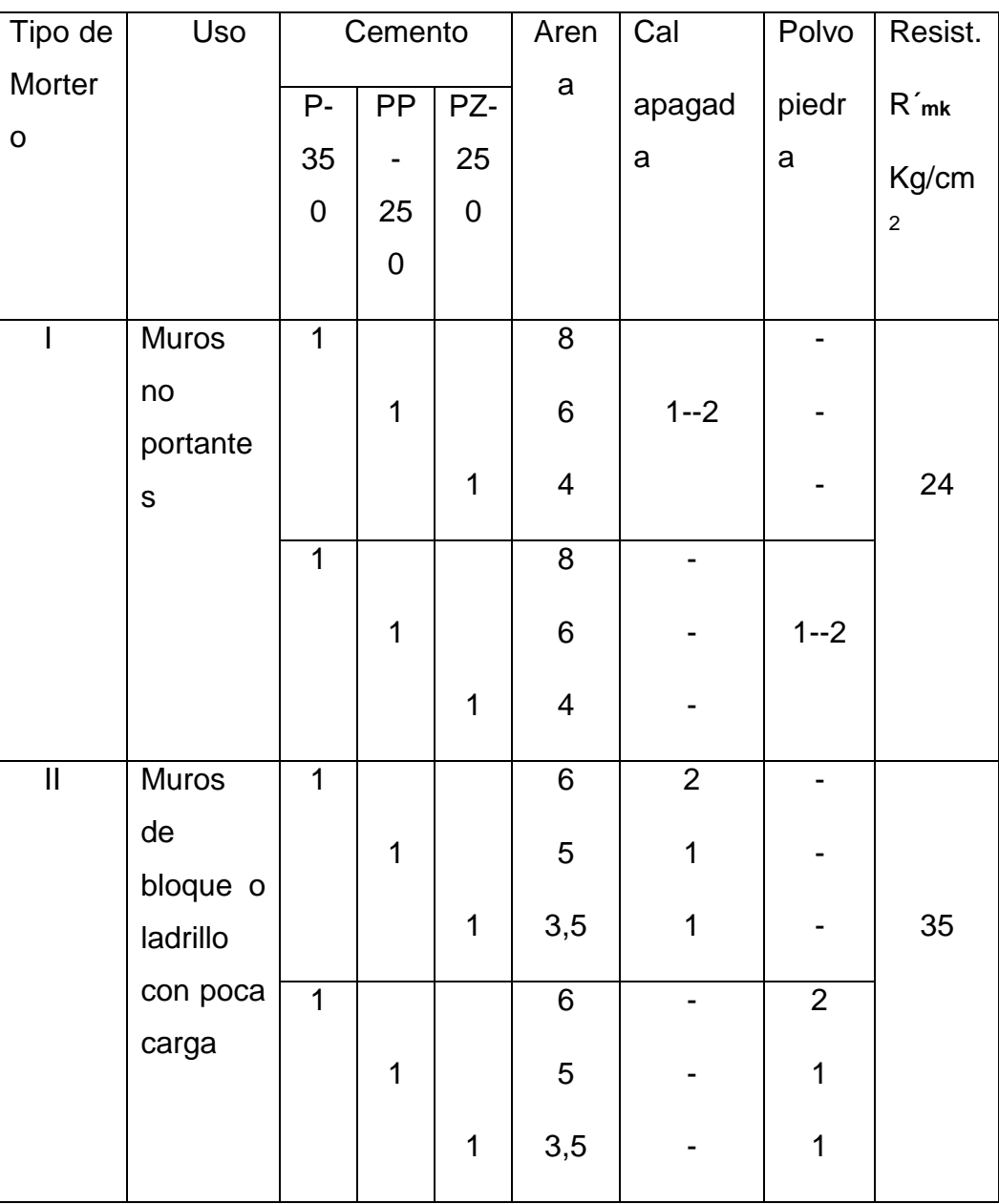

Resistencia del mortero de unión:

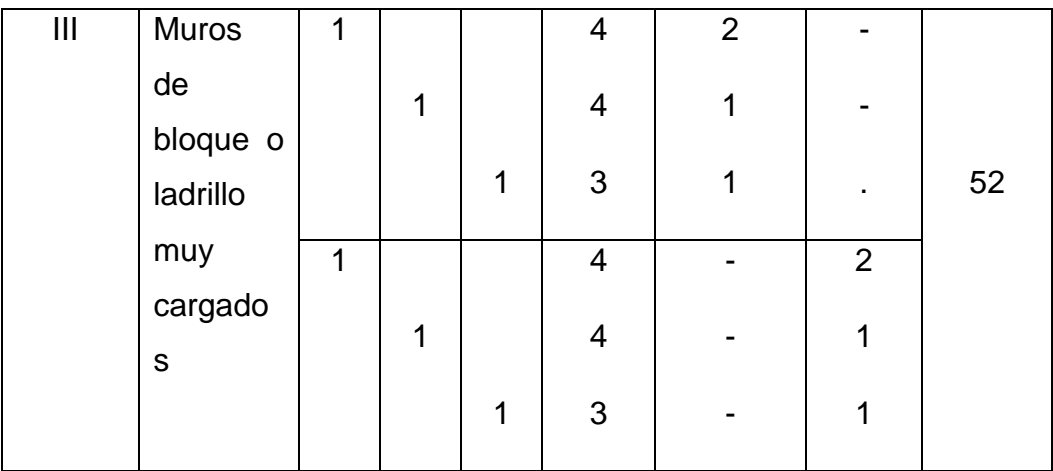

Tabla 2.3 Tabla de resistencia característica del mortero

En este caso tomaremos una resistencia de 35kg/cm² para muros de bloques poco cargados según la tabla anterior.

## **2.1.4.2 Análisis de los datos con que se cuenta.**

Bloque de hormigón tipo B con una R´c = 50kg/cm².

Muro de poca carga con mortero tipo II y una  $R$  mk = 35kg/cm<sup>2</sup>

Carga Permanente: 261kg/m²

Carga Temporal: 60kg/m²

Altura del muro: 3m

### **2.1.4.3 Cálculo de las cargas actuantes.**

$$
q * act = 1.3CP + 1.5CT = (1.3 * 6255) + (1.5 * 60)
$$

$$
= 8221.5kg/m2
$$

## **2.1.4.4 Cálculo de la carga resistente del muro.**

Para encontrar la carga resistente de un metro del muro de diseño asignamos valores a la expresión:

$$
R'k = \left[\frac{100 + R'c}{100 + \alpha R'c}\right] \left[1 - \left(\frac{a}{b + \left(\frac{R'mk}{2R'c}\right)}\right)\right] \beta R'c
$$

Donde:

R'k= Resistencia característica del compuesto (muro). (kg/cm<sup>2</sup>)

R´c= Resistencia característica del compuesto principal (las unidades).  $(kg/cm<sup>2</sup>)$ 

R'mk= Resistencia característica del mortero (kg/cm<sup>2</sup>)

a, b, α y β coeficientes empíricos que toman valores según la tabla siguiente:

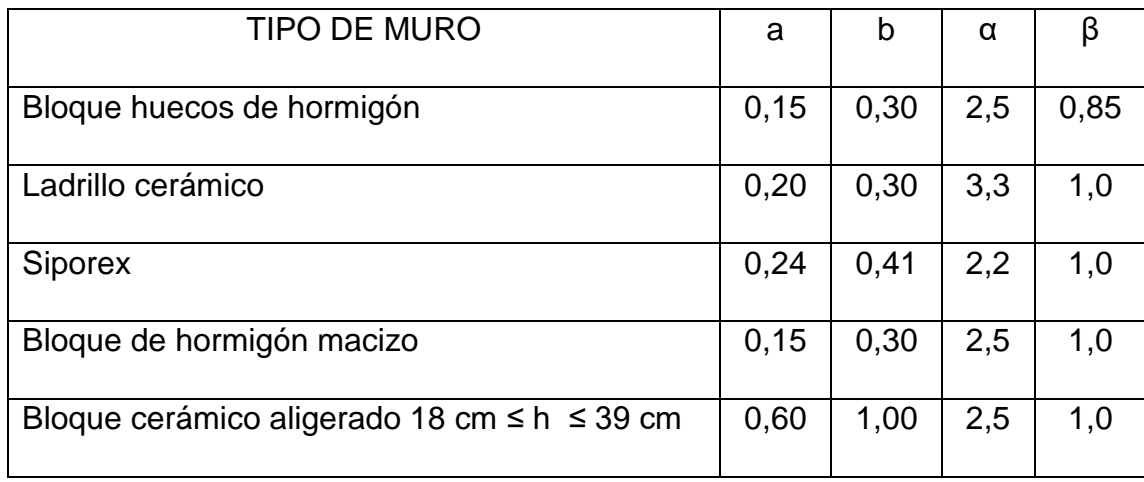

Tabla 2.4 Tabla de los coeficientes a, b, α, β.

$$
R'k = \left[\frac{100 + 50}{100 + 2.5 * 50}\right] \left[1 - \left(\frac{0.15}{0.3 + \left(\frac{35}{2 * 50}\right)}\right)\right] 0.85 * 50
$$

 $R' k = 21.79487 kg/cm^2 = 217948.7 kg/m^2$ 

$$
R' * muro = \frac{21.79487}{3} = 7.26496Kg/cm^2 = 72649.6kg/m^2
$$

### **2.1.4.5 Comparando resultados de carga actuante y resistente.**

Condición a cumplir:  $q * act \leq R' * muro$ 

$$
q*act = 8221.5kg/m^2 < R'*muro = 72649.6kg/m^2
$$

Por lo tanto, la resistencia de un metro cuadrado del muro de bloque que se está diseñando es mayor que la carga actuante por lo que cumple la condición inicial.

## **2.1.4.6 Revisión del muro por esbeltez geométrica.**

La esbeltez se define como:  $\lambda = h\nu/d\nu \leq 39$  (la  $\lambda$  óptima es ± 20) Donde:

hv→ altura virtual del muro al pandeo.

dv→ espesor virtual.

Para obtener la altura virtual del muro se aplica:

 $h$ v = h  $\ast$  β  $\rightarrow$  coeficiente de arriostramiento.

Donde:

β Coeficiente que depende del espaciamiento entre arriostres y de las condiciones de arriostramiento.

Para un muro doblemente empotrado β= 0.8

Para obtener el espesor virtual se aplica:  $dv = \delta * d$ 

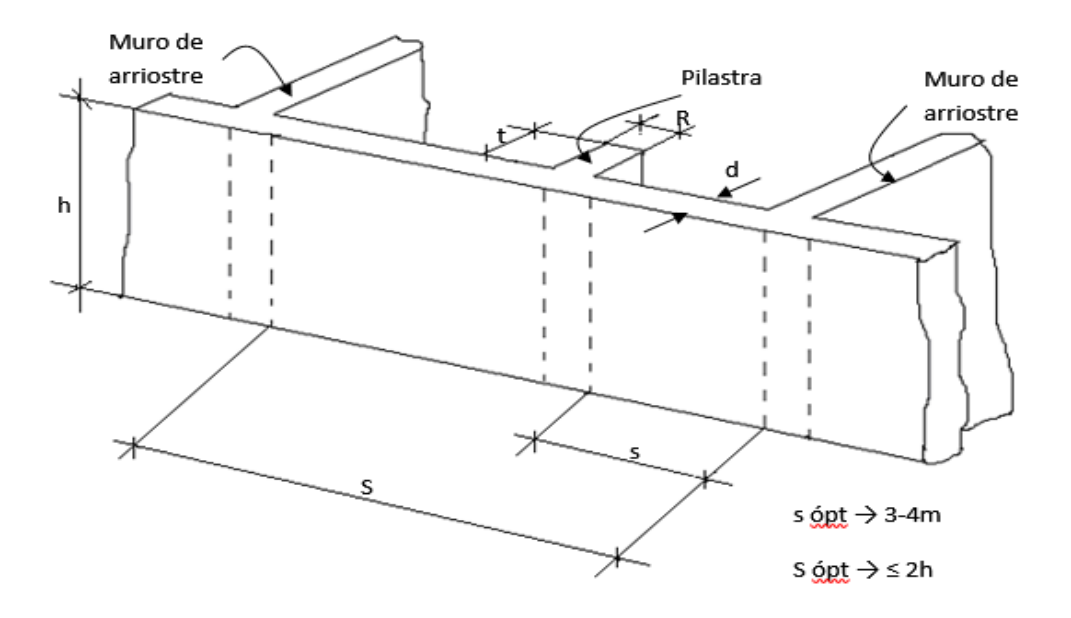

Fig. 2.8 Representación de un muro de bloque de hormigón.

Donde δ se calcula por la siguiente tabla:

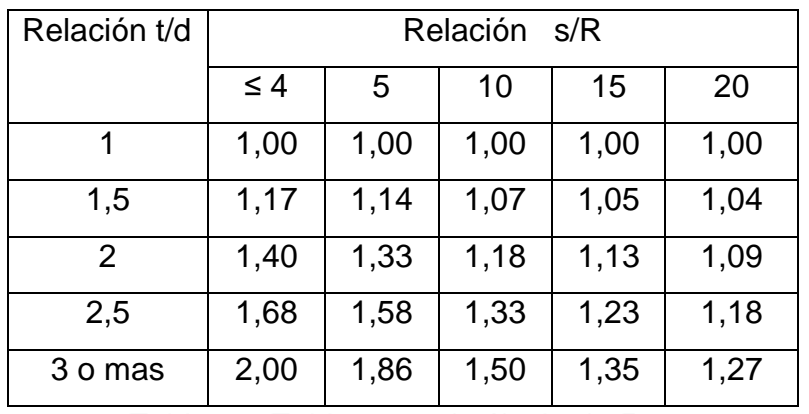

Tabla 2.5 Tabla para el cálculo de δ.

Las relaciones s/h, t/d y S/R son la base del pre dimensionamiento de muros de fábrica.

### **Cálculo de la esbeltez geométrica.**

Cálculo de la altura y el espesor virtual:

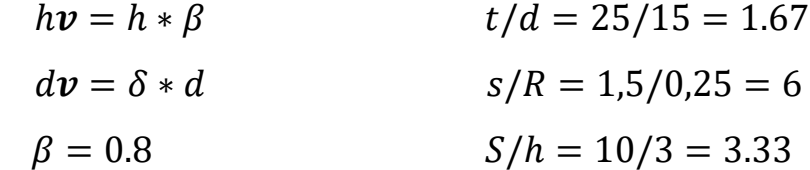

 $hv = h * \beta = 300 * 0.8 = 240cm$ 

Interpolando doblemente en la tabla de δ. δ=1,19  $\frac{1}{2}$   $\frac{1}{2}$ 

$$
av = 0 * a = 1.19 * 15 = 17.85
$$
cm

$$
\lambda = \frac{hv}{dv} = \frac{240}{17.85} = 13.45 \ll 39
$$

Por lo tanto, cumple por la condición de esbeltez.

### **2.2 Diseño de la estructura de esqueleto (Vigas y columnas).**

### **2.2.1 Descripción de la estructura.**

La planta arquitectónica es irregular y cuenta con un pasillo de 107.5m de longitud y 5m de ancho, de él se desprenden varias naves entre 11 y 47m de longitud y 12 m de ancho cada una. La altura de la estructura es de 3m y cuenta con un solo nivel, los muros de cierre serán de bloques de 10cm y la cubierta de losas Spiroll.

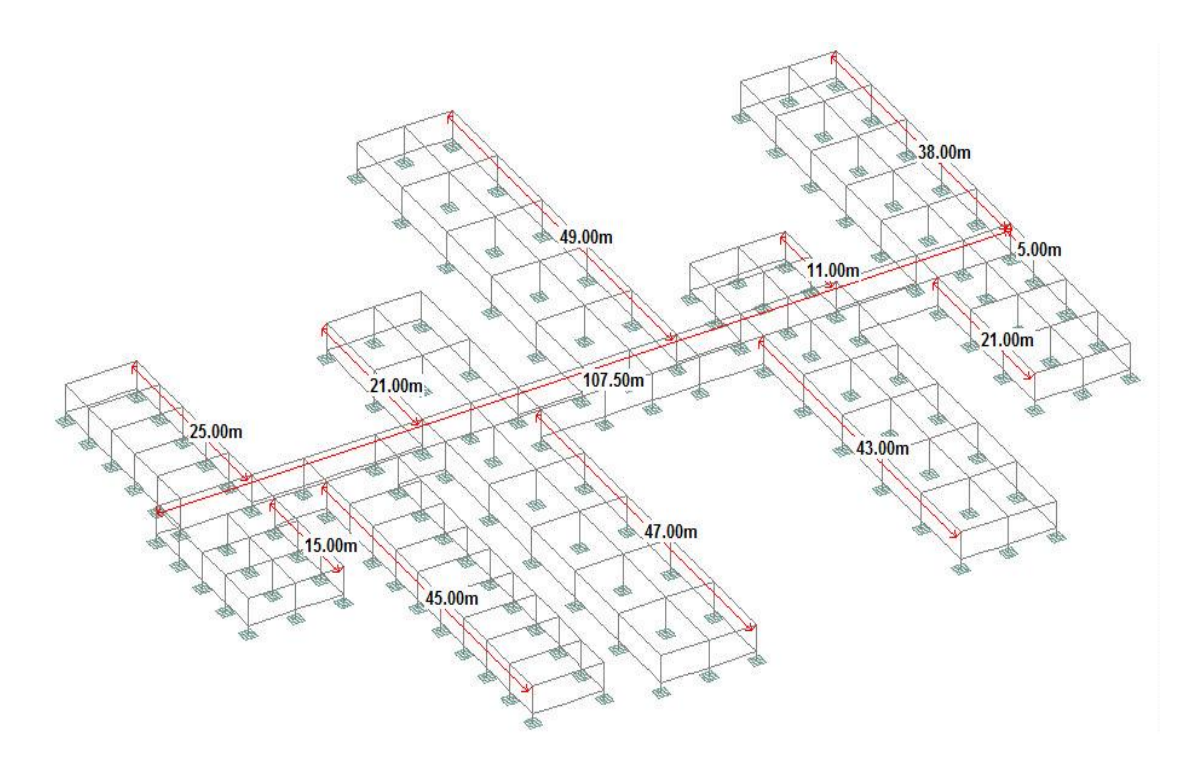

Fig. 2.9 Modelo en STADD.Pro.

## **2.2.2 Sistema estructural.**

### **2.2.2.1 Estructura portante.**

### **Cimentaciones.**

La cimentación será a base de cimientos aislados y zapatas corridas de hormigón fundidas in situ, para sostener las columnas y los muros de la superestructura respectivamente, teniendo en cuenta que se conoce el lugar específico donde se ejecutara la obra, se decidió hacer el análisis para el tipo de suelo que presenta la zona.

## **Superestructura:**

La finalidad de la estructura que se proyecta es la de soportar una cubierta ligera, así como en la zona de entreplanta soportar el forjado de la misma.

## **2.2.3 Sistema envolvente.**

## **2.2.3.1 Cubierta.**

La cubierta será con losas Spiroll con una pendiente de 3% dada por la solución de impermeabilización que se propuso que es mortero, enrajonado y dos capas de papel asfaltico.

# **2.2.3.2 Muros de cierre de la nave.**

Los muros de cierre podrán ser realizados con bloques de hormigón de15cm de espesor.

# **2.2.3.3 Muros de cierre de los locales.**

Se realizarán de bloques de hormigón de 10cm de espesor.

# **2.2.4 Confección del modelo.**

El modelo contará con vigas y columnas de hormigón armado.

Vigas: Prefabricadas con secciones de 0.6x0.4m.

Columnas: Prefabricadas con secciones de 0.4x0.4m.

Unión rígida mediante el empotramiento de la columna en un vaso prefabricado.

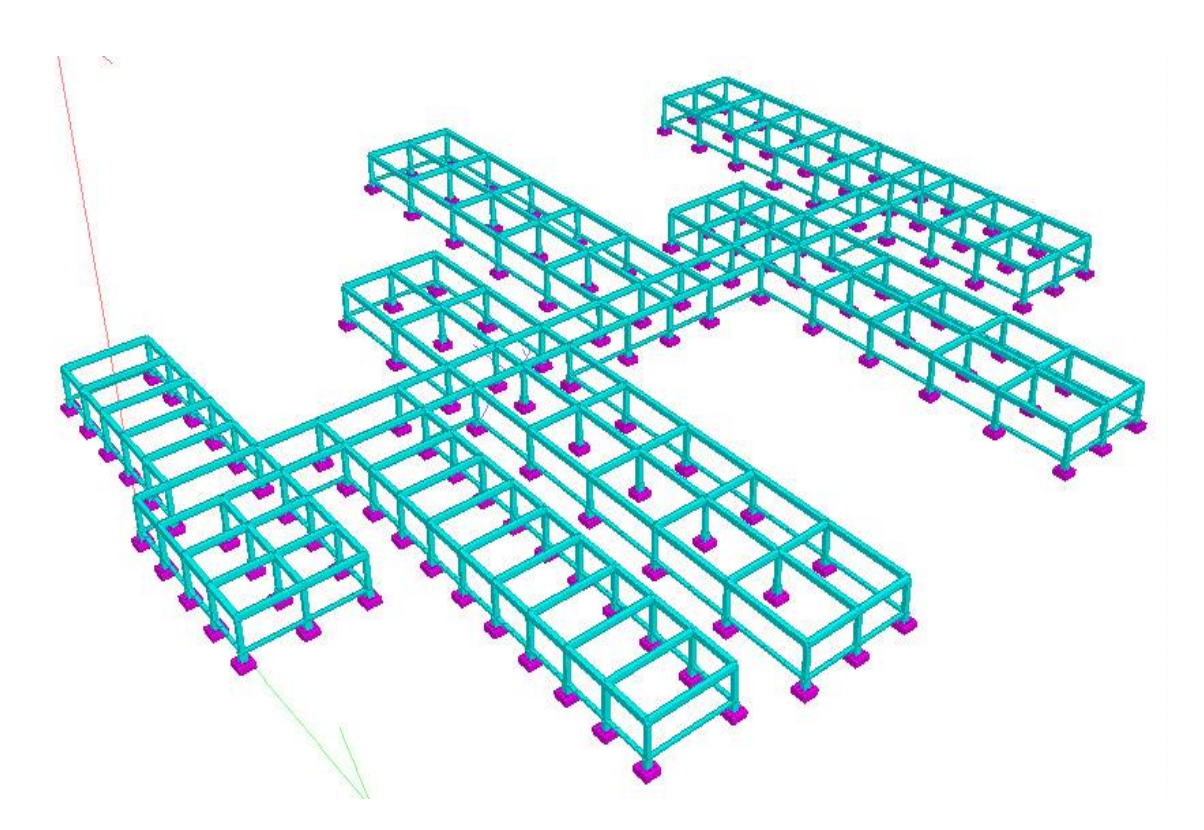

Fig. 2.10 Isométrico del modelo con vigas y columnas prefabricadas.

## **2.2.5 Cálculo de las cargas actuantes en la estructura.**

## **2.2.5.1 Cálculo de cargas permanentes.**

El cálculo de la carga muerta es en general sencillo ya que solo requiere de la determinación de los volúmenes de los distintos componentes de la construcción y su multiplicación por los pesos volumétricos de los materiales constitutivos. En su mayoría las cargas muertas se representan por medio de cargas uniformemente distribuidas sobre las distintas áreas de la construcción.

## **Solución de cubierta:**

- 1. 2 capas de papel asfáltico.
- 2. Enrajonado.
- 3. Mortero.
- 4. Losa.
- **CP(cubierta)**= PP(losa)+PP(mortero de cemento Portland) +PP(enrajonado)+ PP (2 capas de papel asfáltico)

$$
PP(losa) = 24 \frac{kN}{m^3} * 0.2m = 4.8 kN/m^2
$$
  
\n
$$
PP(mortero) = 20 \frac{kN}{m^3} * 0.02m = 0.4 kN/m^2
$$
  
\n
$$
PP(enrajonado) = 0.18 kN/m^2/cm * 5cm = 0.9 kN/m^2
$$
  
\n
$$
PP(2 capas de papel asfáltico) = 0.05 kN/m^2
$$
  
\n
$$
CP(cubierta) = 4.8 kN/m^2 + 0.4 kN/m^2 + 0.9 kN/m^2 + 0.05 kN/m^2 = 6.15 kN/m^2
$$

### **2.2.5.2 Cálculo de las cargas de uso.**

Solo se considera carga viva en la cubierta la que contempla el peso por mantenimiento de la cubierta.

 **CU(cubierta):** Vestíbulos, escaleras y pasillos en hospitales, sanatorios y policlínicos:  $4kN/m^2$ .

#### **2.2.5.3 Carga de viento.**

El principal efecto del viento se representa en forma de presiones normales a la superficie exterior del edificio. Para el cálculo de la carga de viento nos auxiliamos de la Norma Cubana NC 285: 2003 Carga de viento. Método de cálculo.

Para facilitar los cálculos utilizamos una hoja de Excel la cual está basada en las especificaciones de la norma NC 285: 2003.

Carga unitaria característica total: se calcula por la expresión:

$$
q = q10 * Ct * Ch * Cr * Cs * Cra * Cf (kN/m2)
$$

Representación de los puntos:

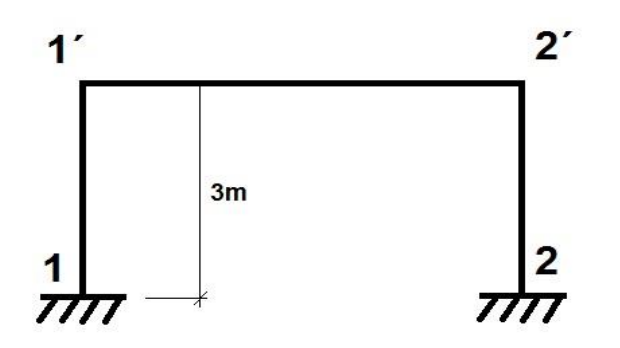

Viento extremo en el eje Z de la superestructura:

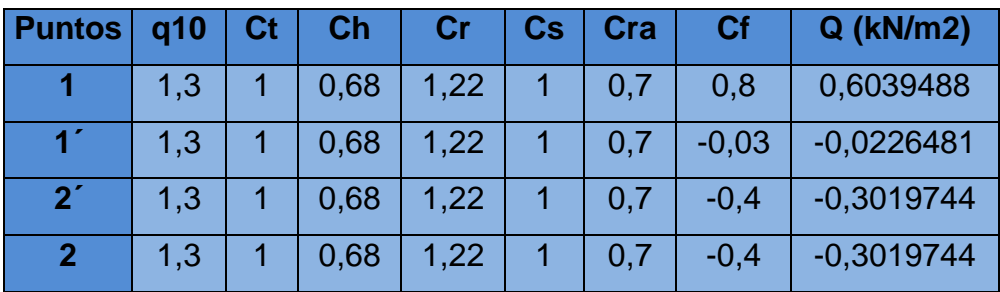

Tabla 2.6 Viento extremo en el eje Z de la superestructura.

Viento extremo en el eje Z de la cimentación:

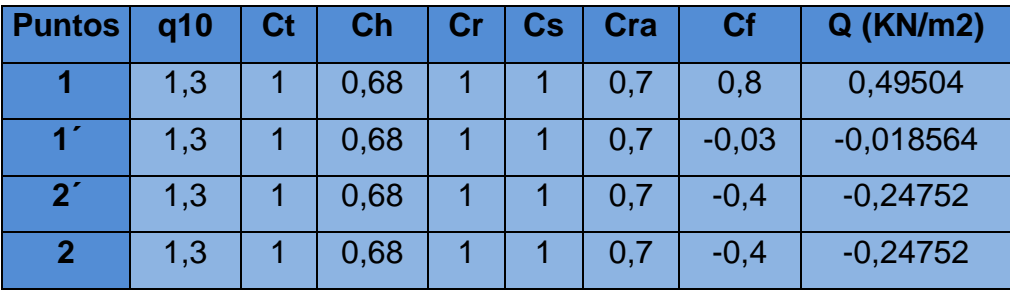

Tabla 2.7 Viento extremo en el eje Z de la cimentación.

• Viento no extremo en Z:

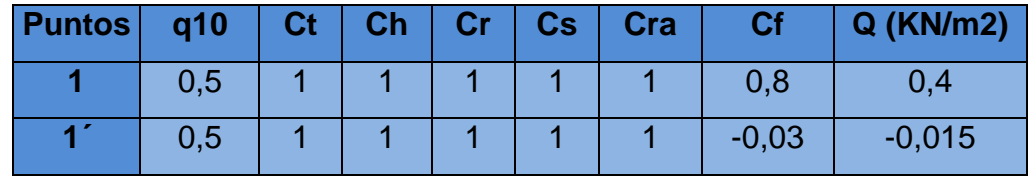

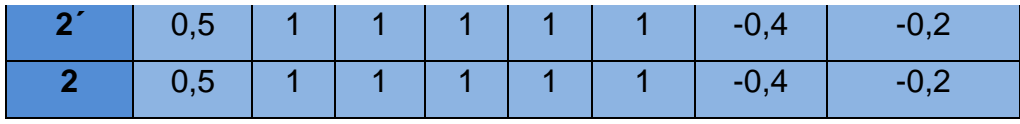

Tabla 2.8 Viento no extremo en Z

## **2.2.6 Modelación de la estructura.**

La modelación de la estructura se realizará con la ayuda del software STAAD Pro 2006, un programa de ingeniería estructural que permite generar modelos en 2Dy 3D, además de analizarlos y diseñarlos. Su ambiente de trabajo contiene las herramientas de trabajo muy accesibles evitando la búsqueda de submenús que están ocultos. Existen tres actividades que se deben tomar en cuenta durante el uso del software:

1. Generación del modelo.

 $\checkmark$  En este punto se realiza la geometría del modelo.

 $\checkmark$  Se asignan las secciones de los elementos con sus respectivas propiedades del material.

 $\checkmark$  Se asigna en el modelo las uniones entre los elementos estructurales

y los tipos de apoyos o vínculos de la estructura a tierra.

 $\checkmark$  Se generan las cargas que la estructura soportará.

2. Análisis del modelo.

En este apartado se obtiene la respuesta de la estructura en cuanto a:

- $\checkmark$  Desplazamientos.
- $\checkmark$  Esfuerzos.
- $\checkmark$  Reacciones.

3. Revisión de datos.

## **2.2.6.1 Confección del modelo del Asilo de ancianos.**

Este modelo se realizó teniendo en cuenta las características geométricas de la estructura en cuestión.

Siguiendo los siguientes pasos se dan las dimensiones generales al modelo:

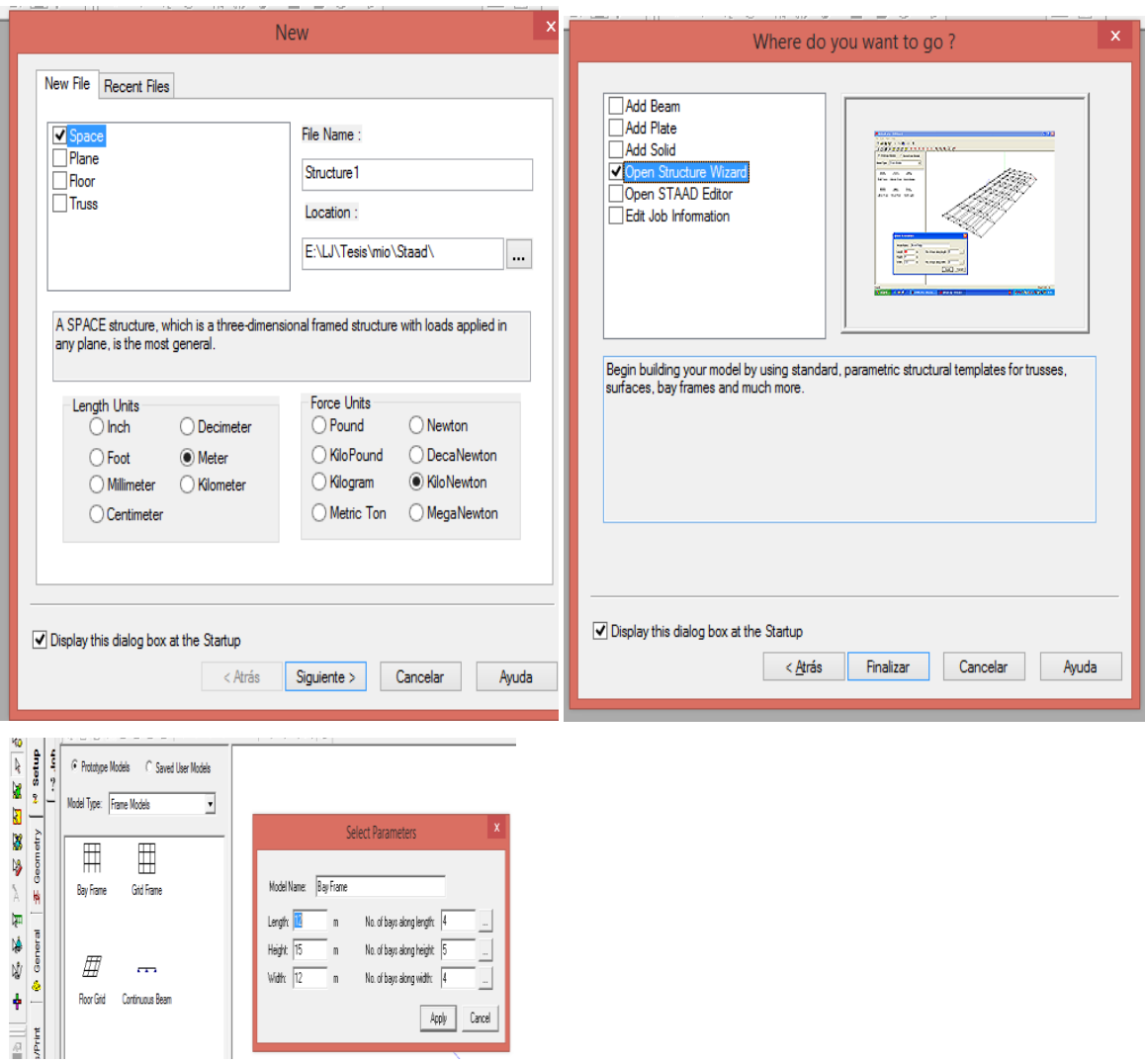

Fig. 2.11 Inicio del programa y modelaje de la estructura.

Luego se le asignan todas las propiedades a la estructura en el comando Property:

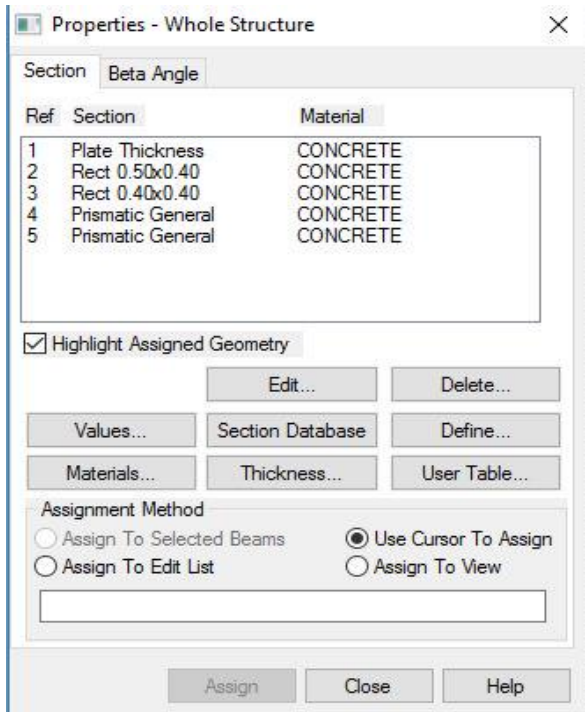

Fig. 2.12 Ventana de asignar las propiedades y dimensiones a los elementos.

## **2.2.6.2 Interacción suelo-estructura:**

Destacar que modelo también la interacción suelo-estructura para garantizar un comportamiento más real de la estructura en cuanto a esfuerzos y deformaciones.

Para esto se simulan los cimientos mediante un mallado le los mismos.

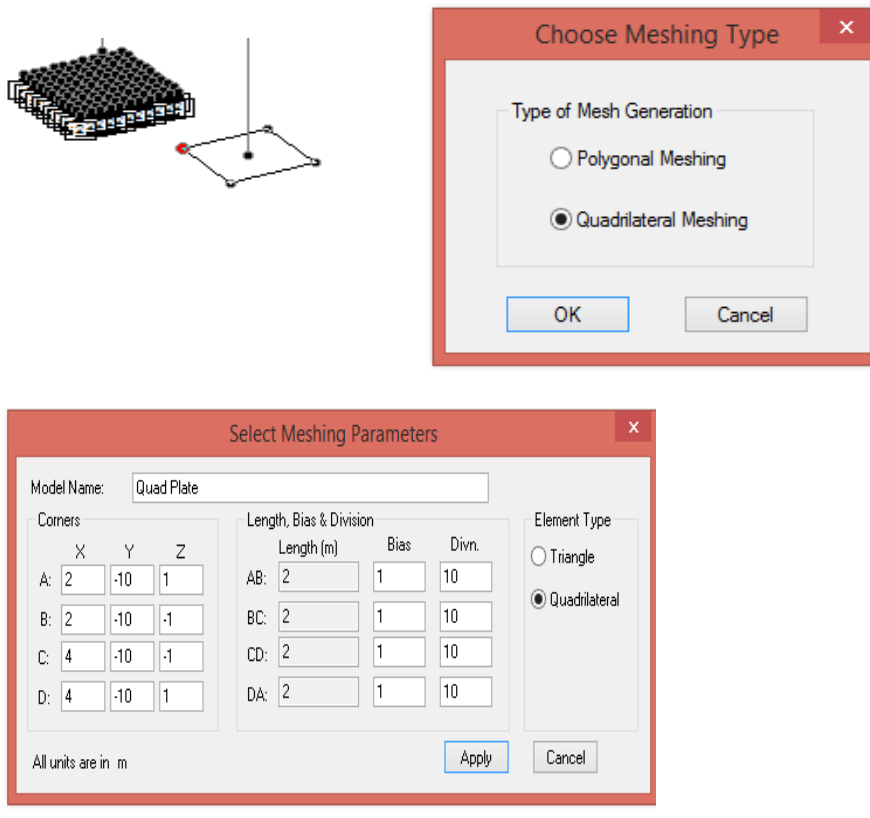

Fig. 2.13 Realización del plato de cimentación.

Dentro del comando Support se crea la interacción:

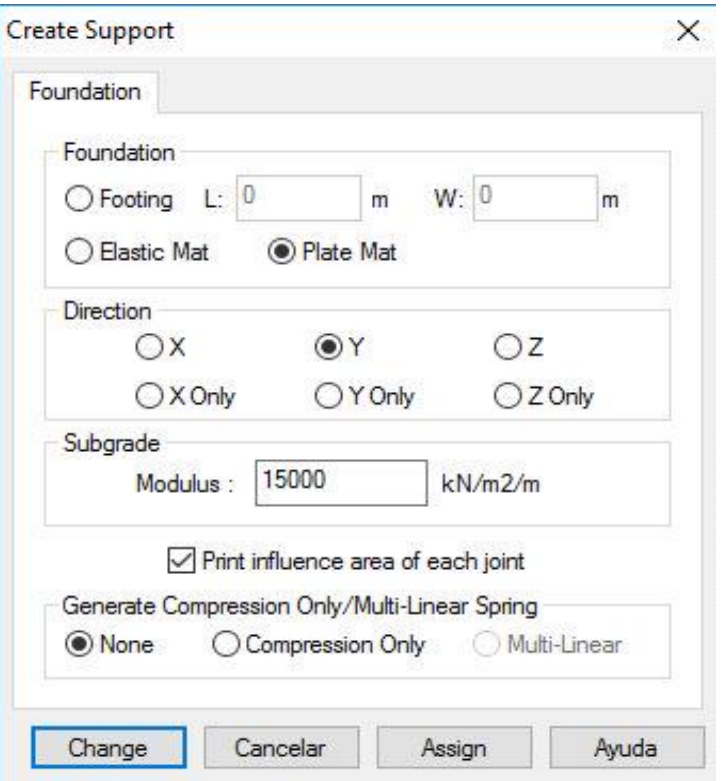

Fig.2.14 Propiedades de los apoyos del plato de cimentación.

Aquí se le asigna el valor del modulo del suelo, que puede variar en dependencia del tipo de suelo donde se construya la estructura.

### **2.2.6.3 Introduccion de las cargas en el modelo.**

Con los resultados del análisis de las cargas, análisis por sismo y viento se asignan las cargas al modelo generado en el programa.

Para introducir las cargas en primer lugar hay que definirlas: elemento sobre el que va a actuar (nudo o barra), tipo de carga (continua, puntual, momento...), valor, dirección y sentido, e hipótesis (permanente, sobrecarga, nieve, viento...). En la pestaña General y dentro de esta, Load:

Load & Definition

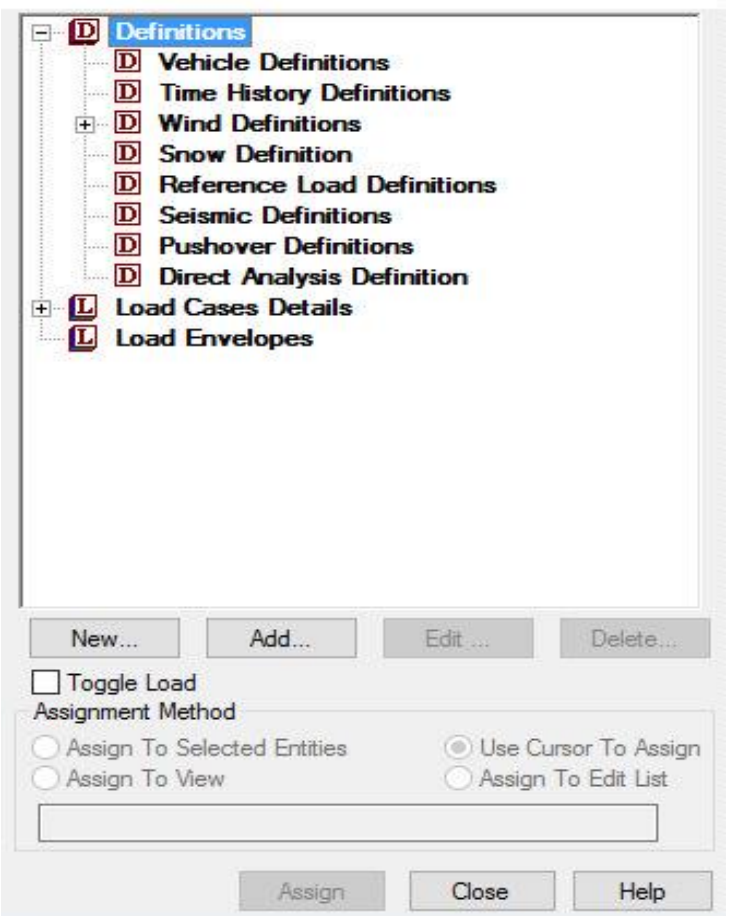

 $\times$ 

Fig. 2.15 Definición de las cargas actuantes.

Es importante realizar un estudio de las cargas a considerar y establecer los criterios para la introducción de las mismas, de forma que no se originen problemas por duplicidad o errores en la dirección o sentido de las mismas o en las unidades.

A continuación, se muestran los esquemas de cargas que actúan en la estructura:

**Carga permanente:**

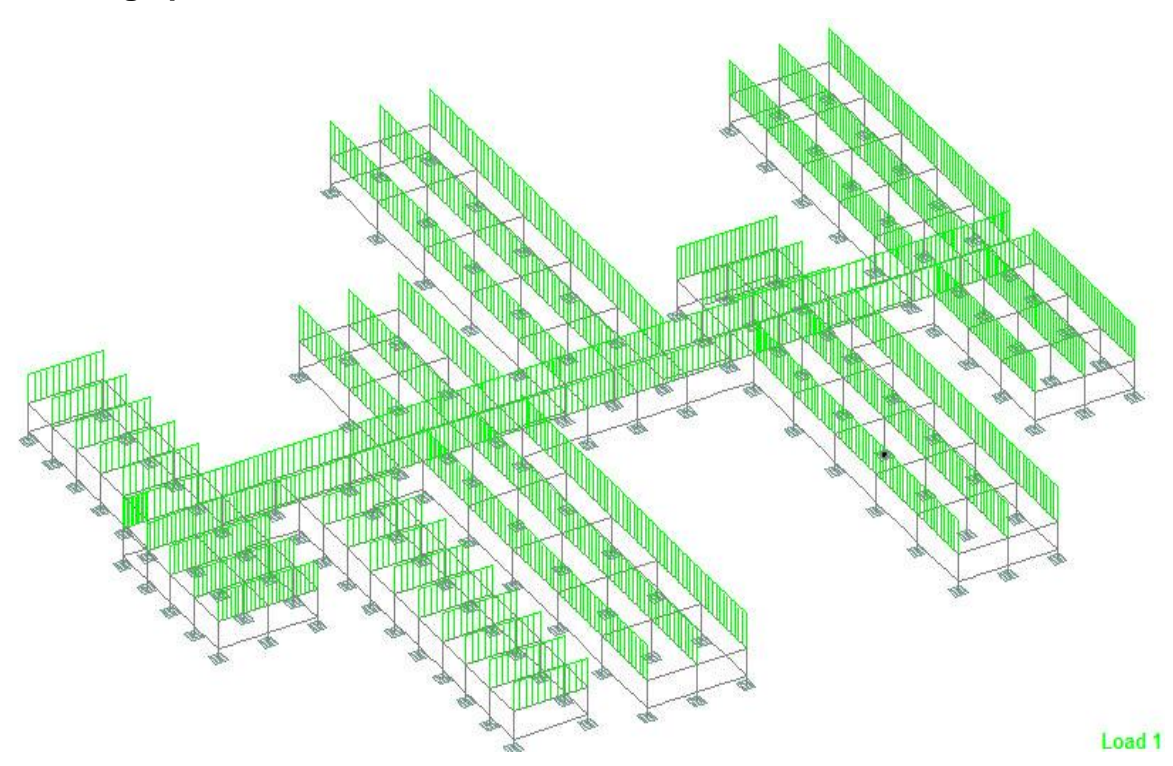

Fig. 2.16 Representación de las cargas permanentes.

**Carga de uso.**

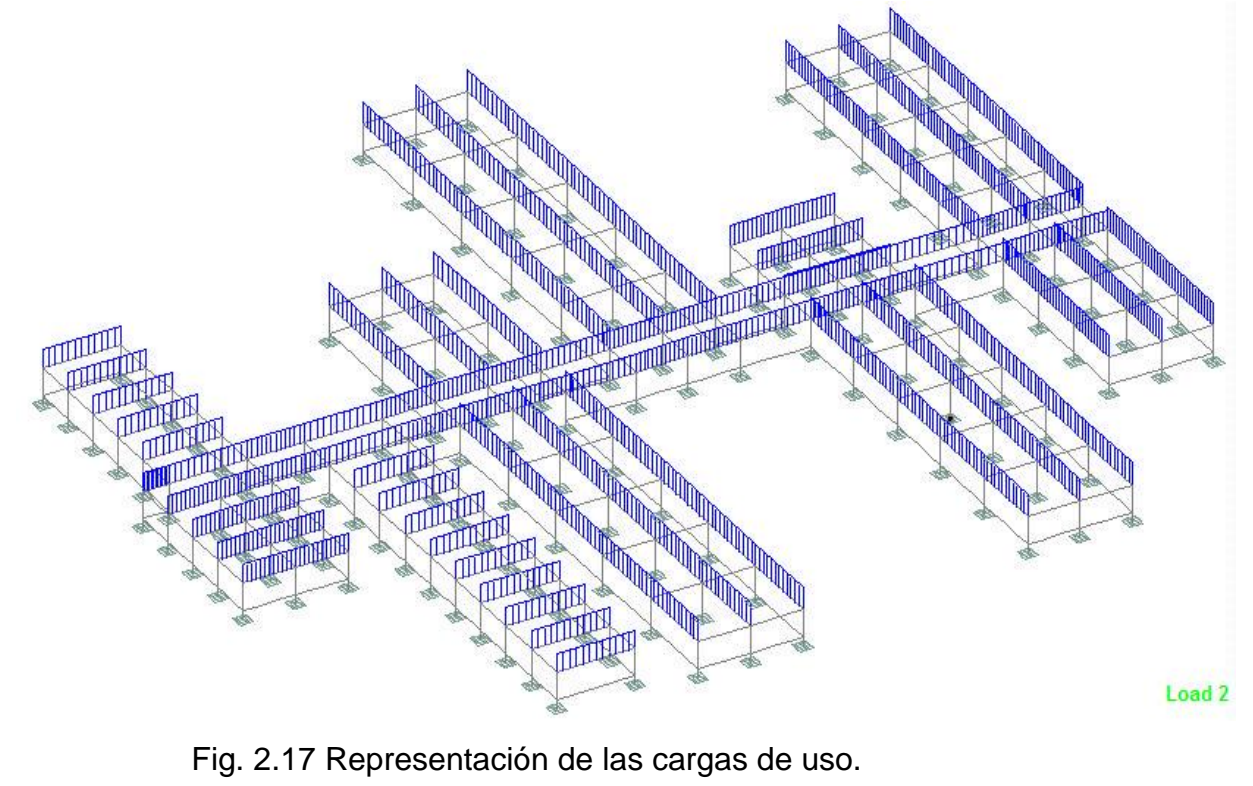

**Carga de viento extremo.**

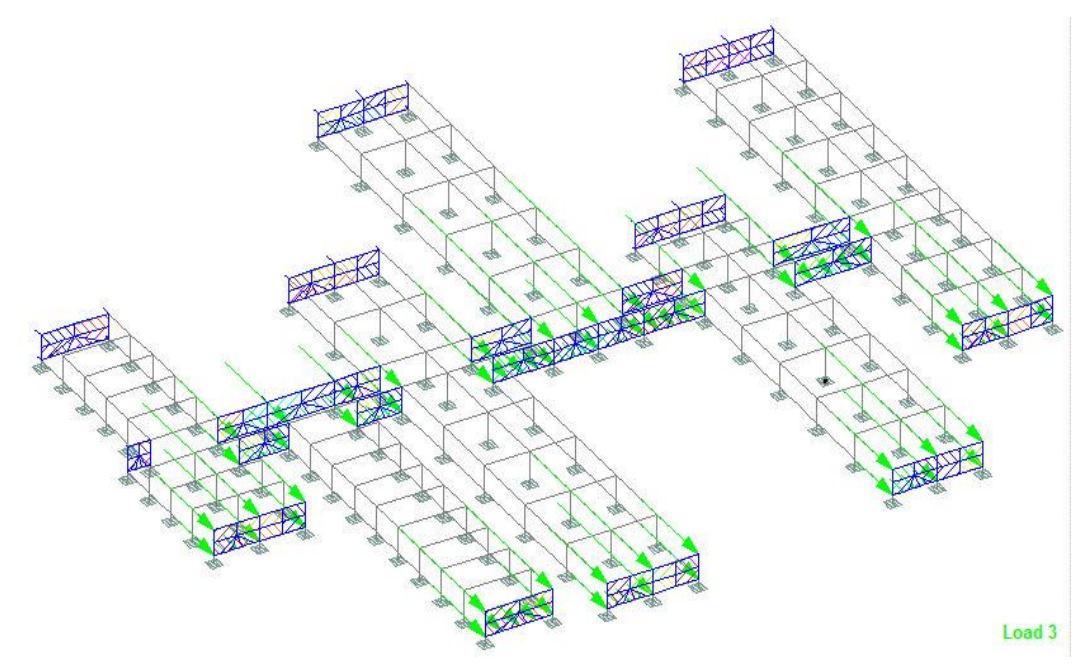

Fig. 2.18 Representación de las cargas de viento.

# **2.2.6.4 Combinaciones de cargas.**

Con los estados de carga asignados analizamos las posibles combinaciones que se pueden lograr, esto se logra con el comando Repeat load:

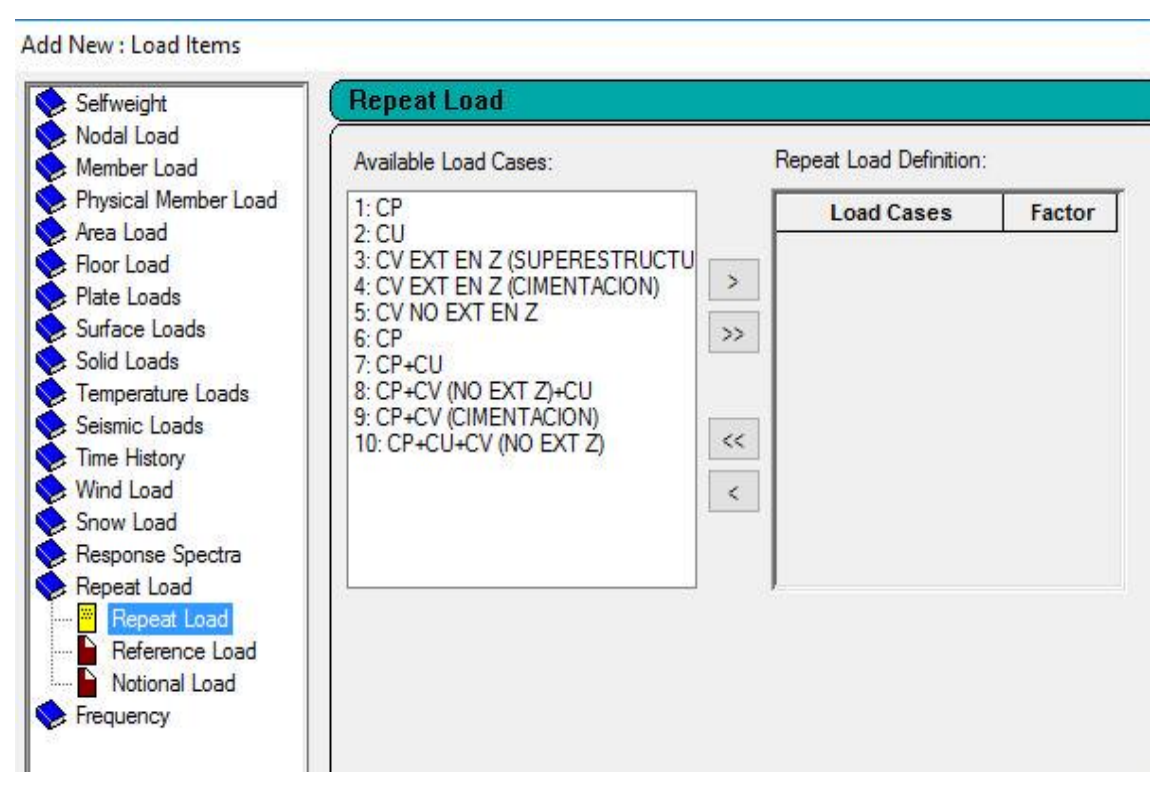

Fig. 2.19 Adición de combinaciones de carga.

A continuación, se presenta las combinaciones de carga que se establecen en la norma cubana NC 450:2006: Edificaciones. Factores de carga o ponderación. Combinaciones.

1)  $1.4(G + F)$ 2)  $1,2(G + F + T) + 1,6(Q + H) + 0.5Q_c$ 3)  $1,2$  G + 1,6 Q<sub>c</sub> + (0,5 Q 6 0,8 W) 4)  $1.2 G + 1.4 W + 0.5 Q + 0.5 Q_c$ 5)  $1,2$  G + 1,4 E + 0,5 Q + 0,2 Q<sub>c</sub> 6)  $0.9 G + 1.4 W + 1.6 H$ 7)  $0.9 G + 1.4 E + 1.6 H$ 

Las que se emplearan en nuestro trabajo son:

- 1. 1.4CP
- 2. 1.2CP + 0.5CU
- 3. 1.2CP + 1.4CV (NO EXT) + 0.5CU
- 4. 0.9CP + 1.4CV (CIM)
- 5. 1.2CP + 1.6CU + 0.8CV (NO EXT)
# **2.2.6.5 Introducción de los valores de diseño.**

El siguiente paso es el diseño que se le indica al programa mediante la pestaña Design, para los materiales: hormigón (Concrete) en este caso, y para este se definen parámetros, así como los comandos de diseño.

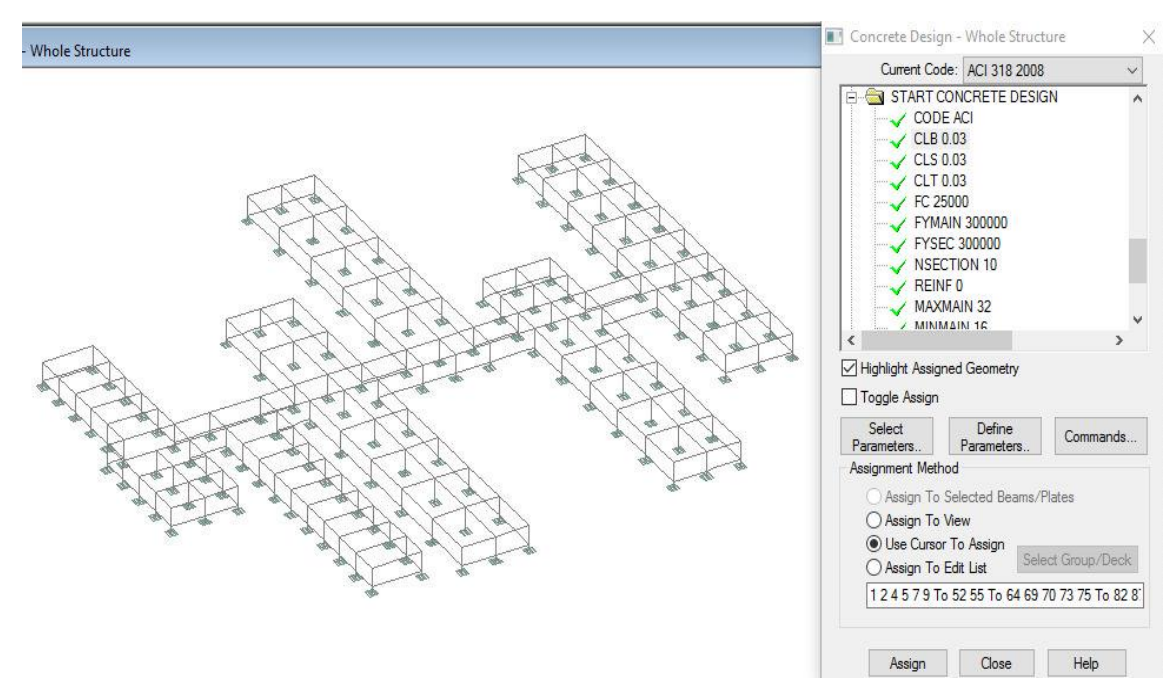

Fig. 2.20 Selección de los parámetros de diseño.

En el caso del Concret design se definieron los parámetros de recubrimiento en todas las direcciones CLB, CLS, CLT, f´c, fymain, fysec, los valores de refuerzo máximo y mínimo a emplear, entre otros.

#### **2.2.7 Conclusiones parciales.**

- 1. Se realizó la modelación del Asilo de ancianos con dos propuestas diferentes en las que variaron condiciones de apoyo y elementos que la forman.
- 2. Se realizó el diseño manual de la estructura con muros de cargas de bloques de hormigón y el diseño automatizado de estructura de esqueleto por el software STAAD Pro.
- 3. Se simuló la interacción suelo-estructura en la segunda variante para obtener un comportamiento más real de la estructura.
- 4. Se debe prestar especial atención al proceso de modelación, cuidando no cometer errores durante la introducción de los valores de entrada, unidades de medida, asignación de las secciones transversales y declaración de los materiales.
- 5. Las acciones que influyen en la estructura son: el peso propio de los elementos, carga muerta, de uso y de viento.

**Capítulo III: Análisis y discusión de resultados para el diseño y revisión de la estructura.**

#### **3.1 Análisis de los resultados.**

Luego de calculados los diseños se expresarán los resultados de las dos propuestas las cuales fueron realizadas una manualmente y otra automatizada. En la primera se expondrán los detalles y datos de interés para los muros, que es nuestro principal elemento en la estructura, al igual que los cerramientos y la cimentación de la misma. Para la segunda propuesta los resultados que se expondrán fueron arrojados por el software STADD Pro. Para las cimentaciones aisladas utilizamos hojas de cálculo de Mathcad insertándole los datos de suelos dados en el proyecto arquitectónico.

## **3.2 Resultados de la propuesta de muros de bloques de hormigón.**

A continuación, se presentarán los detalles en forma de planos técnicos y los resultados del cálculo manual de un muro de bloques de hormigón. Este muro es el más desfavorable de la estructura y regirá el diseño de los demás que forman parte de la misma. El cerramiento se fundirá ``in situ´´ encima del muro con el mismo ancho de los bloques que lo conforman y a continuación se brindan planos para su ejecución. Para la cimentación se ofrecerán planos técnicos con las dimensiones necesarias y el área de acero que necesita la misma.

# <u>20 cm L</u> dNº10@200  $4\Phi$ 12 ξ  $\overline{8}$

# **3.2.1 Detalles de cimentación corrida.**

Fig. 3.1 Detalle de cimentación corrida.

40 cm

La cimentación tendrá una distribución de 4 barrasΦ12 y estribos numero 10 espaciados a 200 mm como se muestra en el plano. La zapata tendrá 20 cm de espesor y 30 cm de altura. Se utilizará un área de rajón de 40x50cm.

# **3.2.2 Detalles y resultados del diseño del muro de bloques de hormigón.**

El muro diseñado con bloques de hormigón de 15cm y arriostrado cumplió con los requisitos de resistencia y estabilidad, por lo tanto, los muros portantes serán realizados con este tipo y los tabiques divisorios con bloques de 10cm de espesor.

 $50 \text{ cm}$ 

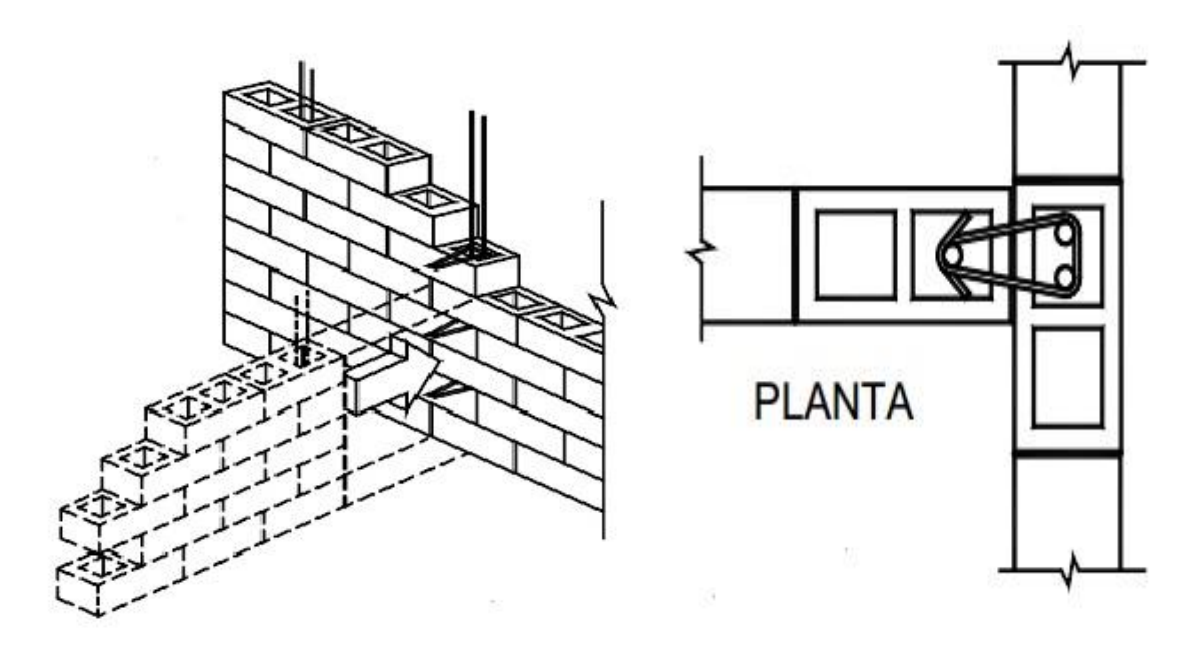

Fig. 3.1 Detalles de arriostre de los muros de carga.

# **3.2.3 Detalle del cerramiento.**

Se utilizará el diámetro mínimo de 3/8" y siempre se deben poner 4 barras al igual que en los estribos que se usará el mismo diámetro de acero espaciado a 30cm.

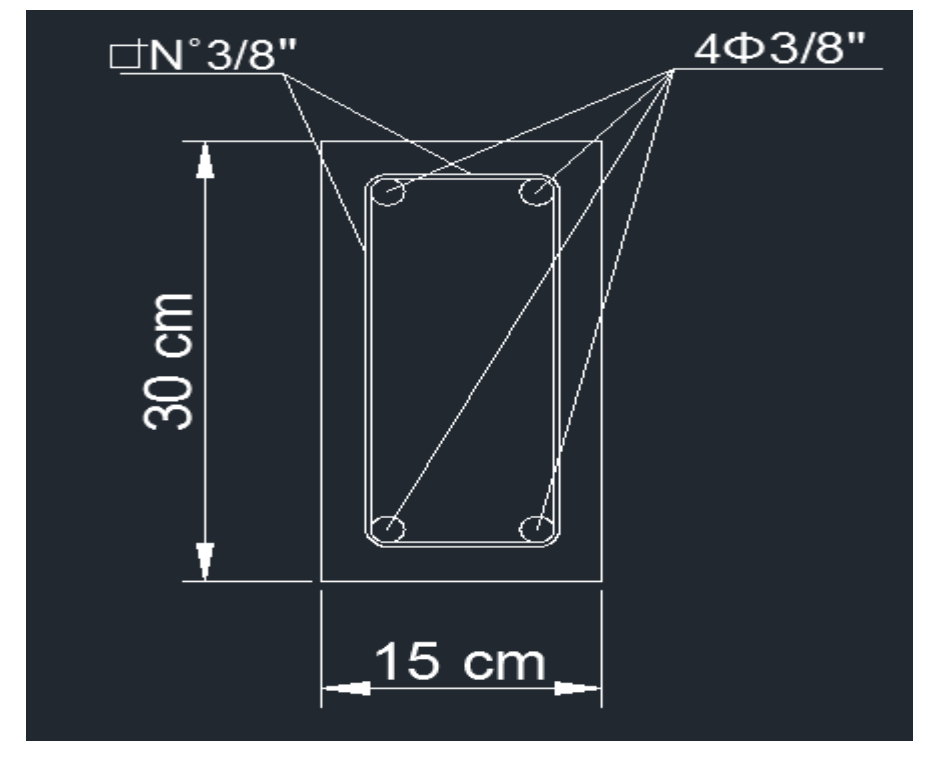

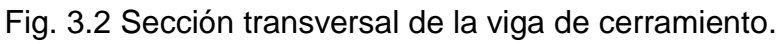

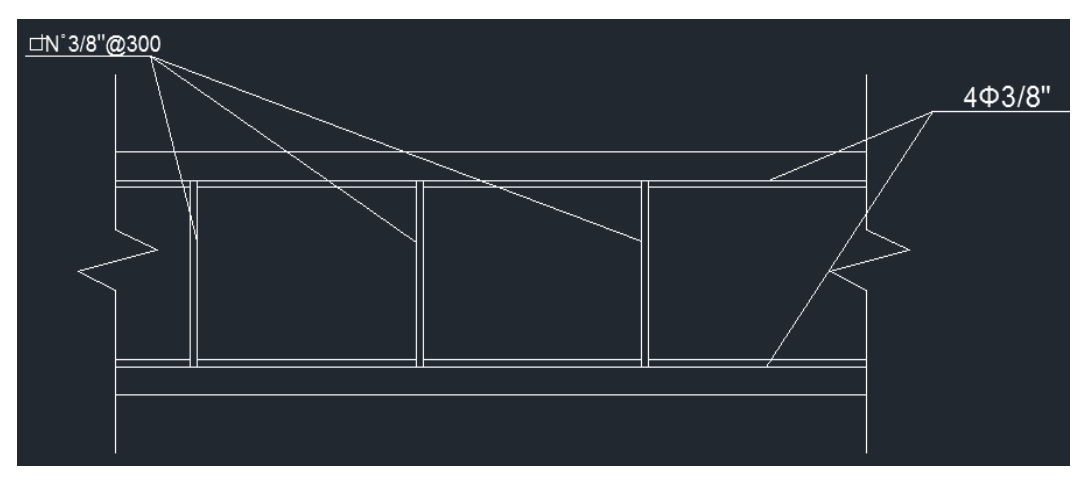

Fig. 3.3 Corte de sección longitudinal de la viga de cerramiento.

# **3.3 Resultados de la propuesta de vigas y columnas (Estructura de esqueleto)**

Después de modelada la estructura y asignadas las propiedades a los elementos y cargas que actúan, creadas las combinaciones de carga se selecciona la pestaña Analysis /Print y se selecciona Perform Analysis, All, Add y se corre el programa detectando los errores o advertencias que pueden surgir en el modelo, esta instrucción nos permite obtener los resultados de momentos, fuerzas, cortante y desplazamientos en cada nodo y viga de la estructura.

# **3.3.1 Solicitaciones máximas obtenidas en el modelo.**

Estas nos dan valores de desplazamientos y esfuerzos que se generan en la estructura a partir de las combinaciones de cargas que se le introdujeron al software, este nos brinda una síntesis de los valores máximos y mínimos los cuales serán mostrados en forma de tabla a continuación, serán señalados los más desfavorables en cada eje.

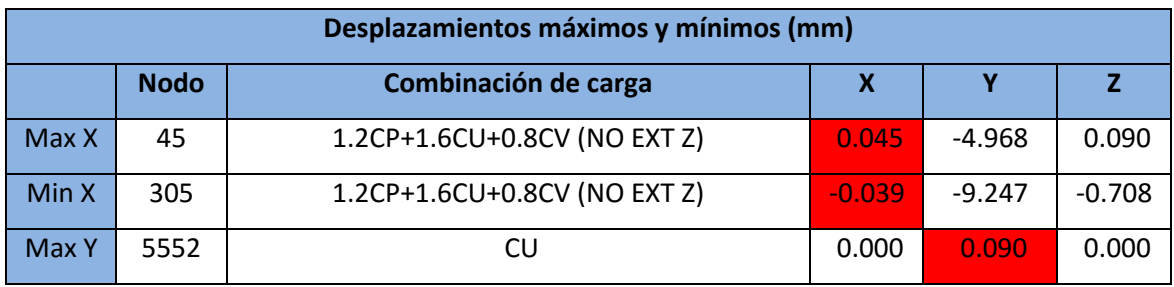

Desplazamientos máximos y mínimos:

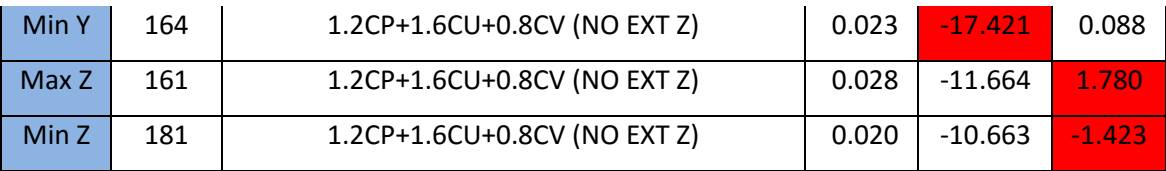

Tabla 3.1 Resultados de los desplazamientos.

Esfuerzos máximos:

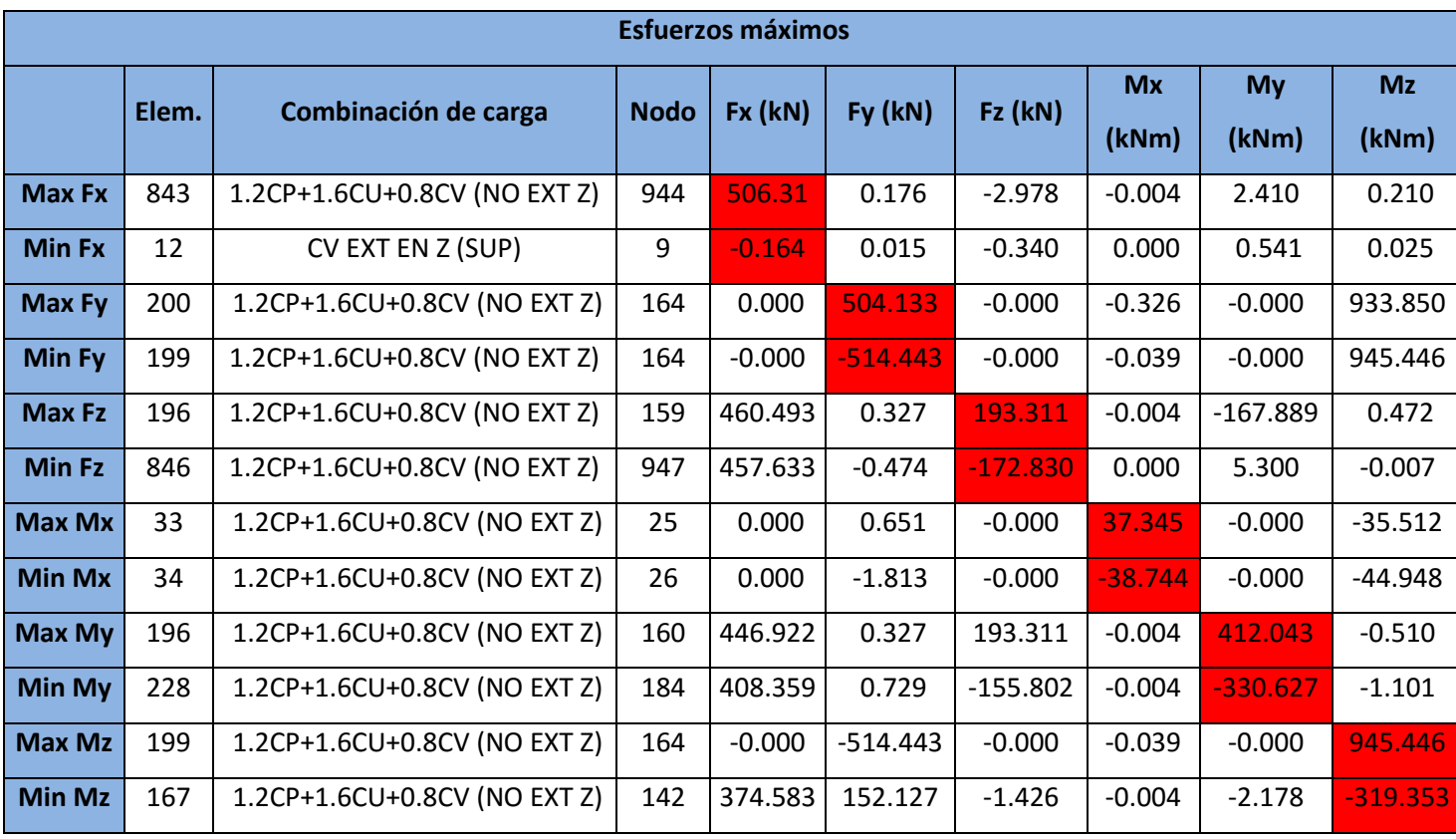

Tabla 3.2 Resultados de los esfuerzos máximos y mínimos.

# **3.3.2 Resultados del diseño de las vigas.**

Para las vigas, las cuales inicialmente tuvieron unas dimensiones de 0.6x0.4m y sus longitudes varían entre 5 y 10m, se seleccionó como la más cargada el elemento 186, el cual nos regirá los resultados de todas las vigas de la estructura.

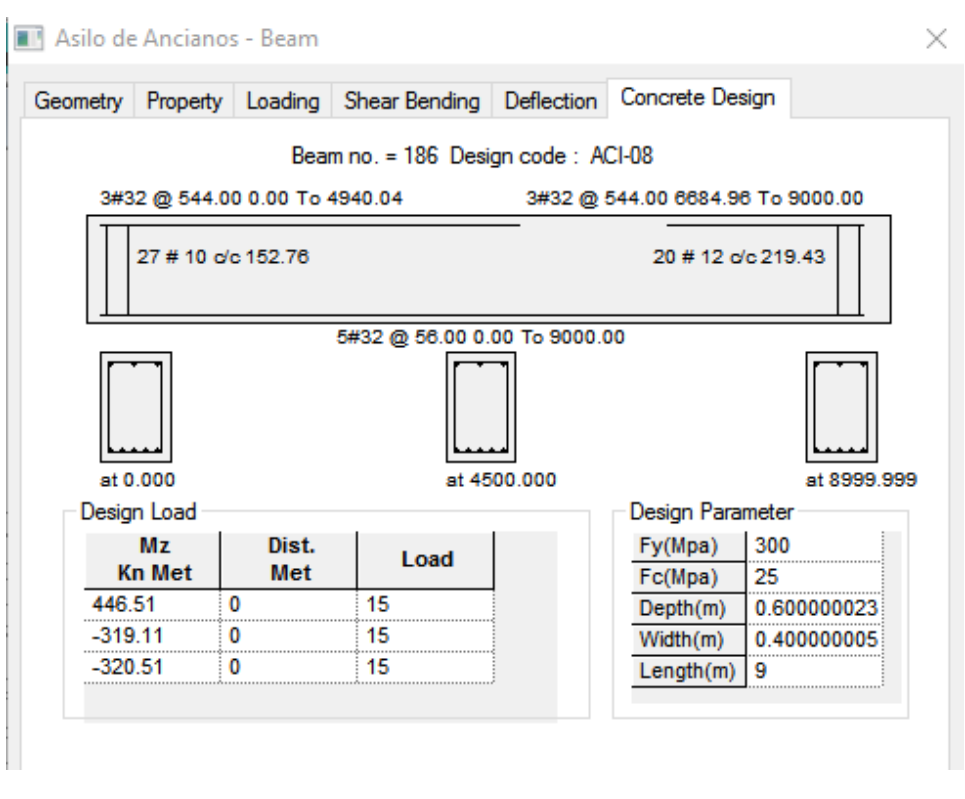

Fig. 3.4 Resultados del diseño de las vigas.

#### **3.3.3 Resultados del diseño de columnas.**

Con el uso de hojas de Mathcad se realizó el diseño estructural de las columnas de hormigón armado, de las cuales se diseñaron dos casos particulares: las extremas y las intermedias.

Columnas extremas:

Se tiene en cuenta que estas columnas son prefabricadas y estarán expuestas a un ambiente de agresividad baja.

Cargas empleadas:

Pu=254.2 kN

Mux=256.46 kN-m

Muy=35.33 kN-m

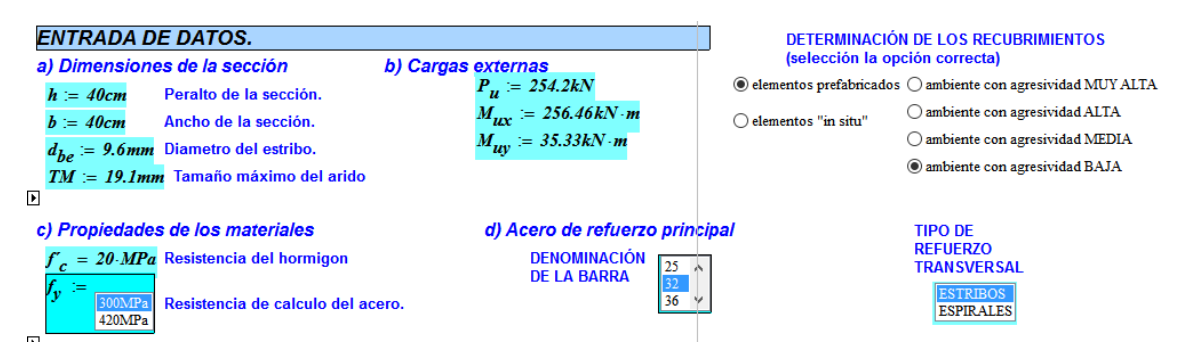

#### $\overline{40}$ **REFUERZO SECCIÓN**  $M_{\mu\mu\nu}$  $A_{st} = 65.52 \cdot cm^2$  $\frac{1}{kN \cdot m}$  300  $d = 34.925 cm$  $M_{uy}$  $\chi$ ، ۷  $d_{\rm s} = 5.075 \cdot cm$  $\frac{kN \cdot m}{M_{ny}}$ 200  $\overline{A}$ 100  $kN \cdot m$  $\mathbf{v}$ 100 200 300 400  $M_{\text{HUX}}$  $M_{\mu x}$  $M_{nx}$

 $\overline{kN \cdot m}$   $\overline{kN \cdot m}$   $\overline{kN \cdot m}$ 

Fig. 3.5 Introducción de datos al programa.

Fig. 3.6 Resultados obtenidos del diseño de columnas extremas.

Como se observa en la envolvente se obtuvo un resultado de 8 Φ de 32 mm, para un área total de 65.52cm<sup>2</sup> que aprovecha al máximo y no desperdicia cantidades de acero.

Columnas intermedias:

Estas columnas son prefabricadas y estarán expuestas a un ambiente de agresividad baja.

Cargas empleadas:

Pu=495 kN

Mux=4.78 kN-m

Muy=0.25 kN-m

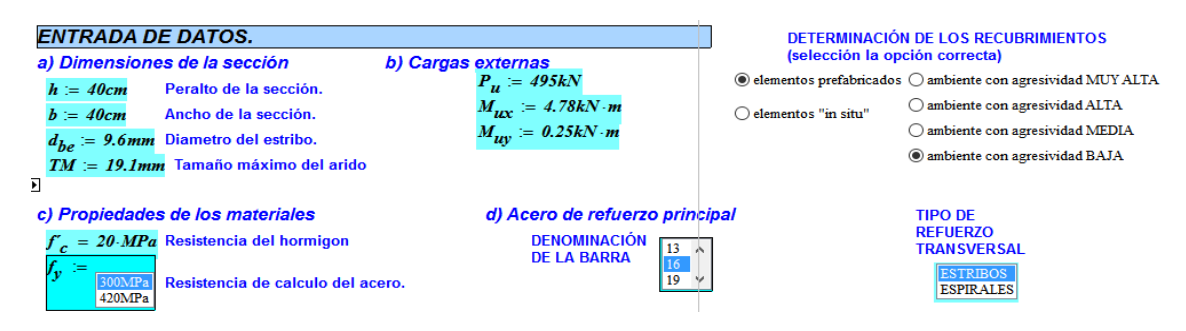

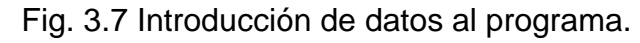

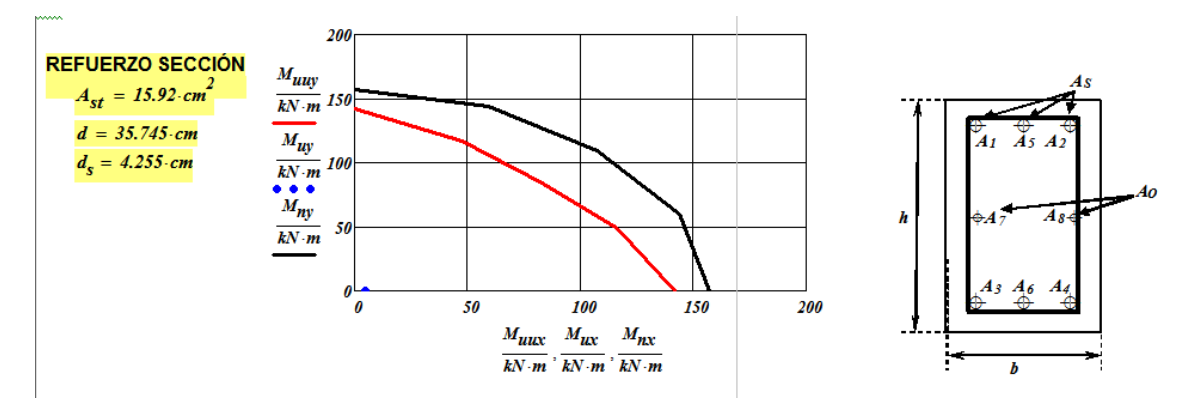

Fig. 3.8 Resultados obtenidos del diseño de columnas intermedias.

Se obtuvo un total de 8 barras de  $\Phi$  16 mm, para un área total de 15.92 cm<sup>2</sup>.

# **3.3.4 Uniones empotradas entre los elementos estructurales.**

Las uniones que se utilizarán en este trabajo serán todas rígidas, lo mismo columna-cimiento que viga-columna. Se debe prestar especial atención al montaje de los elementos para evitar accidentes, desperfectos o mala colocación de los mismos.

# **3.3.4.1 Unión viga-columna.**

Aquí se ofrece un plano de un detalle constructivo de una unión rígida entre la viga y la columna.

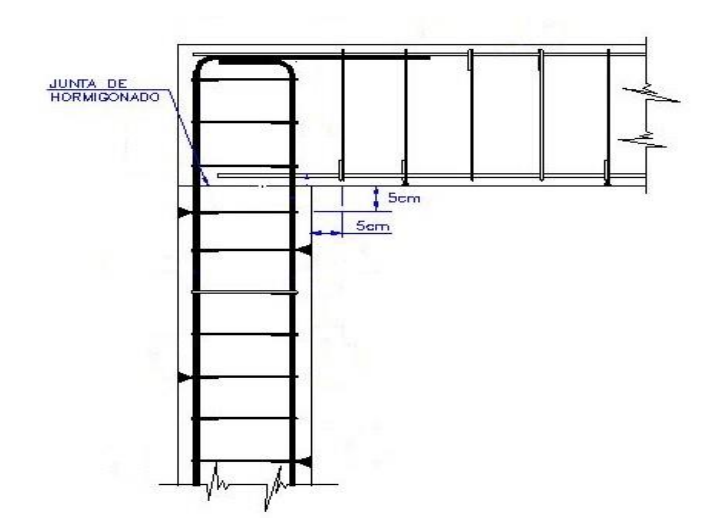

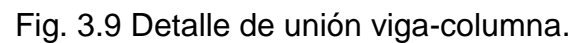

# **3.3.4.2 Unión columna-cimiento.**

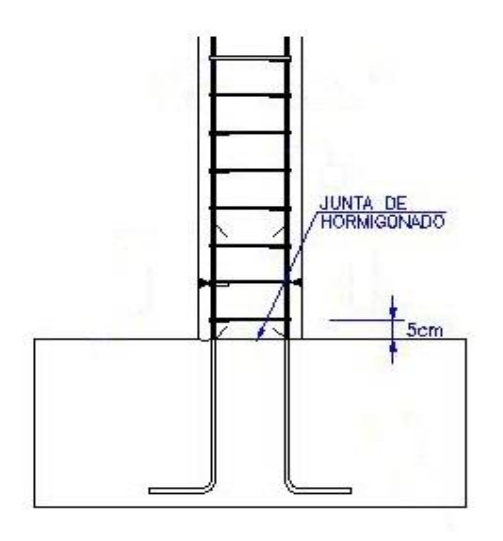

Fig. 3.10 Detalle de unión columna-cimiento.

# **3.3.5 Cimentación.**

Para el diseño de la cimentación utilizamos las hojas de cálculo de Mathcad, comenzaremos con el diseño geotécnico y luego con el estructural y se tomaran los datos necesarios para el diseño de los resultados obtenidos del software Stadd Pro.

# **3.3.5.1 Diseño geotécnico de la cimentación.**

Para el diseño geotécnico de la cimentación nos regimos por la columna más desfavorable que es el elemento número 13 de nuestra estructura. Según fue predimensionado el área del plato es de 1.5x1.5m a lo que podemos decir que B=1.5m y L=1.5m.

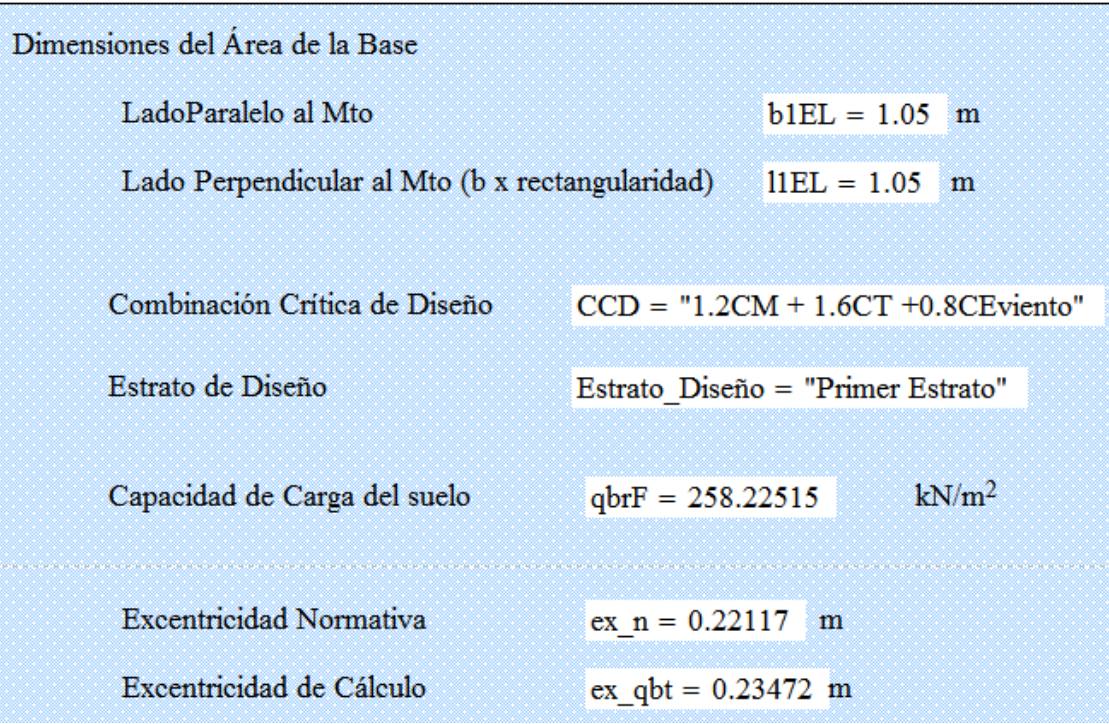

Fig. 3.11 Resultados finales del diseño por el 1<sup>er</sup> estado limite.

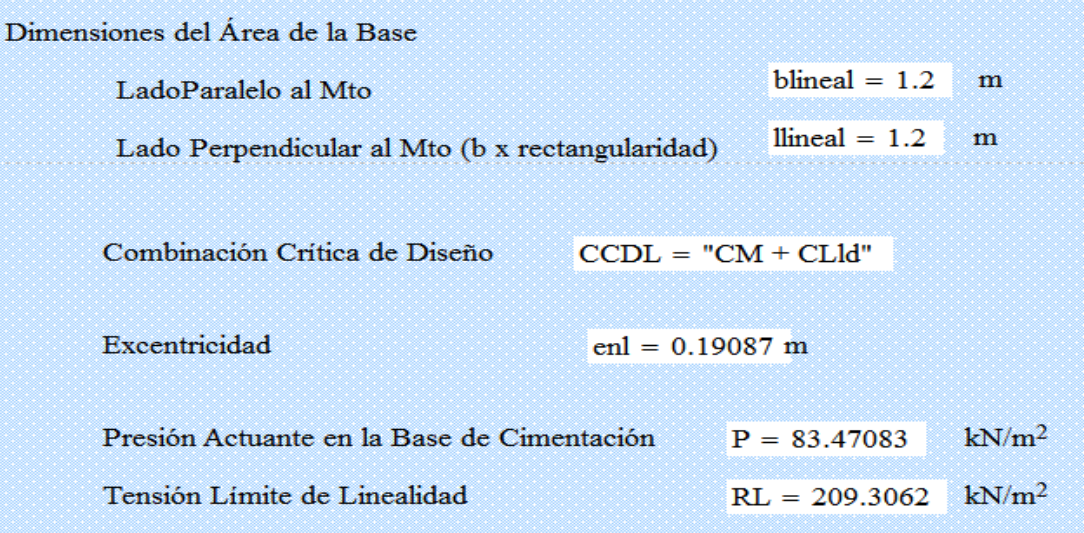

# Fig. 3.12 Resultados del diseño por el 2<sup>do</sup> estado limite.

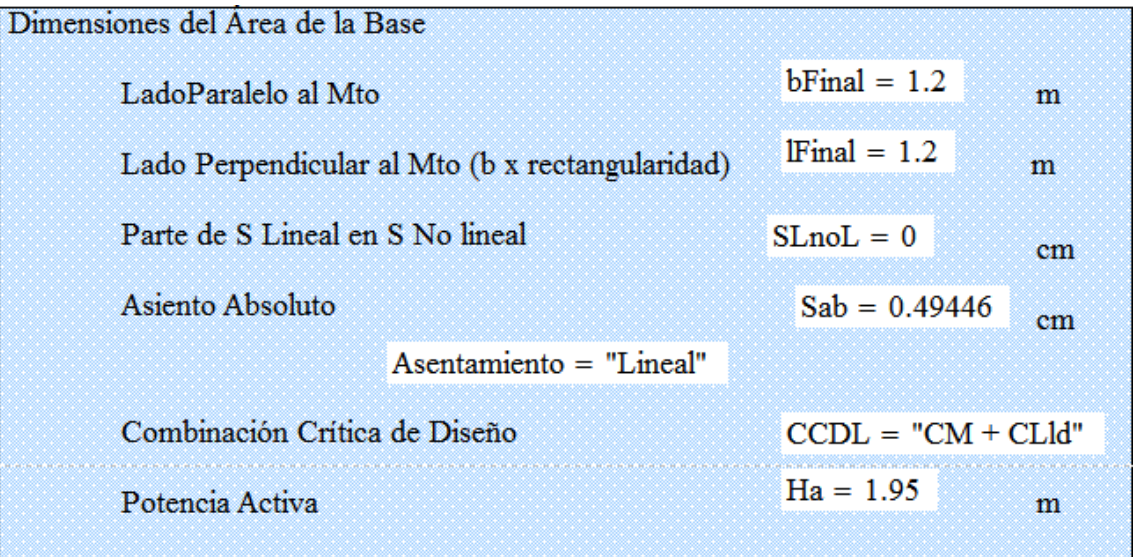

Fig. 3.13 Resultado final del diseño por el 2<sup>do</sup> estado limite.

(Asentamiento)

Después de analizados los resultados obtenidos podemos llegar a la conclusión que las dimensiones del plato son 1.2x1.2m lo que nos da B=1.2m y L=1.2m.

# **3.3.5.2 Diseño estructural de la cimentación.**

Este diseño también se realizará por hojas de cálculo de Mathcad Para buscar los aceros de refuerzo y las dimensiones del pedestal.

El pedestal nos dio una altura de 1.136m y lo aproximamos a 1.2m para hacerlo menos engorroso a la hora de la realización en obra.

El análisis de los cimientos se efectuó por el modelo flexible y a continuación se darán los refuerzos en las dos direcciones.

Refuerzo en la dirección de L:

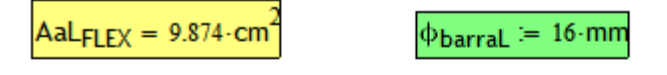

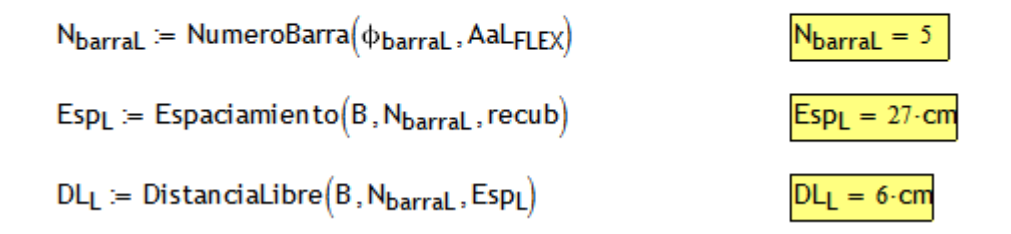

Fig. 3.14 Refuerzos en la dirección de L.

Refuerzo en la dirección de B:

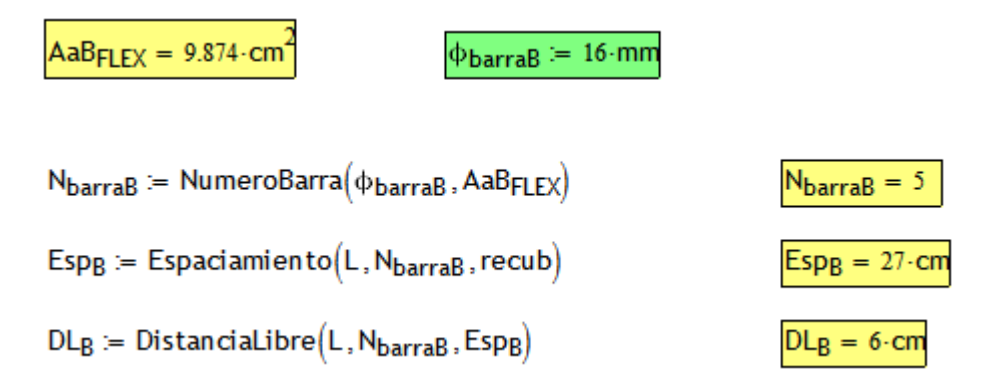

Fig. 3.15 Refuerzo en la dirección de B.

# **3.4 Cálculo de materiales para la propuesta de muros de bloques de hormigón.**

Para el cálculo de materiales utilizaremos el programa de MatCac. Es válido aclarar que solo se calcularán materiales de la parte estructural dado que se realizará una comparación entre las dos propuestas y se estimara cual es la más factible para su posterior ejecución.

# **3.4.1 Cubierta:**

Área de la cubierta: 4107.5m<sup>2</sup>.

Espesor de losa ``in situ´´: 5cm= 0.05m

Área de una tableta: 0.75x0.485m= 0.36375m<sup>2</sup> .

Cantidad de tabletas prefabricadas: 11292.09 tabletas= 11293 tabletas.

Volumen de hormigón de la losa ``in situ'':205.375m<sup>3</sup>.

Cemento: 2489,7537 sacos=2490 sacos de cemento PP-35

Arena: 126798.525 m<sup>3</sup> = 126799 m<sup>3</sup>

Piedra: 176612.23125 m<sup>3</sup> = 176613 m<sup>3</sup>

Agua: 56347711,875 litros= 56347712 litros

#### **3.4.2 Muros:**

Área total de muros:  $855m * 3m = 2565m^2$ 

Bloques de 15 cm: 33934,95 unidades = 33935 bloques de 15cm de espesor.

Cemento: 604.3653 sacos = 605 sacos de cemento.

Arena:  $56.55825m^3 = 57m^3$  de arena

#### **3.4.3 Cimentación:**

Longitud total de cimentación: 855m.

Volumen de hormigón: 99.18m<sup>3</sup>.

Volumen de rajón: 20.52m<sup>3</sup>.

Cercos de la zapata: 3421m.

Acero de la zapata: 3420m.

Cemento: 780.5466sacos= 781 sacos de cemento PP-25

Arena: 55.5408 m<sup>3</sup> = 56 m<sup>3</sup>.

Piedra: 83.3112 m<sup>3</sup> = 84 m<sup>3</sup>.

Los por cientos de desperdicios se usaron los establecidos por el mismo programa.

#### **3.4.4 Cantidad final de materiales:**

Cemento PP-35: 2490 sacos

Cemento PP-25: 1386 sacos

Arena: 126912 m<sup>3</sup>

Piedra: 176697 m3

Agua: 56347712 litros

Tabletas de hormigón: 11293 tabletas

Bloques de 15cm de espesor: 33935 bloques

Rajón: 20.52 m<sup>3</sup>

Acero de zapata: 3420m de barras de 12 mm

Cerco de zapata: 3421m de cercos de 10 mm

# **3.5 Cálculo de materiales para la propuesta de vigas y columnas (Estructura de esqueleto)**

Esta propuesta al ser completamente prefabricada se dará a conocer solamente las cantidades de vigas, columnas y losas con sus respectivas dimensiones. Así como también la cantidad de bloques para el cierre de la estructura.

# **3.5.1 Cubierta.**

Área de la cubierta: 4107.5m<sup>2</sup>.

Losas Spiroll: 6m x  $1.20$ m=7.2m<sup>2</sup>.

Cantidad de losas Spiroll: 570.48 losas= 571 losas.

# **3.5.2 Vigas.**

Vigas de 0.6x0.4m.

Vigas de 5m: 53 vigas

Vigas de 6m: 78 vigas

Vigas de 7m: 24 vigas

Vigas de 8 m: 19 vigas

Vigas de 9 m: 47 vigas

Vigas de 10 m: 8 vigas

Para un total de 229 vigas.

# **3.5.3 Columnas.**

Columnas de 0.40x0.40 m

Todas las columnas serán de 3m y una cantidad de: 152 columnas.

## **3.5.3 Cimentaciones.**

Para una sola cimentación:

Volumen de hormigón: 0.928 m<sup>3</sup>

Volumen de relleno: 1.664 m<sup>3</sup>

Cercos del pedestal: 9.6 m

Acero del pedestal: 8.2 m

Acero del plato: 9.5 m

Cemento: 7,30336 sacos=8 sacos

Arena:  $0.51968$  m<sup>3</sup> = 1m<sup>3</sup>

Piedra:  $0.77952 \text{ m}^3$  = 1m<sup>3</sup>

Suma total de materiales para las cimentaciones:

Volumen de hormigón: 141.056 m<sup>3</sup>

Volumen de relleno: 252.928 m<sup>3</sup>

Cercos del pedestal: 1459.2 m

Acero del pedestal: 98.4 m

Acero del plato: 1444 m

Cemento PP-25: 1216 sacos

Arena:  $152 \text{ m}^3$ 

Piedra: 152 m<sup>3</sup>

# **3.6 Comparación de los resultados obtenidos de las dos propuestas.**

Después de realizados los cálculos de materiales de las dos variantes constructivas podemos decir que la primera propuesta presenta muchos más materiales al ser generalmente ``in situ´´, mientras que la segunda es prefabricada y los mayores costos se dan en la producción de los elementos y el transporte de los mismos.

Los materiales de la primera propuesta se encuentran más accesibles dentro del municipio puesto que existe una gran producción de los mismos en la localidad mientras que la variante prefabricada exigiría grandes costos de transportación.

Por estas razones se recomienda usar la primera proposición y así lograr un mayor ahorro tanto de combustible, como de mano de obra y de tiempo de ejecución de las labores.

#### **3.7 Conclusiones parciales.**

- 1. Se expresan los resultados del diseño estructural realizado en el segundo capítulo de este trabajo, dando a conocer el dimensionamiento de los elementos, así como la cantidad de aceros que presentan los mismos.
- 2. Se realizaron planos técnicos y detalles constructivos de las cimentaciones, las uniones de los elementos y uniones de los muros de arriostre con los portantes.
- 3. Se utilizaron software como el Mathcad para el diseño de columnas y de cimentaciones aisladas, el Stadd Pro para el diseño de las vigas, el AutoCAD para la confección de planos técnicos y el Matcac para el cálculo de materiales.
- 4. De la primera variante se calcularon la cantidad de materiales que se utilizará, los cuales están disponibles en la producción de materiales de la construcción en el municipio.
- 5. Para la segunda variante se dieron a conocer la cantidad de vigas, columnas y losas prefabricadas que se necesitarán.
- 6. Concluyendo así que la primera variante de muros portantes de bloques de hormigón es la más idónea y factible para ejecutarse dado a la fácil obtención de los materiales en el municipio.

## **Conclusiones generales:**

1. Al realizar el diseño arquitectónico se llegó a la conclusión de realizar 6 objetos de obra, la estructura presentará un solo nivel y se prestó especial atención al confort y cuidado de los ancianos que habitaran en el mismo.

2. Este proyecto se da como una necesidad del municipio dada las malas condiciones y la falta de capacidades del asilo de ancianos existente actualmente en la localidad.

3. Se realizó el diseño de dos variantes constructivas, una a base de muros portantes de bloques de hormigón y otra a base de vigas y columnas.

4. La cubierta de la primera variante será a base de viguetas y tabletas lo cual es una tecnología prácticamente novedosa y es una cubierta semiligera.

5. En la primera variante según los cálculos realizados se propone usar bloques de 15 cm de espesor para los muros de carga y de 10 cm de espesor para los tabiques divisorios.

6. En esta misma variante las cimentaciones serán corridas y los planos para su ejecución se muestran en el trabajo.

7. La segunda variante será a base de vigas y columnas y se diseñó con la ayuda del software Stadd Pro.

8. A las vigas se le dieron dimensiones de 0.6x0.4m y los aceros a utilizar en las mismas fueron expresados en planos.

9. Las columnas se predimensionaron de 0.4x0.4m y se diseñaron por el software Mathcad para evitar sobredimensionamiento de las mismas, las cuales dieron resultados favorables con los datos introducidos al programa.

10. Las cimentaciones de la segunda variante se realizarán de forma aislada y después de diseñadas dieron unas dimensiones del plato de 1.2x1.2m.

11. Se calculan los materiales de la primera propuesta dando grandes cantidades de materiales todos disponibles actualmente en el municipio. Es una propuesta mayormente ``in situ´´ y exige grandes cantidades de cemento y de bloques huecos de hormigón.

12. Para la segunda propuesta se calcularon la cantidad de vigas, losas y columnas a pedir dado que es una propuesta prefabricada y los principales costos se darán en el transporte, izaje y producción de los elementos.

13. Después de analizados los resultados obtenidos se llega a la conclusión que la variante de muros de cargas es la más factible para ejecutarse puesto que los materiales se pueden encontrar fácilmente en la localidad y el ahorro de materiales, combustible y mano de obra es mucho mayor que en la variante prefabricada.

#### **Recomendaciones:**

1. En el caso de la primera variante se recomienda hacer especial atención a los planos, detalles y documentación brindada para evitar futuros errores y fallos de la estructura.

2. En caso de la segunda variante se recomienda seguir estudiándose dado que esta puede soportar mayores cargas y tiene posibilidad de ampliación mediante un segundo nivel.

3. Se recomienda que se ejecute la primera variante de muros de bloques portantes dado que los materiales al ser más fáciles de obtener en el municipio disminuirían su costo por la facilidad de sus trabajos.

4. Se recomienda seguir profundizando en este tema y realizarle la presupuestación al proyecto para continuar con la ayuda al desarrollo local de ese municipio.

# **Bibliografía:**

Calavera Ruiz, J. (2000). Cálculo de estructuras de cimentación, INTEMAC (Instituto técnico de materiales y construcciones).

CUBA, U. E. "MIGRACIONES INTERNAS Y CAMBIOS EN LAS."

Del Valle Gil, L. C. (2009). Perfeccionamiento de la cubierta semipesada de vigueta y tableta de hormigón armado con tejas de micro concreto, Universidad Central" Marta Abreu" de las Villas.

Hernández, B. "Título: Recomendaciones para el diseño y construcción de estructuras de mampostería/por O. Hernández B."

Mendoza, J. M. (2005). "Interacción suelo estructura de cimentación en zapatas aisladas con trabe de liga apoyadas en suelo expansivo."

NC-140 (2002). "Ejecucion de impermeabilizante de cubierta mediante sistema de enrajonado y soladura. Codigo de buenas practicas.".

NC-141 (2002). "Diseño y construccion de impermeabilizacion de cubiertas mediante el sistema de enrajonado y soladura. Especificaciones.".

NC-207 (2003). "Requisitos generales para el diseño y construccion de estructuras de hormigon. ."

NC-247 (2010). "Bloques huecos de hormigon. Especificaciones."

NC-253-039 (2002). "Diseño estructural de cimentaciones superficiales."

NC-450 (2006). "Especificaciones. Factores de carga o ponderacion. Especificaciones."

RC-9008 (2002). "MORTERO CEMENTOSO IMPERMEABLE D-10. REQUISITOS DE EJECUCIÓN."

Salinas, R. and J. P. Banda (1991). "Asilos de ancianos en el Estado de Nuevo León." Salud Pública de México **33**(1).

Torres Vidal, R. M. and M. A. Gran Álvarez (2005). "Panorama de la salud del adulto mayor en Cuba." Revista Cubana de Salud Pública **31**(2): 0-0.